# UNIVERSIDADE FEDERAL DO RIO GRANDE DO SUL ESCOLA DE ENGENHARIA DEPARTAMENTO DE ENGENHARIA ELÉTRICA

SÍLVIO CÉSAR MANFRIM GOVEIA

# **TRANSDUTOR DE CORRENTE DO TIPO BOBINA DE**

# **ROGOWSKI**

Porto Alegre 2013

# SÍLVIO CÉSAR MANFRIM GOVEIA

# **TRANSDUTOR DE CORRENTE DO TIPO BOBINA DE ROGOWSKI**

Projeto de Diplomação apresentado ao Departamento de Engenharia Elétrica da Universidade Federal do Rio Grande do Sul, como parte dos requisitos para graduação em Engenharia Elétrica.

Orientador: Roberto Petry Homrich

Porto Alegre 2013

# UNIVERSIDADE FEDERAL DO RIO GRANDE DO SUL ESCOLA DE ENGENHARIA DEPARTAMENTO DE ENGENHARIA ELÉTRICA

## SÍLVIO CÉSAR MANFRIM GOVEIA

# **TRANSDUTOR DE CORRENTE DO TIPO BOBINA DE ROGOWSKI**

Este projeto foi julgado adequado para fazer jus aos créditos da Disciplina de "Projeto de Diplomação", do Departamento de Engenharia Elétrica e aprovado em sua forma final pelo Orientador e pela Banca Examinadora.

Orientador: Prof. Dr. Roberto Petry Homrich, UFRGS

\_\_\_\_\_\_\_\_\_\_\_\_\_\_\_\_\_\_\_\_\_\_\_\_\_\_\_\_\_\_\_\_\_\_\_\_\_\_\_

Aprovado em: \_\_\_\_\_/\_\_\_\_\_\_\_\_/\_\_\_\_\_\_\_\_\_\_.

BANCA EXAMINADORA:

Prof. Dr. Roberto Petry Homrich, UFRGS Doutor pela Universidade Estadual de Campinas – Campinas, Brasil.

Prof. Dr. Luiz Tiaraju dos Reis Loureiro, UFRGS Doutor pela Universidade Federal do Rio Grande do Sul - Porto Alegre, Brasil

Prof. Dr. Ály Ferreira Flores Filho, UFRGS Doutor pela University Of Wales College Of Cardiff – Cardiff, Reino Unido

Porto Alegre, dezembro de 2013.

# **DEDICATÓRIA**

Dedico este trabalho à minha família, ao meu pai e especialmente a minha mãe, por tudo que fizeram para que eu alcançasse este objetivo em minha vida.

### **AGRADECIMENTOS**

Agradeço à Universidade Federal do Rio Grande do Sul por proporcionar um ensino de qualidade e gratuito e que assim permaneça, sendo referência na área.

Agradeço ao Departamento de Engenharia Elétrica, especialmente ao Laboratório de Máquinas Elétricas, Acionamentos e Energia.

Agradeço ao Prof. Roberto Petry Homrich pelo esforço e dedicação em me orientar nesse projeto.

Agradeço ao doutorando [Carlos Sonier Cardoso do Nascimento](http://www.ufrgs.br/lmeae/arquivos_pessoal/Pos_Graduacao/carlos.html) pelos ensinamentos em relação ao software Maxwell, sendo que sem suas explicações possivelmente não teria concluído este trabalho.

Agradeço ao meu chefe, Fabrício Andrey Gomes Fialho, pela compreensão e dispensa de horário de serviço para que eu conseguisse terminar este trabalho.

"Se você encontrar um caminho sem obstáculos, ele provavelmente não leva a lugar nenhum." Frank Clark

### **RESUMO**

O Transdutor de Corrente do tipo Bobina de Rogowski possui algumas vantagens em relação aos tradicionais Transformadores de Corrente (TC's) comumente utilizados na medição e proteção em sistemas energia elétrica: a linearidade da medida em toda a faixa de trabalho, a grande largura de banda de frequências em que a medida pode ser realizada, o alto grau de isolamento elétrico e a baixa relação peso/volume, devido à inexistência de núcleo ferromagnético. Consiste na aplicação da Lei Circuital de Ampère em conjunto com a Lei de Faraday-Lenz. Suas principais desvantagens são: não é apropriada para efetuar medidas em CC e necessita de um condicionador (integrador) para o sinal obtido nos terminais da bobina. O trabalho foi realizado de acordo com as especificações da Companhia Estadual de Energia Elétrica (CEEE), que indicou as correntes nominais (70 A e 700 A) e de curto circuito (30 kA), para o projeto. Foram realizadas simulações via software de elementos finitos e foram analisados seus resultados de campo magnético gerado e de energia gerada. A análise compreendeu também o Transformar Toroidal, elemento que deverá gerar energia ao circuito integrador e outros elementos que forem necessários. Seu núcleo foi simulado com Aço 1010. A energia gerada no toróide serviu de cálculo para a potência elétrica que o elemento pode gerar em uma frequência de 60 hertz, quando percorrido pelas correntes citadas.

Palavras-chave: Bobina de Rogowski, Transformado de Corrente, Energia Elétrica, CEEE.

## **ABSTRACT**

The transducer current type Coil Rogowski has some advantages over traditional Current Transformers ( CTs ) commonly used in metering and protection systems power : the linearity of the measure across the working range , the large bandwidth frequencies where the measurement can be performed , the high degree of electrical isolation and low weight / volume ratio , due to the absence of ferromagnetic core . Is the application of Ampere's circuital law together with Faraday's Law - Lenz . Its main disadvantages are not suitable for performing measurements in DC and need a conditioner ( integrator) to the signal obtained at the coil terminals . The work was performed in accordance with the specifications of the State Electricity Company ( CEEE ) , which indicated the rated current ( 70 A and 700 A) and short circuit current ( 30 kA ) for the project . Simulations were conducted via finite element software and analyzed their results of the generated magnetic field and energy generated . The analysis also understood the Toroidal Transform element that will generate power to the integrator circuit and other elements that are needed. Its nucleus was simulated with 1010 steel . The energy generated in the toroid served for calculating the electrical power that the element can generate at a frequency of 60 hertz , when traversed by currents quoted .

Keywords : Rogowski coil , Transformed Current , Electricity , CEEE .

# **SUMÁRIO**

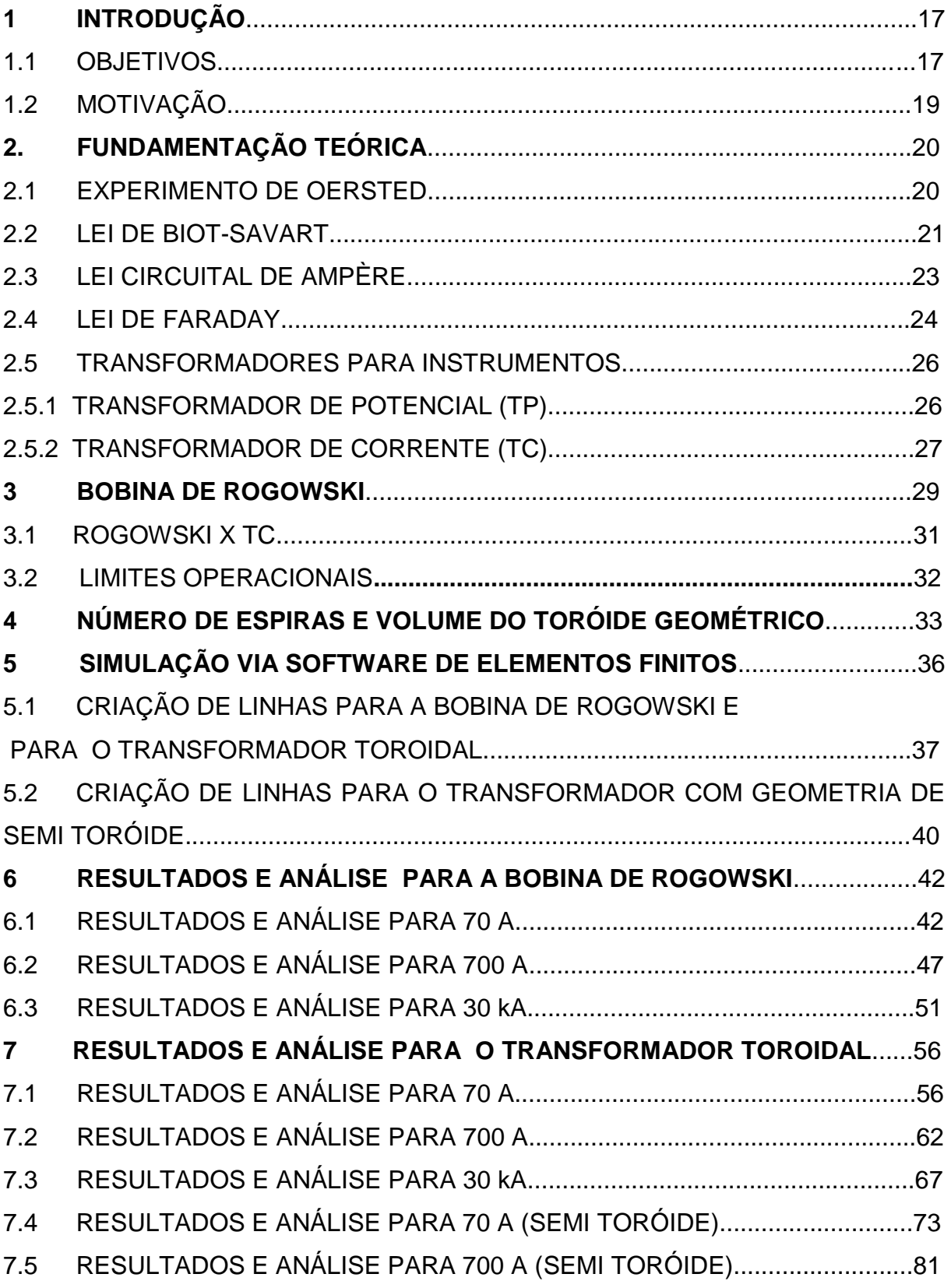

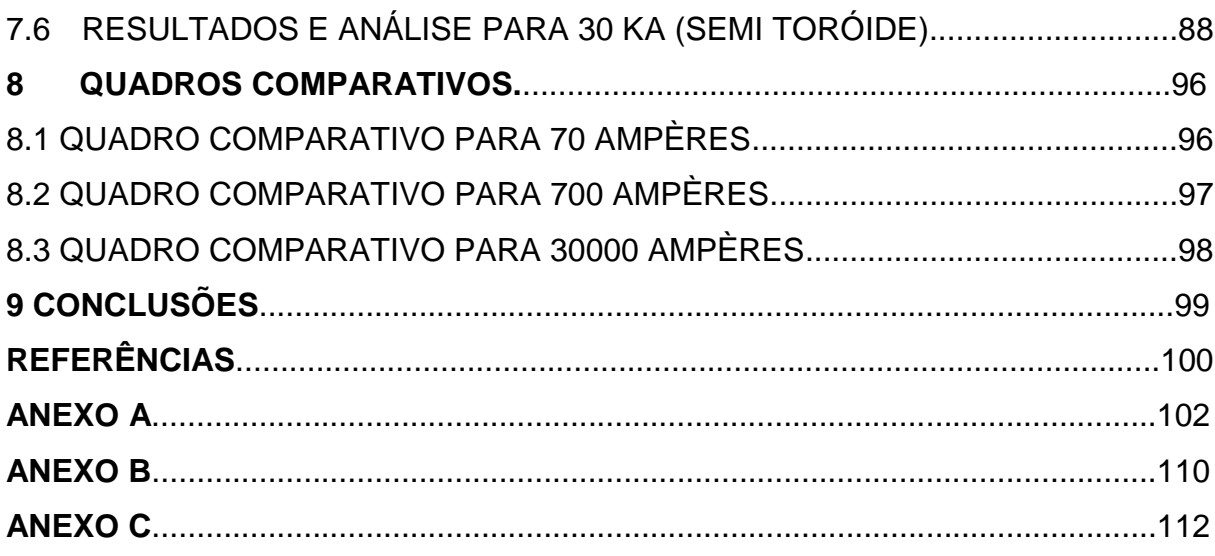

# **LISTA DE ILUSTRAÇÕES**

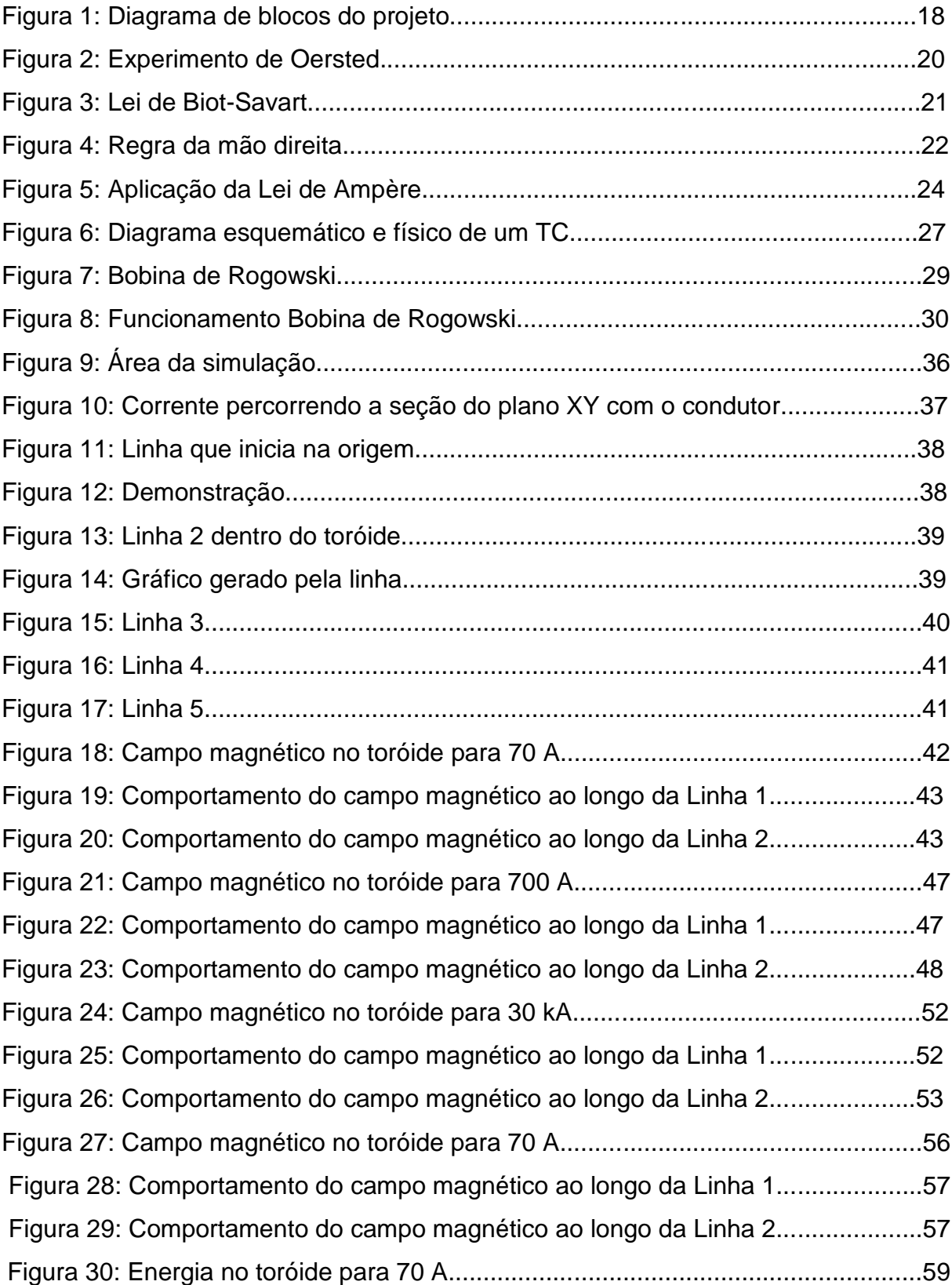

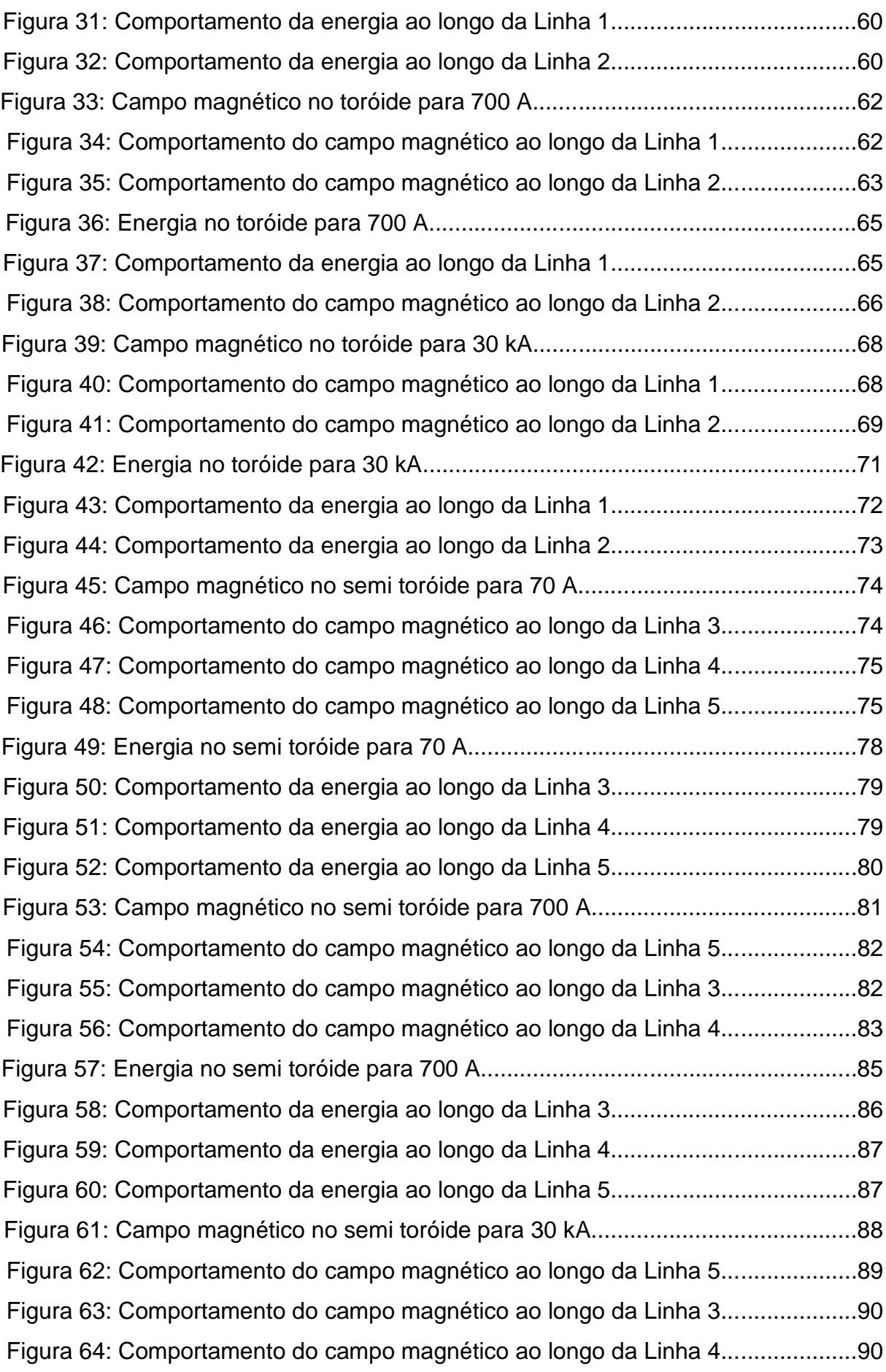

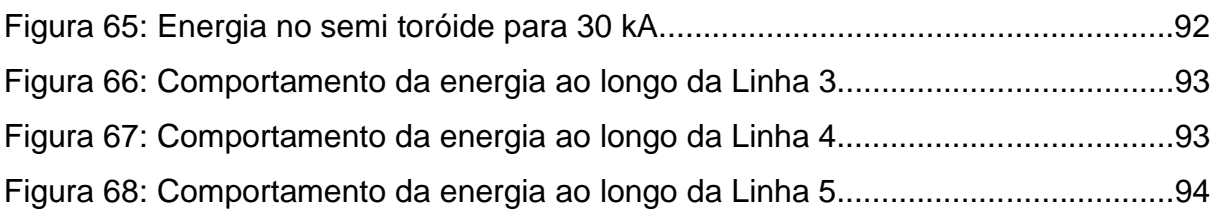

# **LISTA DE QUADROS**

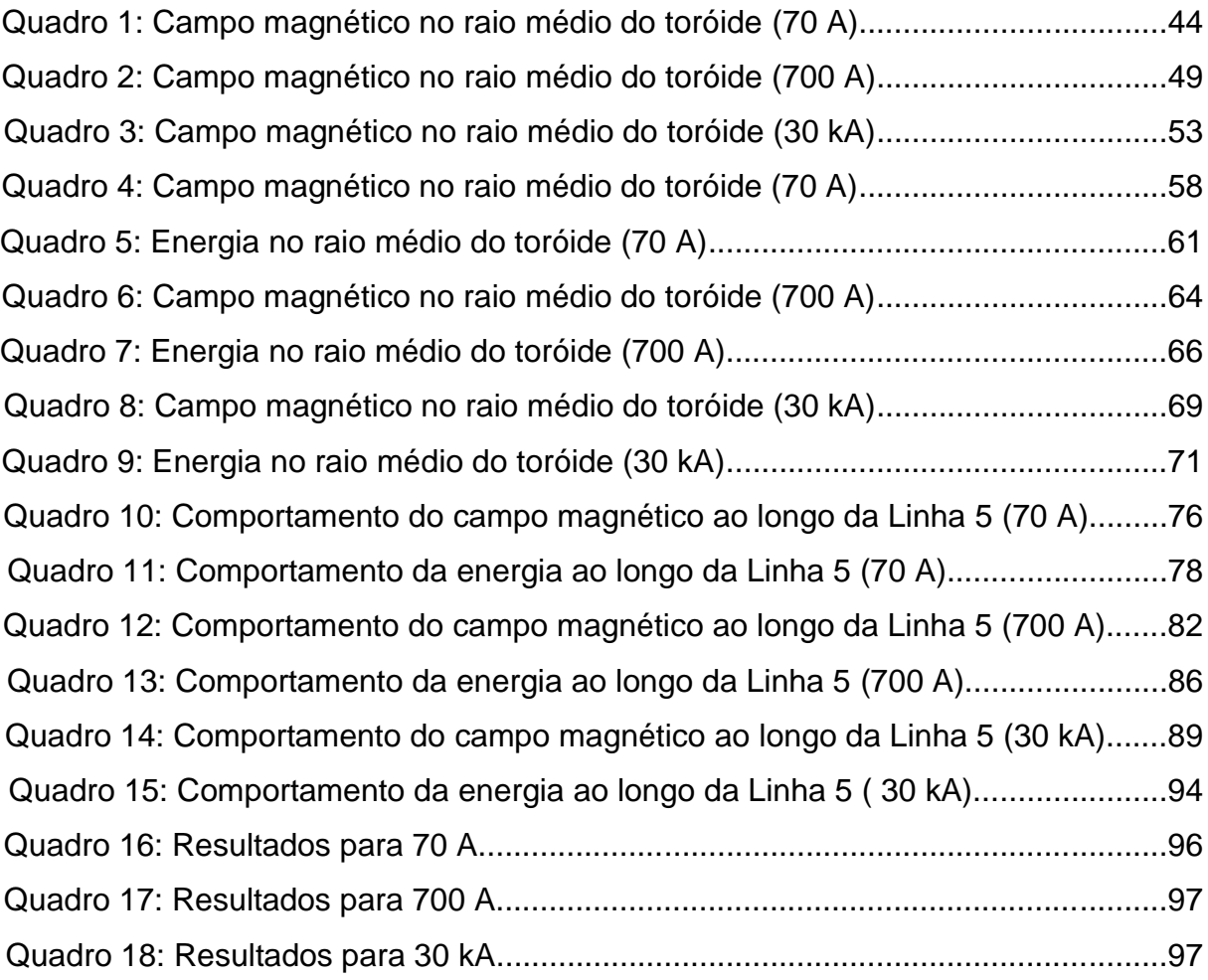

## **LISTA DE ABREVIATURAS**

A/D: Analógico/Digital.

- BR: Bobina de Rogowski.
- CEEE: Companhia Estadual de Energia Elétrica.
- DC: Direct Current (Corrente Contínua).
- RMS: Root mean square (valor quadrático médio).
- TC: Transformador de Corrente.
- TP: Transformador de Potencial.
- UFRGS: Universidade Federa do Rio Grande do Sul.

## **LISTA DE SIMBOLOS**

A: unidade de corrente elétrica, unidade é Ampere.

B: campo magnético, unidade é Tesla.

cm: centímetro.

Hz: hertz.

J: unidade de energia, Joule.

J/m<sup>3</sup>: Joule por metro cúbico.

m: metro, unidade de comprimento.

m<sup>3</sup>: metro cúbico.

mm: milímetro.

mT: mili Tesla,  $10^{-3}$  Tesla.

mV: mili Volt;  $10^{-3}$  Tesla.

N: número de espiras.

n: número de espiras por unidade de comprimento.

mA: mili ampere;  $10^{-3}$  ampere.

μA: micro ampere;  $10^{-6}$  ampere.

kA: kilo ampere;  $10^3$  ampere.

V: unidade de tensão elétrica, Volt.

W: watts.

μV: micro Volt;  $10^{-6}$  volt.

T: Tesla, unidade de campo magnético.

μT: micro tesla, 10<sup>-6</sup> tesla.

Φ: fluxo magnético.

## **1 INTRODUÇÃO**

A medição de valores de corrente e tensão em sistemas elétricos de potência representam a base dos processos de tarifação, controle e proteção de usinas, subestações e linhas de transmissão. Tradicionalmente esta medição é realizada por Transformadores de Potencial - TP, e Transformadores de Corrente - TC. Estes equipamentos apresentam acoplamento magnético entre o seu primário e o secundário e são amplamente utilizados nas instalações de sistemas elétricos de potência.

Muito embora o TC e o TP, há décadas desempenham um papel crucial na cadeia de geração, transmissão e distribuição de energia elétrica, atualmente, em decorrência das mudanças tecnológicas nos últimos anos, observa-se uma tendência de modernização desses transformadores. Esta tendência encontra reforços nas limitações técnicas associadas aos transformadores convencionais.

Uma alternativa a esse sistema tradicional de medição de corrente elétrica é a Bobina de Rogowski, um toróide em que o enrolamento primário é o próprio condutor onde circula a corrente que se quer medir e o secundário é como o de um Transformador de Corrente (TC), porém seu secundário é mantido em aberto ou conectado a uma alta impedância, além de não possuir material ferromagnético em seu núcleo.

#### 1.1 OBJETIVOS

Estudar a aplicação da Bobina de Rogowski para medição de correntes elétricas no lugar de Transformadores de Corrente (TC), analisando suas vantagens e desvantagens. Simular com ajuda de software de elementos finitos seu comportamento para diferentes valores de corrente.

Para a realização da simulação, foram utilizados três valores de corrente: 70 ampères RMS, 700 ampères RMS e 30000 ampères RMS. Esses valores foram fornecidos pela Companhia Estadual de Energia Elétrica (CEEE) e se referem aos valores nominais de corrente (70 Arms e 700 Arms) e ao valor de corrente de curto circuito (30 kArms).

Analisou-se o comportamento do campo magnético na Bobina de Rogowski e calculou-se a quantidade de espiras para cada valor solicitado. Por fim, analisouse o Transformador Toroidal, que é um toróide com mesma geometria da Bobina de Rogowski, mas com núcleo ferromagnético, sendo utilizado o Aço 1010 para formar o seu núcleo.

Esse transformador tem a função de fornecimento de energia ao circuito integrador e possivelmente ao circuito de fibra ótica que enviará o sinal até o centro de gerenciamento de dados da CEEE. O sinal da saída da BR será comprimido e convertido para digital através de um conversor AD. Após o conversor, o sinal passa por um expansor, o qual transmite para um integrador que depois de ter o sinal processado é enviado via fibra ótica ao seu destino.

O foco deste trabalho é o comportamento da Bobina de Rogowski e o Transformador Toroidal quando seus primários são alimentados pelas correntes nominais e de curto circuito mencionadas.

Para a BR analisou-se o campo magnético gerado pela corrente e calculouse o número de espiras necessárias para a geração da tensão elétrica de 1 Volt RMS e de 0,1 Vrms.

Para o Transformador Toroidal, calculou-se o número de espiras para gerar 12 Vrms e, além disso, analisou-se a potência elétrica gerada em seus terminais com a finalidade de alimentar outros elementos do circuito.

A Figura 1 descreve o diagrama de blocos deste projeto:

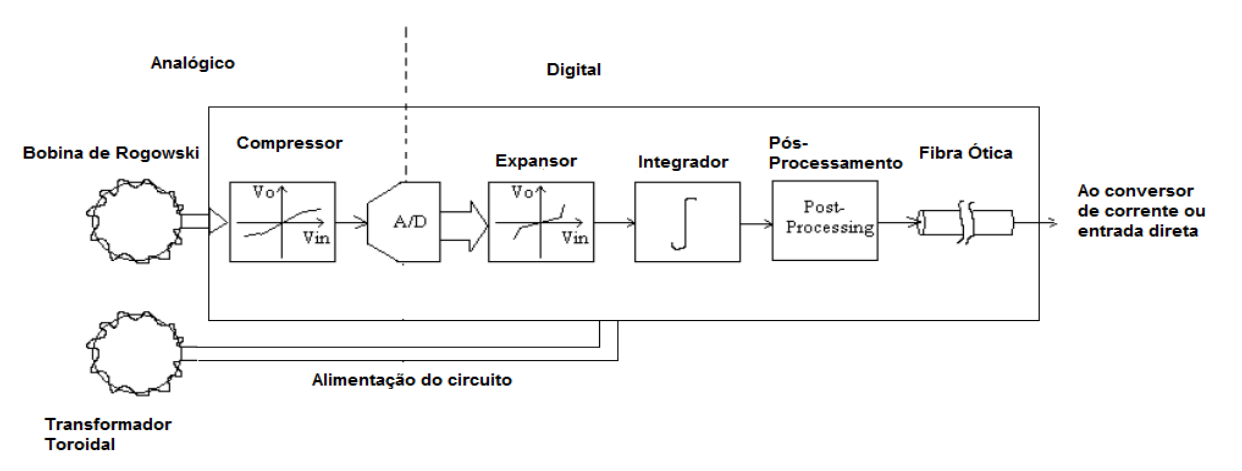

#### **Figura 1: Diagrama de blocos do projeto**

18

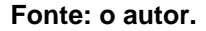

### 1.2 MOTIVAÇÃO

O Transdutor de Corrente do tipo Bobina de Rogowski possui algumas vantagens em relação aos tradicionais Transformadores de Corrente (TC's) comumente utilizados na medição e proteção em sistemas energia elétrica: a linearidade da medida em toda a faixa de trabalho, a grande largura de banda de frequências em que a medida pode ser realizada, o alto grau de isolamento elétrico e a baixa relação peso/volume, devido à inexistência de núcleo ferromagnético.

Citando Schuck Júnior, Adalberto e Homrich, Roberto Petry, (Porto Alegre, abril 2013):

> "Do ponto de vista de muitos, a BR é o transdutor ideal para medir correntes em circuitos de alta potência, nos quais a medida da componente DC não é necessária. O transdutor provê uma medida eletricamente isolada de corrente elétrica, não saturando com altas correntes, possui uma elevada banda passante que é limitada apenas pela eletrônica associada ao condicionador de sinal necessário. Além disso, sua construção é simples e barata, frente aos TCs. Em equipamentos e sistemas de potência, a BR possui a vantagem de ser não intrusiva. Isto possibilita a substituição dos tradicionais medidores de corrente baseados em Transformadores de Corrente (TCs) por estas bobinas."

Consiste na aplicação da Lei Circuital de Ampère em conjunto com a Lei de Faraday-Lenz, que serão estudadas a seguir, para proporcionar melhor entendimento do seu funcionamento.

## **2. FUNDAMENTAÇÃO TEÓRICA:**

### 2.1 EXPERIMENTO DE OERSTED

Uma bússola é simplesmente um imã fraco que se alinha ao campo magnético local. Na presença de um imã de barra, uma fonte de campo magnético, uma bússola de alinhará ao campo magnético. Para uma distância de aproximadamente 1 metro em relação ao imã de barra, o campo magnético da terra é dominante.

Em 1820, Hans Christian Oersted (1777 – 1851) utilizou uma bússola para demonstrar que corrente produz campo magnético que enlaça o condutor, como indicado na Figura 2. Movendo-se para longe da fonte de corrente, o campo se torna mais fraco.

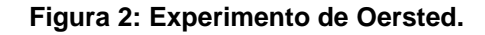

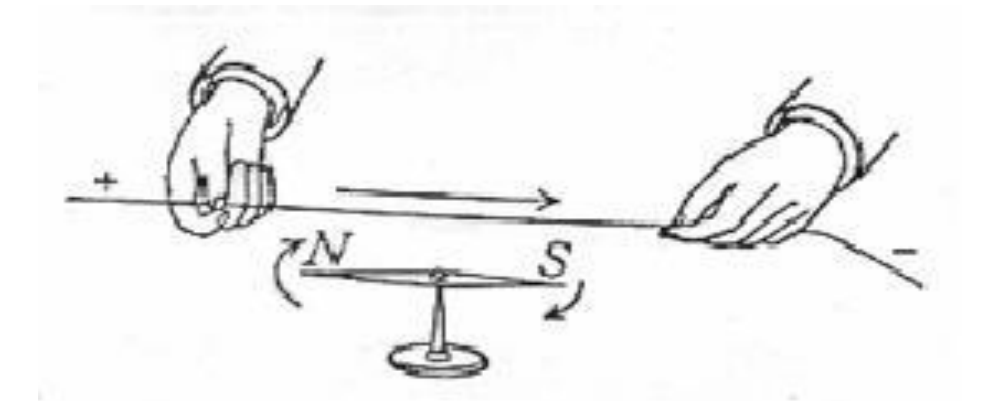

**Fonte: [http://eletromagnetismoifes.blogspot.com.br](http://eletromagnetismoifes.blogspot.com.br/)**

Antes dessa descoberta, a eletricidade e o magnetismo eram pensados como duas entidades separadas. Esta descoberta propiciou a realização dos estudos que culminaram nas equações de Maxwell em 1865. (Stuart M. Wentworth – Eletromagnetismo Aplicado).

#### 2.2 LEI DE BIOT-SAVART

Pouco tempo depois da descoberta de Oersted de que as correntes produziam campos magnéticos, Jean Baptiste Biot (1774 – 1862) e Felix Savart (1791 – 1841) obtiveram uma relação matemática entre o campo e a corrente que denominaram de lei de Biot-Savart.

A análise do campo magnético produzido por um elemento diferencial de corrente contínua no espaço livre é o foco desta análise. Este elemento diferencial de corrente pode ser imaginado como uma seção diminuta de um condutor, sendo o condutor o caso limite de um condutor cilíndrico de seção reta circular com o raio tendendo a zero. Considere uma corrente *I* fluindo em um componente diferencial *dL* do filamento. Pode-se afirmar que, em qualquer ponto **P**, a magnitude da intensidade do campo magnético produzido pelo elemento diferencial é proporcional ao produto da corrente pela magnitude do comprimento diferencial e pelo seno do ângulo entre o filamento e a linha que une o filamento ao ponto **P** onde se deseja conhecer o campo magnético.

A magnitude da intensidade de campo magnético é inversamente proporcional ao quadrado da distância do elemento diferencial ao ponto **P**. A direção da intensidade do campo magnético é normal ao plano e contém o filamento diferencial e a linha desenhada a partir do filamento ao ponto **P***.* A Figura 3 demonstra a explicação.

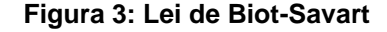

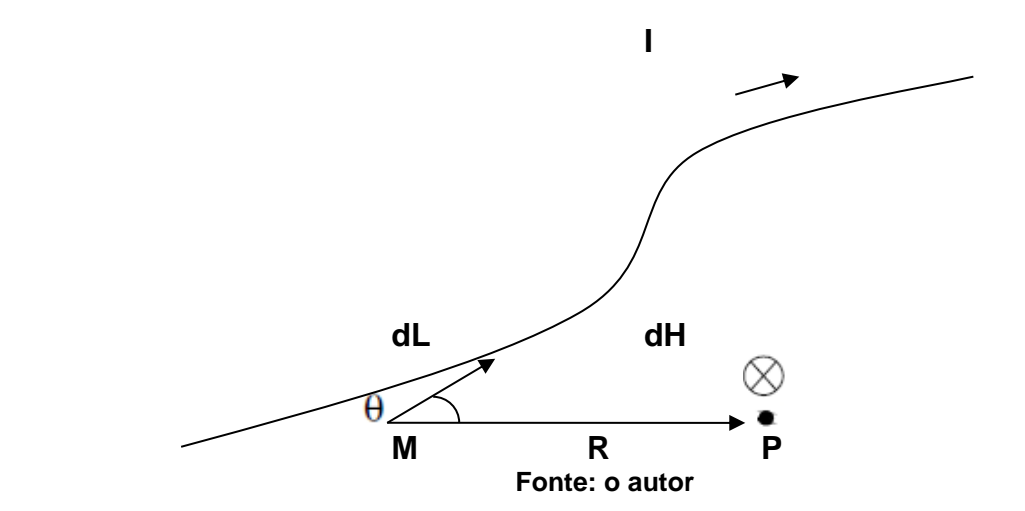

A lei de Biot-Savart descrita acima é expressa por 1:

$$
\overrightarrow{dH} = \frac{I\overrightarrow{dL} \times \overrightarrow{R}}{4\pi |R|^3}
$$
 (1)

Onde:

 $I =$  corrente elétrica (A);

 $\vec{R}$  = vetor raio (m);

 $\overrightarrow{dH}$  = vetor diferencial de campo magnético;

 $\overrightarrow{dL}$  = vetor diferencial de comprimento do condutor (m).

Para a determinação da orientação do campo magnético, com o condutor percorrido por corrente contínua, pode-se usar a regra da mão direita, conforme ilustra a Figura 4:

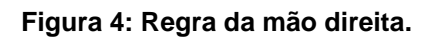

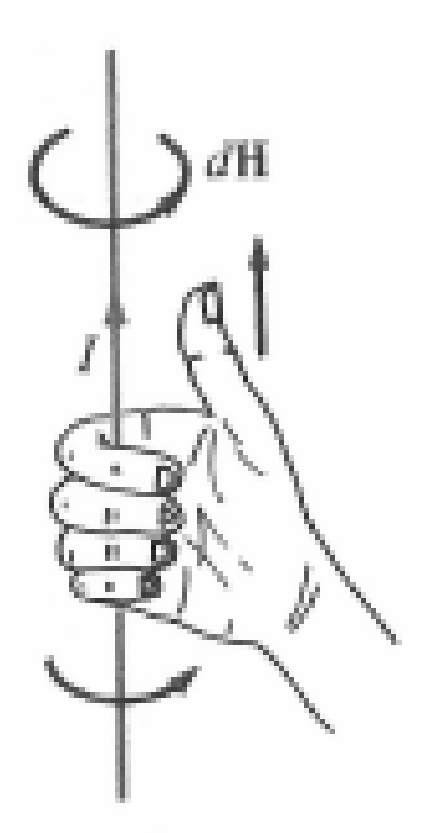

**Fonte: http://www.fieldp.com**

### 2.3 LEI CIRCUITAL DE AMPÈRE

A Lei de Ampère é um caso especial da Lei de Bio-Savart, sendo utilizada para calcular o campo magnético originado de uma distribuição simétrica de corrente, de forma mais simples que a lei citada anteriormente. A Lei Circuital de Ampère afirma que a integral de linha de *H* em qualquer caminho fechado é exatamente igual à corrente líquida encerrada pelo caminho, conforme 2:

$$
\oint \vec{H} \cdot \vec{dL} = I \tag{2}
$$

Onde:

 $I =$  corrente elétrica;

 $\vec{H}$  = vetor campo magnético:

 $\overline{d\vec{L}}$  vetor diferencial de comprimento do condutor.

A integral de linha *H* em torno do caminho fechado é denominada circulação de *H*. O caminho de circulação não importa para a solução da corrente encerrada, porém em aplicações práticas uma distribuição de corrente simétrica é dada e deseja-se resolver *H*.

Portanto, é importante fazer uma seleção cuidadosa de um caminho amperiano (análogo á superfície gaussiana) que seja em toda parte tangencial ou normal a *H* e sobre o qual *H* seja constante.

A direção da circulação é escolhida pela regra da mão direita, ou seja, com o dedo polegar da mão direita na direção da corrente, os demais dedos demonstrarão a direção de circulação do fluxo magnético.

A Figura 5 demonstra este caminho de integração:

**Figura 5: Aplicação de Lei de Ampére**

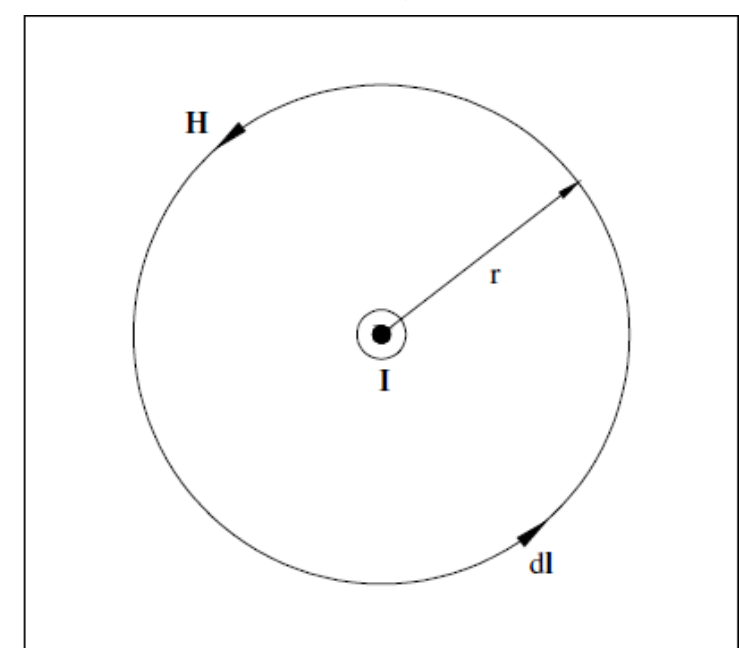

**Fonte: CLAUDIONOR FERNANDES CHAVES. Transformador de Corrente Eletrônico Utilizando Bobina de Rogowski e Interface Óptica com POF para Aplicação em Sistemas de Potência. Dissertação de Mestrado. Rio de Janeiro, 2008**

O módulo do campo magnético que envolve esta corrente pode ser facilmente obtido aplicando-se a Lei de Ampère, resultando em 3:

$$
H = \frac{I}{2\pi r} \tag{3}
$$

Onde:

 $I =$  corrente elétrica (A);  $\mathbf{r}$  = raio do campo magnético circular (m);  $H =$  módulo do campo magnético (A/m)

### 2.4 LEI DE FARADAY

Depois que Oersted demonstrou, em 1820, que a corrente elétrica afetava agulha magnética, Faraday ficou convicto de que, da mesma forma que uma corrente origina um campo magnético, o campo magnético deverá ser capaz de produzir uma corrente. O conceito de "campo" não era conhecido naquela época, e o objetivo de Faraday era mostrar que uma corrente poderia ser produzida pelo "magnetismo".

Ele trabalhou neste problema intermitentemente ao longo de um período de 10 anos, até que, finalmente, obteve sucesso em 1831. Enrolou dois fios separados em torno de um toróide de ferro e colocou um galvanômetro em um circuito e uma bateria no outro. Ao fechar o circuito da bateria, notou uma deflexão momentânea no galvanômetro; uma deflexão semelhante na direção oposta ocorreu quando a bateria foi desconectada.

Com isto foi possível observar que, no instante em que a chave era ligada e desligada, ocorria um transitório na corrente, fazendo com que esta aumentasse ou diminuísse seu valor exponencialmente. Como o fluxo magnético varia juntamente com a corrente, pode-se concluir que era a variação que induzia uma corrente no outro enrolamento. A representação da Lei de Faraday é dada por 4, e mostra que a variação do fluxo magnético gera uma força eletromotriz.

$$
\mathcal{E} = -\frac{d\varphi}{dt} \tag{4}
$$

Onde:

 $\epsilon$  = força eletromotriz (V);

 $d\varphi$  = diferencial de fluxo magnético (Wb);

 $dt =$  diferencial de tempo (s).

O sinal negativo em 4 pode ser explicado pela *Lei de Lenz,* a qual diz que a força eletromotriz induzida é tal que se opõe à variação de fluxo que a produziu. Esta é apenas uma consequência da conservação de energia, pois se esta força não fosse oposta ao fenômeno de origem, ter-se-ia um sistema no qual a energia seria criada indefinidamente, violando o princípio da conservação de energia. Esta força eletromotriz induzida é independente da maneira segundo a qual o fluxo varia,

ou seja, o valor da indução magnética **B** pode ser variado em vários pontos no interior de um circuito.

Um valor d  $\frac{d\mathcal{L}}{dt}$  diferente de zero pode ser resultado de qualquer uma das seguintes situações:

1. Um fluxo variável no tempo através de um caminho fechado estacionário.

2. Movimento relativo entre um fluxo estacionário e um caminho fechado.

3. Uma combinação dos dois.

Se o caminho fechado é aquele constituído por N espiras condutoras filamentares, é muitas vezes correto considerar as espiras como coincidentes e reescrever 4 como 5:

$$
\varepsilon = -N \frac{d\varphi}{dt} \tag{5}
$$

Neste caso, que será o considerado para aplicar na Bobina de Rogowski, é interpretado como um fluxo passando através de qualquer um dos N caminhos coincidentes.

#### 2.5 TRANSFORMADORES PARA INSTRUMENTOS

São equipamentos elétricos projetados e construídos especificamente para alimentarem instrumentos elétricos de medição, controle ou proteção.

Existem dois tipos de transformadores para instrumentos: Transformador de potencial (TP) e Transformador de corrente (TC).

#### **2.5.1 Transformador de Potencial (TP):**

É um transformador para instrumentos cujo enrolamento primário é ligado em derivação com um circuito elétrico e cujo enrolamento secundário destina-se a alimentar bobinas de potencial de instrumentos elétricos de medição, controle ou proteção. Na prática é considerado um "redutor de tensão elétrica", pois a tensão no seu circuito secundário é normalmente menor que a tensão no seu enrolamento primário.

#### **2.5.2 Transformador de Corrente (TC):**

É um transformador para instrumentos cujo enrolamento primário é ligado em série em um circuito elétrico e cujo enrolamento secundário destina-se a alimentar bobinas de corrente de instrumentos elétricos de medição, controle ou proteção. Na prática é considerado um "redutor de corrente", pois a corrente que percorre o seu circuito secundário é normalmente menor que a corrente que percorre o seu enrolamento primário.

Geralmente o enrolamento primário dos TC's é constituído por poucas espiras (duas ou três espiras, por exemplo) feitas de condutor de cobre de grande seção. Existem TC's em que o próprio condutor do circuito principal serve como primário, sendo neste caso considerado este enrolamento como tendo apenas uma espira. A Figura 6 demonstra o primário e o secundário de um TC:

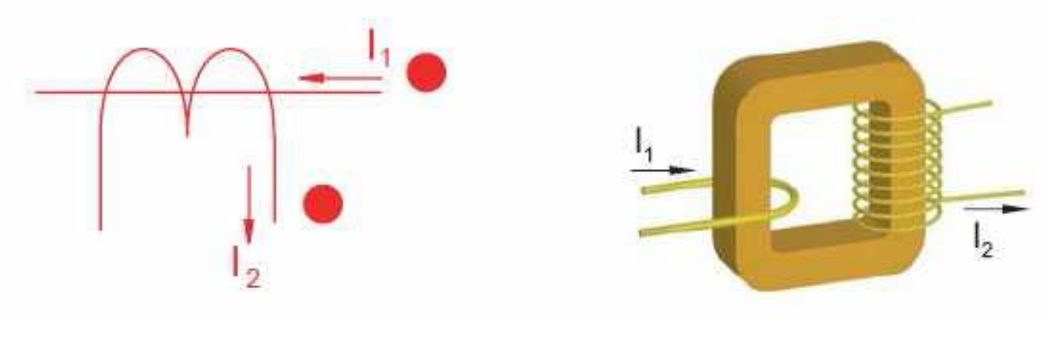

**Figura 6: Diagrama esquemático e físico de um transformador de corrente**

**Fonte: Cepel**

Os TC's são projetados e construídos para uma corrente secundária nominal padronizada em 5 ampères, sendo a corrente primária nominal estabelecida de acordo com a ordem de grandeza da corrente do circuito em que o TC será ligado. São encontrados no mercado TC's para: 200/5 A, 500/5 A, 1000/5 A, etc.

Portanto, quando o primário é percorrido pela corrente nominal para a qual o TC foi construído, no secundário a corrente que aparece é 5 A.

Quando o primário é percorrido por uma corrente menor ou maior do que a nominal, no secundário tem-se também uma corrente menor ou maior do que 5 A, mas ne mesma proporção das correntes nominais. Exemplificando: se o primário de um TC de 100/5 é percorrido por uma corrente de 75 A, tem-se no secundário um corrente de 3,75 A, mantendo a relação de transformação para a qual foi projetado.

### **3 BOBINA DE ROGOWSKI**

A Bobina de Rogowski, que se baseia na lei Circuital de Ampère e na Lei de Faraday-Lenz, é conhecida há longo tempo, porém não é difundido seu uso no lugar de Transformadores de Correntes (TC). Basicamente é um toróide constituído de um enrolamento uniformemente distribuído em um núcleo de material não magnético. É projetada para ser utilizada na medição de correntes alternadas ou transientes de correntes numa faixa bastante ampla.

Porém, ainda possui pouca utilização nos sistemas elétricos, pois a opção pelo transformador de corrente ainda é muito mais difundida, mesmo que o uso deste equipamento implique em maiores custos, por ser relativamente pesado e volumoso, além de gerar problemas de precisão devido a não linearidade de seu circuito magnético (HOMRICH, 2002).

Na Bobina de Rogowski, o enrolamento primário é o próprio condutor onde circula a corrente que se quer medir e o secundário é como o de um Transformador de Corrente (TC), porém seu secundário é mantido em aberto ou conectado a uma alta impedância, além de não possuir material ferromagnético em seu núcleo.

A Figura 7 ilustra o primário (condutor), secundário e o núcleo da bobina:

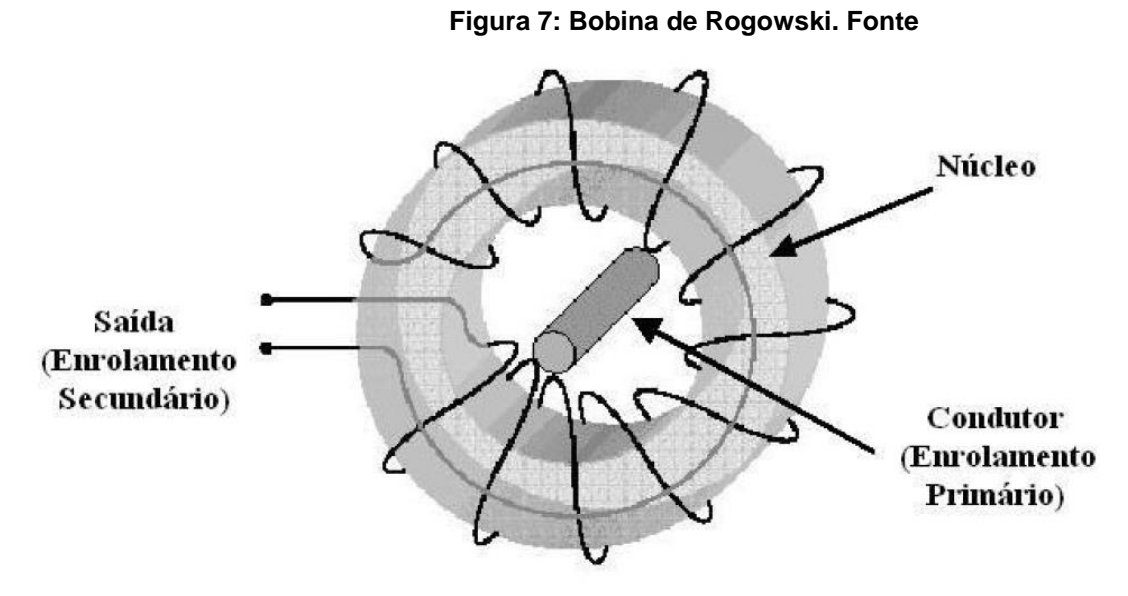

**Fonte: CLAUDIONOR FERNANDES CHAVES. Transformador de Corrente Eletrônico Utilizando Bobina de Rogowski e Interface Óptica com POF para Aplicação em Sistemas de Potência. Dissertação de Mestrado. Rio de Janeiro, 2008**

A Bobina de Rogowski apresenta algumas vantagens na sua utilização para medição de corrente em relação aos transformadores de corrente convencionais. A mais importante diz respeito ao fato de não possuir núcleo ferromagnético, pois suas espiras envolvem um núcleo de ar, mantidas rígidas com uso de epóxi, por exemplo. Com a ausência do material ferromagnético, não haverá perdas no ferro (correntes de Foucault e histerese), e o custo será mais baixo.

Outro fato importante diz respeito à linearidade do sistema, pois, devido à ausência do núcleo ferromagnético, este não irá saturar, fornecendo uma resposta linear em todos os níveis de leitura, além de não possuir contato físico com o circuito, e garantir baixa variação do sinal de saída com a temperatura.

Observa-se ainda a questão de segurança. Diferentemente do TC, no qual o enrolamento secundário deve permanecer sempre conectado a uma baixa impedância, para evitar que a abertura do mesmo provoque o surgimento de uma diferença de potencial perigosa nas extremidades, na Bobina de Rogowski o enrolamento secundário fica em aberto ou conectado a uma alta impedância. Dependendo das características construtivas, o valor de tensão de saída chegará a poucos volts. A Figura 8 demonstra o funcionamento da BR, o condutor exercendo a função de primário, fluxo magnético sendo gerado em suas espiras e a diferença de potencial (tensão elétrica) em seus terminais de saída.

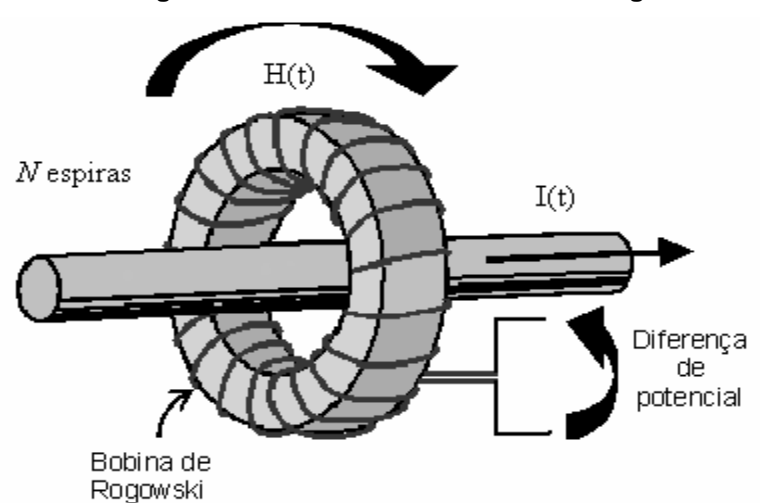

**Figura 8: Funcionamento Bobina de Rogowski. Fonte** 

**Fonte: BRUNO DA SILVA XAVIER, E FABIO DOS SANTOS SILVA. Projeto, Construção e Ensaios de um Protótipo de Transdutor de Corrente do Tipo Bobina de Rogowski. Monografia de Graduação em Engenharia Elétrica. Brasília, 2006**.

#### 3.1 ROGOWSKI X TC

As vantagens de uma bobina de Rogowski para a medida de corrente, em relação aos transformadores de corrente convencionais, são:

 Linearidade: A medida é linear devido a que o núcleo é de material não ferromagnético e, portanto, não se produzem fenômenos de saturação ou histerese.

 Capacidade de medição de grandes correntes. Uma mesma bobina pode ser usada para medir correntes na ordem de 100A a 100kA [25].

 Permite a medida tanto em regime permanente em CA como também é capaz de operar em condições de regime transitório, condição esta que é inadequada para a operação dos TCs convencionais.

- Não há dissipação por Efeito Joule no enrolamento secundário.
- Não há perdas no núcleo (*eddy currents*).

 Isolamento galvânico: O circuito de medida está isolado do circuito de potência. Isto constitui uma grande vantagem quando se quer medir em sistemas de alta tensão.

- Carga desprezível: A Bobina de Rogowski não carrega o circuito primário.
- Grande banda passante: É possível medir até transitórios devido a chaveamentos.
- Facilidade de uso, uma vez que não requerem uma montagem especial.
- Pequenas dimensões e peso.
- Baixo custo e fácil instalação.
- Permite a medida da corrente elétrica em locais onde possa existir elevada diferença de potencial elétrico com elevado isolamento elétrico.
- Rapidez de resposta temporal.

Apesar destas vantagens, devem-se citar como principais desvantagens:

Não é apropriada para efetuar medidas em CC;

 Necessita de um condicionador (integrador) para o sinal obtido nos terminais da bobina.

 A fim de obtermos a forma de onda da corrente no condutor, a tensão medida nos terminais da bobina deve ser integrada. Essa integração pode ser feita de duas formas:

– Através de um circuito integrador;

– Numericamente, via software.

### 3.2 LIMITES OPERACIONAIS

- Limite Superior: em altas frequências e altas correntes, pode haver disrupção de tensão nos terminais de saída.
- Quanto menor a indutância mútua, maiores serão os limites de corrente e frequência.
- Limite de Ressonância: a frequência de ressonância é função da indutância própria e da capacitância entre espiras.
- Limite Inferior: para baixas correntes e baixas frequências, a tensão de saída torna-se muito baixa, e a utilização do transdutor é limitada por efeitos de ruído.

# **4 NÚMERO DE ESPIRAS PARA A BOBINA DE ROGOWSKI E VOLUME DO TORÓIDE GEOMÉTRICO**

O valor teórico do número de espiras, aplicado apenas na Bobina de Rogowski, é dado por 6, com o objetivo de gerar 1 Volt RMS. Esta equação está demonstrada no Anexo A.

$$
N = \frac{2.r.E}{\mu 0.r.I.f.r t^2} \cdot \sqrt{\left(\frac{L}{2}\right)^2 + r^2}
$$
 (6)

Onde:

N = Número de espiras;

E = Força Eletromotriz Induzida (1 Vrms);

I = Corrente no condutor (Ampère RMS)

f = Frequência (60 Hertz);

 $L =$  Comprimento do condutor (1 metro);

 $r =$ Raio da bobina (0,040 metro);

rt= Raio da seção transversal do tubo de fluxo (0,005 metro);

μ0 = Permeabilidade magnética do vácuo = 4. π.10<sup>-7</sup>.  $NA^{-2}$ .

Portanto, para os distintos valores de corrente elétrica, tem-se diferentes valores para o número de espiras a ser utilizado, que estão abaixo calculados:

Para a corrente elétrica de 70 Ampères RMS, o número de espiras é de:  $N = 96804$  espiras.

Para a corrente elétrica de 700 Ampères RMS, o número de espiras é de: N = 9680,5 espiras.

Para a corrente elétrica de 30000 Ampères RMS, o número de espiras é de:  $N = 226$  espiras.

Esses valores são utilizados para a comparação entre as simulações com o software e seus valores teóricos. O valor de campo magnético calculado pelo software é utilizado em 7, que é a equação clássica para cálculo do número de espiras de transformadores. Essa equação também calculou o número de espiras para o Transformador Toroidal.

$$
N = \frac{E}{4,44.1. \varphi} \tag{7}
$$

Onde:

E = Tensão Elétrica ( Vrms).  $f = 60$  Hz.  $\varphi = B \cdot A$  $A = \pi r t^2$ 

O volume do toroide é de vital importância para o posterior cálculo da potência elétrica gerada pelas diferentes valores de corrente elétrica.

O volume é dado por 8:

$$
\mathbf{v} = (2. \pi. \mathbf{r}). (\pi. \mathbf{r} \mathbf{t}^2)
$$
 (8)

Onde:

 $r =$  raio médio do toroide = 0,040 metros.

 $rt = raio da secão transversal do toroide = 0,005 metros.$ 

 $v = (2, \pi, 0, 04)$ .  $(\pi, 0, 005^2) =$ 

Portanto o volume do toroide é de:

Volume =  $1,97392 \times 10^{-5} m^3$ .

Seu comprimento é dado por:  $C = 2 \ldots \pi$ . 0,04 = 0,251327 m

Para calcular o volume do toróide reduzido à sua metade, ou seja, o semi toróide, basta dividir por dois (2) este volume, o que dá: Volume =  $9,8696 \times 10^{-6}$   $m^3$ .

Seu comprimento é dado por:

 $C = \pi. 0.04 = 0.125663$  m

O volume foi utilizado para calcular a potência elétrica gerada pelo transformador toroidal em sua simulação.

## **5 SIMULAÇÃO VIA SOFTWARE DE ELEMENTOS FINITOS**

Foi utilizado o software de elementos finitos Ansoft Maxwell, versão 14, na forma tridimensional, para a realização das simulações com três valores distintos de corrente elétrica: setenta ampères (70 A), setecentos ampères (700 A) e trinta mil ampères (30 kA).

O toróide utilizado tem o raio interno de trinta e cinco milimetros(35 mm), raio externo de quarenta e cinco milimetros (45 mm), raio da seção transversal de cinco milimetros (5 mm) e raio médio de quarenta milimetros (40 mm).

O condutor tem comprimento de um metro (1 m), raio de treze milimetros (13 mm) e seu material é o alumínio.

Para o software, a única diferença entre a Bobina de Rogowski e o Transformador Toroidal é o material que constitui o toróide, no caso da BR é o vácuo e no caso do Transformador é o Aço 1010, cujas características estão no ANEXO C.

A Figura 9 apresenta como foi feita a simulação, com o condutor de alumínio em amarelo e o toróide em vermelho.

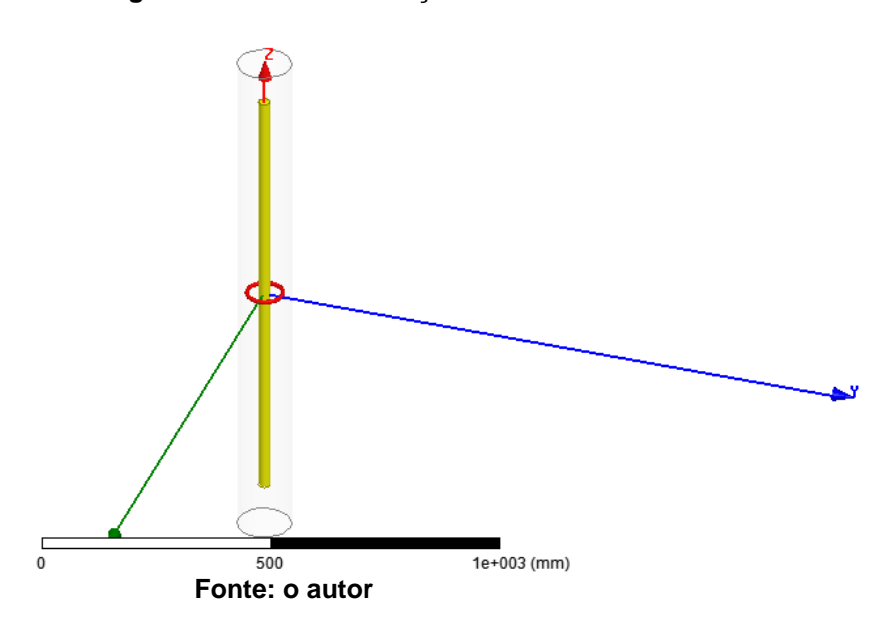

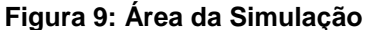

Para simular a corrente que percorre o condutor foi necessário seccionar o plano XY com o condutor na altura do toróide, devido à forma como o software trabalha. A Figura 10 apresenta esta corrente.
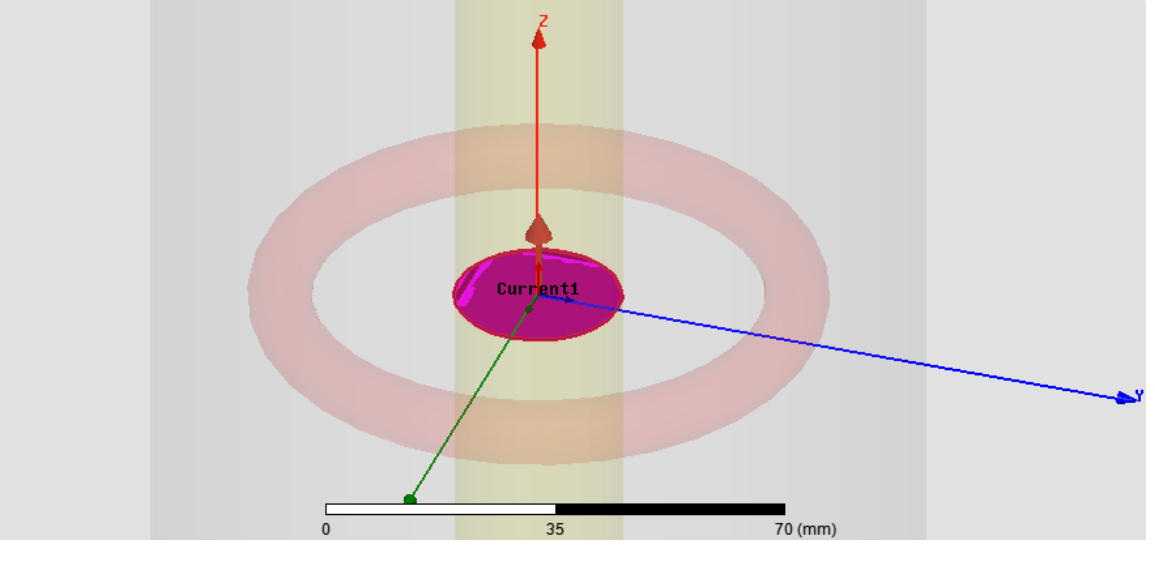

**Figura 10: Corrente percorrendo a seção do plano XY com o condutor na simulação**

**Fonte: o autor**

## 5.1 CRIAÇÃO DE LINHAS PARA A BOBINA DE ROGOWSKI E PARA O TRANSFORMADOR TOROIDAL

Para a análise do comportamento do campo magnético e da energia ao longo do raio do condutor e da seção transversal do toróide, foram criadas duas linhas. A Figura 11 apresenta a linha radial (em preto) que inicia na origem e termina após o toróide.

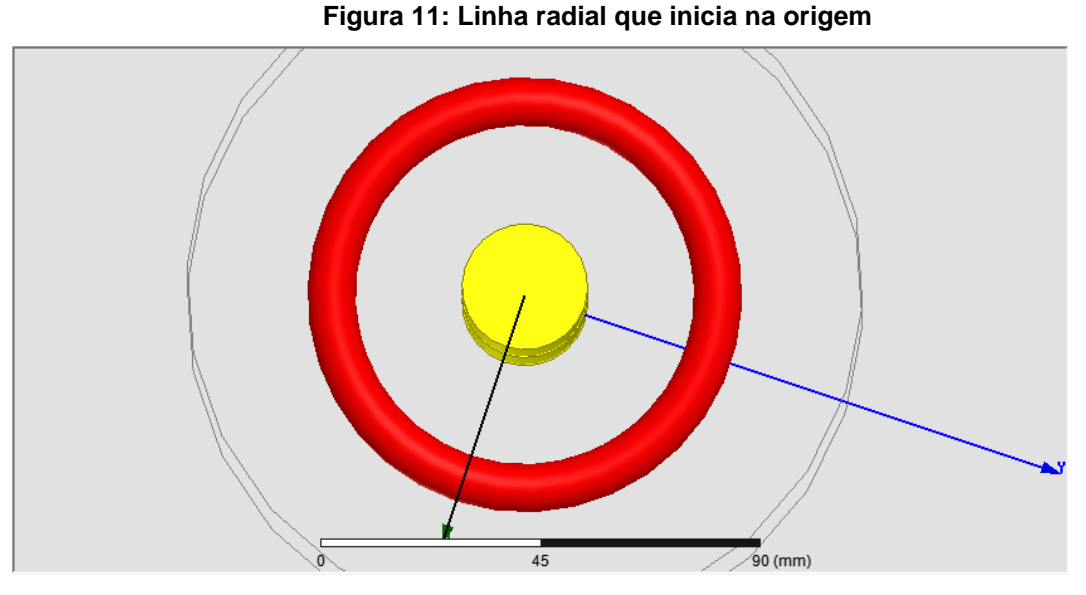

**Fonte: o autor**

Para exemplificar, esta linha, denominada Linha 1, proporciona um gráfico demonstrando o comportamento ao longo da linha radial do campo magnético, conforme demostra a Figura 12.

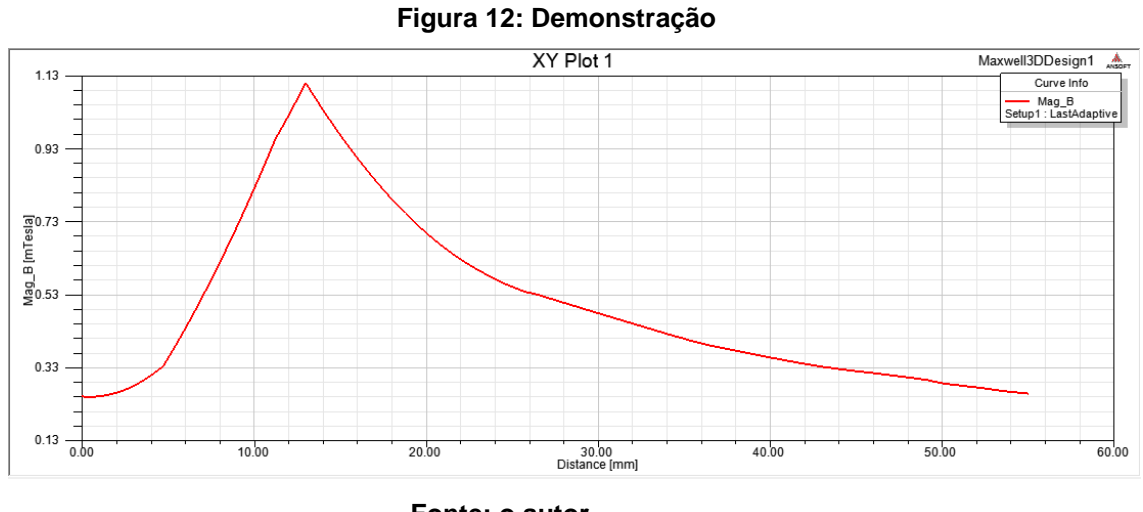

**Fonte: o autor**

Vale lembrar que esta linha também demonstra o comportamento da energia, em J/m<sup>3</sup>, quando for analisado o Transformador Toroidal.

Neste gráfico, o raio do condutor está representado pela distância de 0 mm até 13 mm e o toróide está representado pela distância de 35 mm até 45 mm, sendo o raio médio em 40 mm.

A outra linha, denominada Linha 2, que inicia em 35 mm, ou seja, no raio interno do toróide e termina em 45 mm, raio externo do toróide, funciona como ampliação deste gráfico, para melhor visualizar o comportamento do campo magnético no interior do toróide.

A Figura 13 apresenta essa linha (em preto) e a Figura 14 o gráfico do campo magnético ao longo desta.

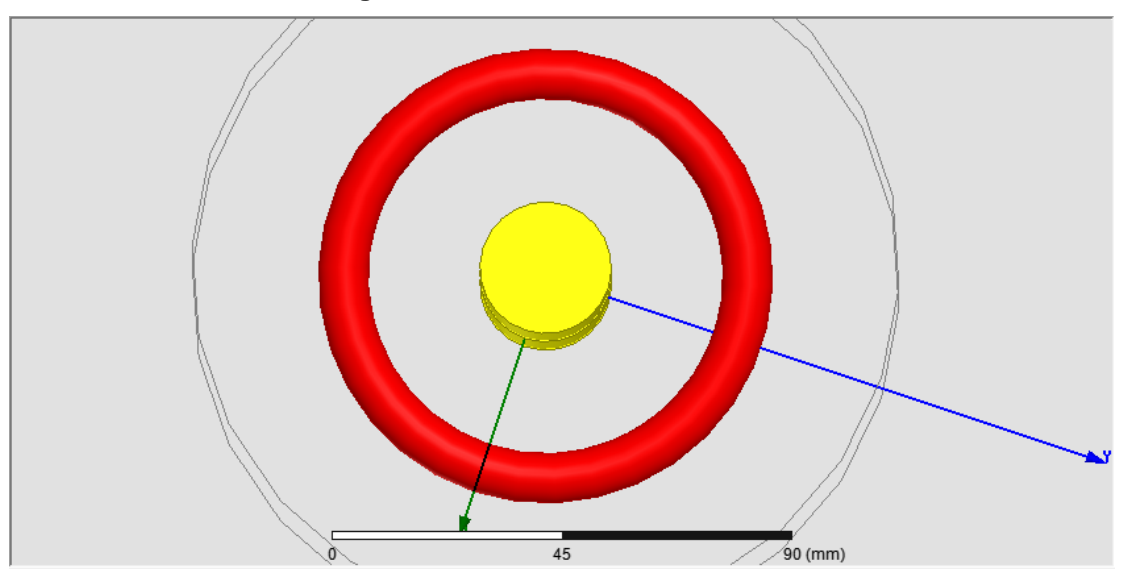

**Figura 13: Linha 2 dentro do toróide**

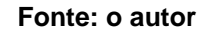

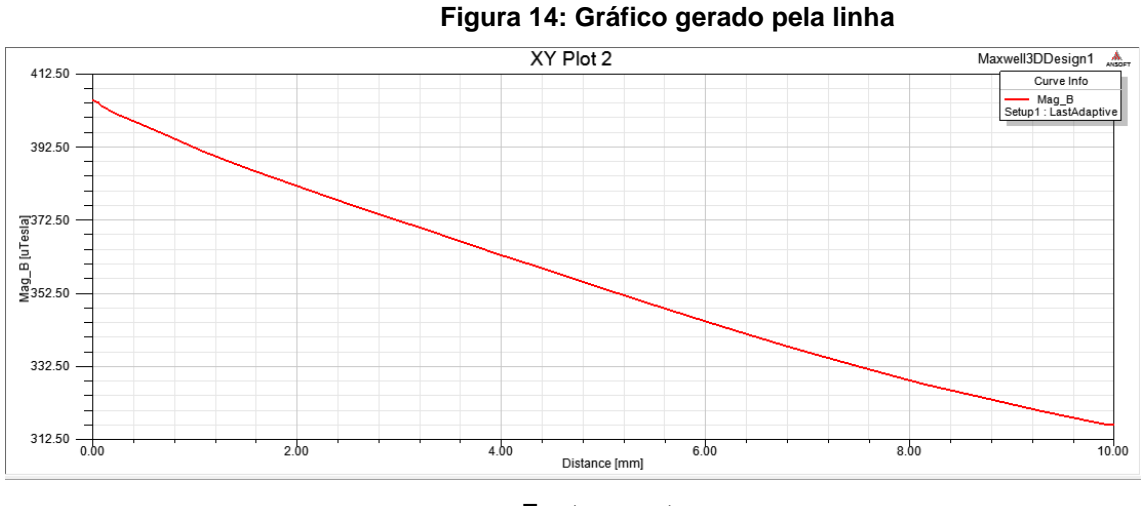

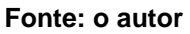

Pode-se notar que este gráfico é uma ampliação do gráfico da Figura 12 exatamente na seção transversal do toróide, enter os raios 35 e 45 mm.

### 5.2 CRIAÇÃO DE LINHAS PARA O TRANSFORMADOR COM GEOMETRIA DE SEMI TORÓIDE

Realizou-se uma análise para a metade do toróide, denominado semi toróide, pois é apenas a metade do sólido. Essa simulação foi realizada apenas para o Transformador Toroidal, não sendo aplicado à Bobina de Rogowski.

Para realizar a análise do semi toróide o sólido foi cortado ao meio. Devido ao material que constitui o núcleo do secundário do Transformador, Aço 1010, e da geometria do sólido, existe um comportamento do campo magnético e da energia em seu interior diferente em relação ao sólido completo. Por isso, foi necessário a elaboração de 3 outras linhas para visualizar o comportamento do campo magnético e energia.

A Figura 15 demonstra a Linha 3, que inicia na origem e tem seu sentido na direção negativa do eixo Y.

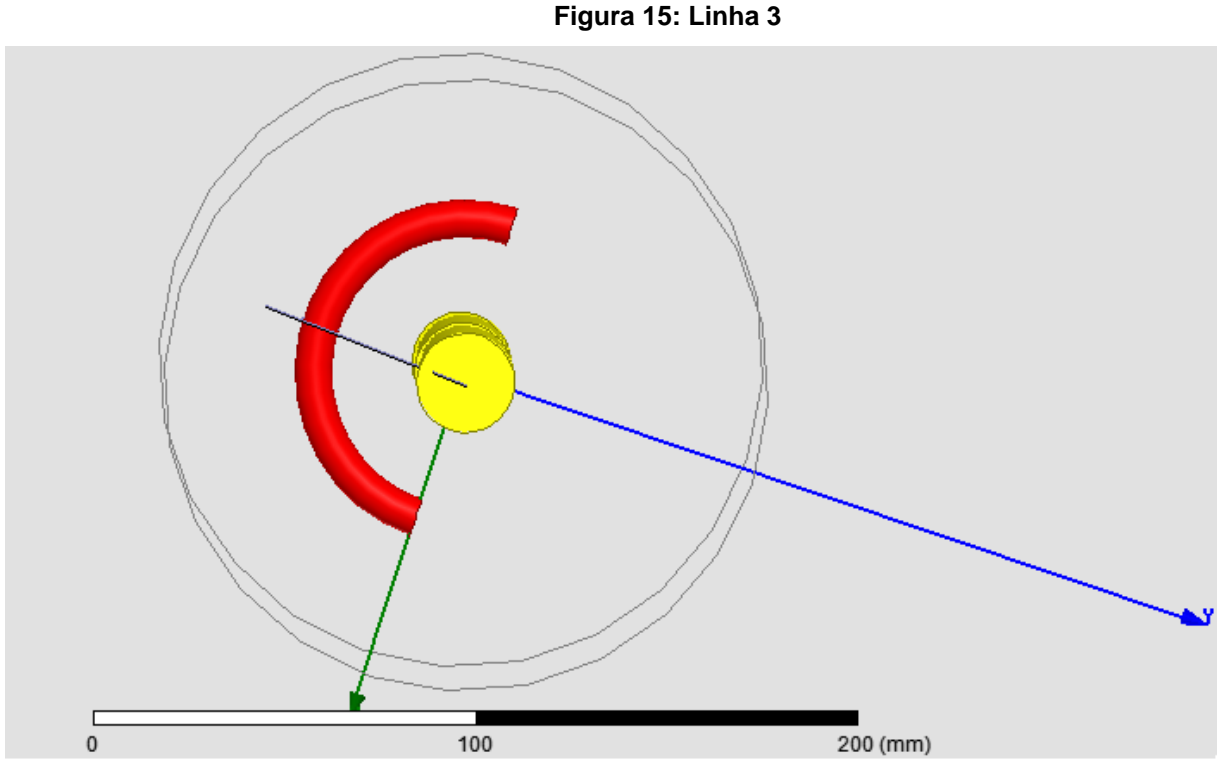

**Fonte: o autor**

Da mesma forma que a Linha 2, foi gerada uma outra linha, denominada Linha 4, que aparece na Figura 16, sendo que ela inicia em -35 mm (eixo Y) e termina em -45 mm (eixo Y). Foi escolhido o eixo Y porque é o ponto de máximo, tanto de campo magnético quanto de energia, que será visualizado em momento oportuno.

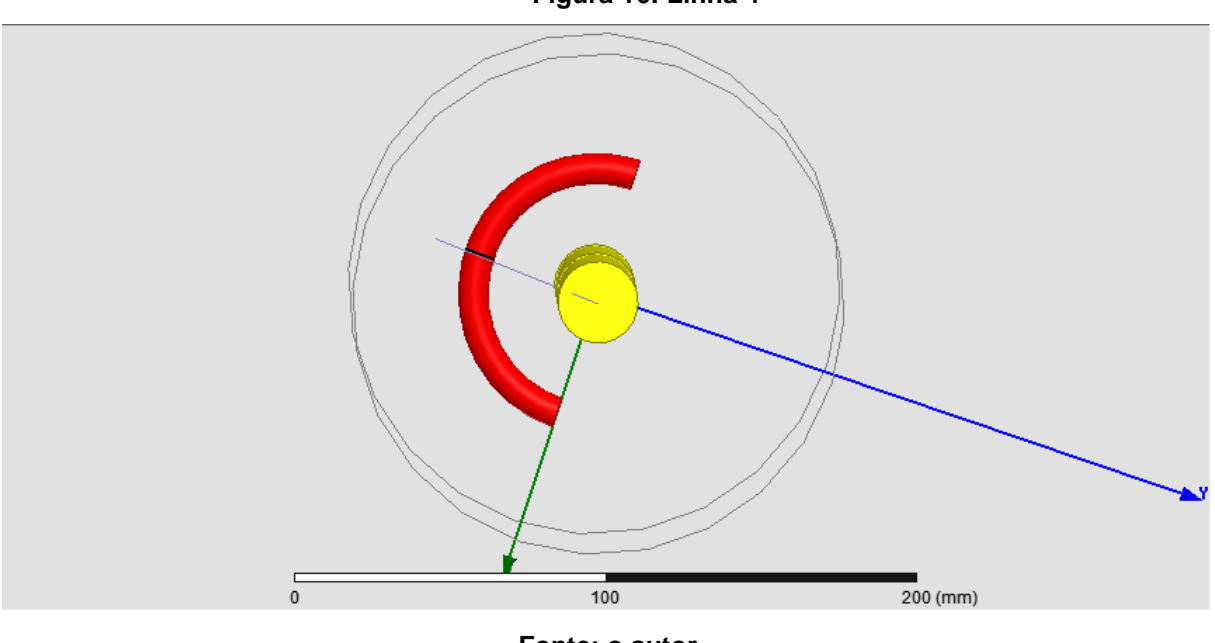

**Figura 16: Linha 4**

**Fonte: o autor**

Existe variação importante dos valores de campo magnético e energia que não ocorrem com o toróide normal, portanto uma última linha foi criada, denominada Linha 5, que serve para demonstrar as variações ao longo do comprimento do semi toróide.

A Figura 17 demonstra essa linha, que está em preto.

**Figura 17: Linha 5**

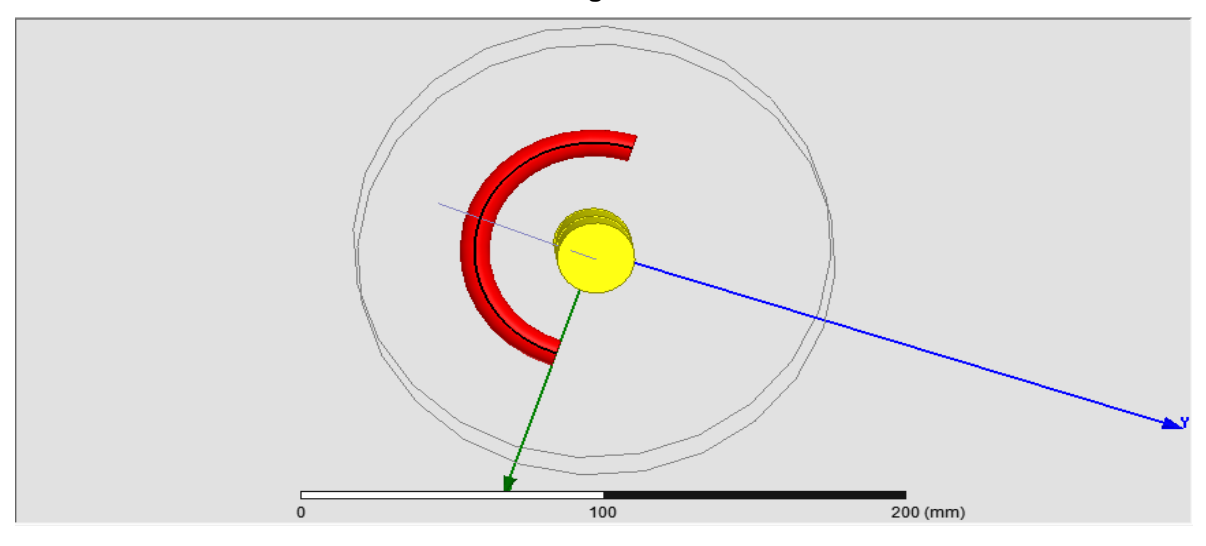

**Fonte: o autor**

# **6 RESULTADOS E ANÁLISE PARA A BOBINA DE ROGOWSKI**

Utilizando o software de elementos finitos Ansoft Maxwell, versão 14, foram realizadas três simulações para a Bobina de Rogowski, variando a corrente que percorre o condutor para os valores solicitados pela CEEE: 70 A, 700 A e 30 kA.

#### 6.1 RESULTADOS E ANÁLISE PARA 70 AMPÈRES

A simulação para a corrente de 70 ampères resultou em um valor de campo magnético no toróide, que na Figura 18 aparece variando entre 406,27  $\mu$ T a 315,55  $\mu$ T, respectivamente do raio interno para o raio externo. Porém, será demonstrado posteriormente que não se devem basear os resultados somente pelos valores apresentados pela legenda da Figura 18, que apresenta estes valores.

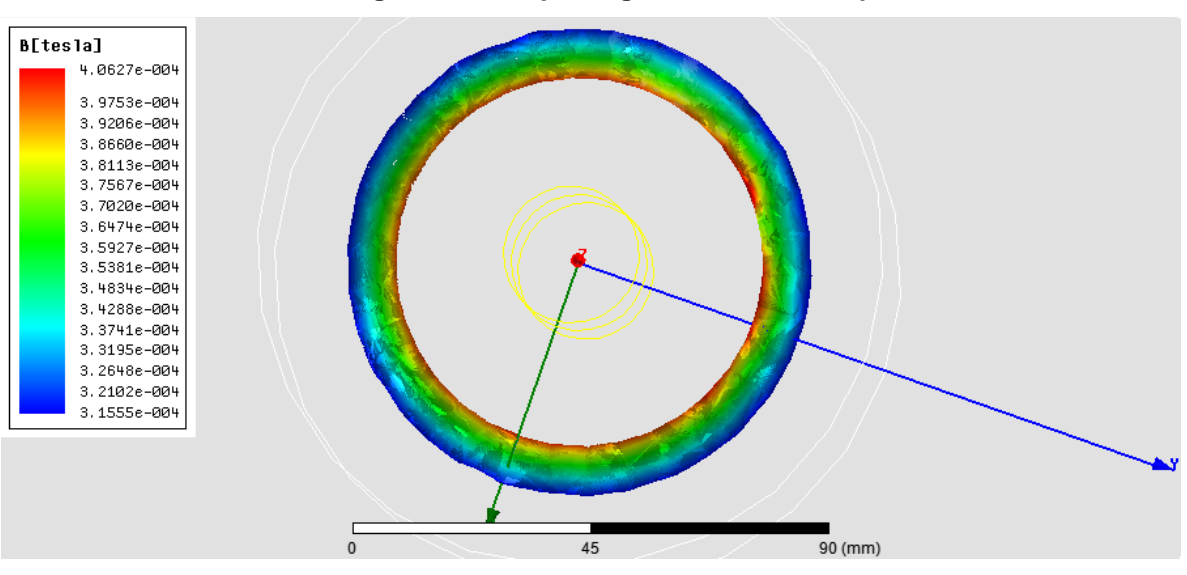

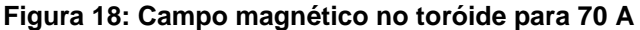

**Fonte: o autor**

Com a linha traçada desde a origem até a extremidade, tem-se o comportamento do campo magnético desde o centro do condutor de alumínio até depois do final do raio externo do toróide, conforme a Figura 19 apresenta.

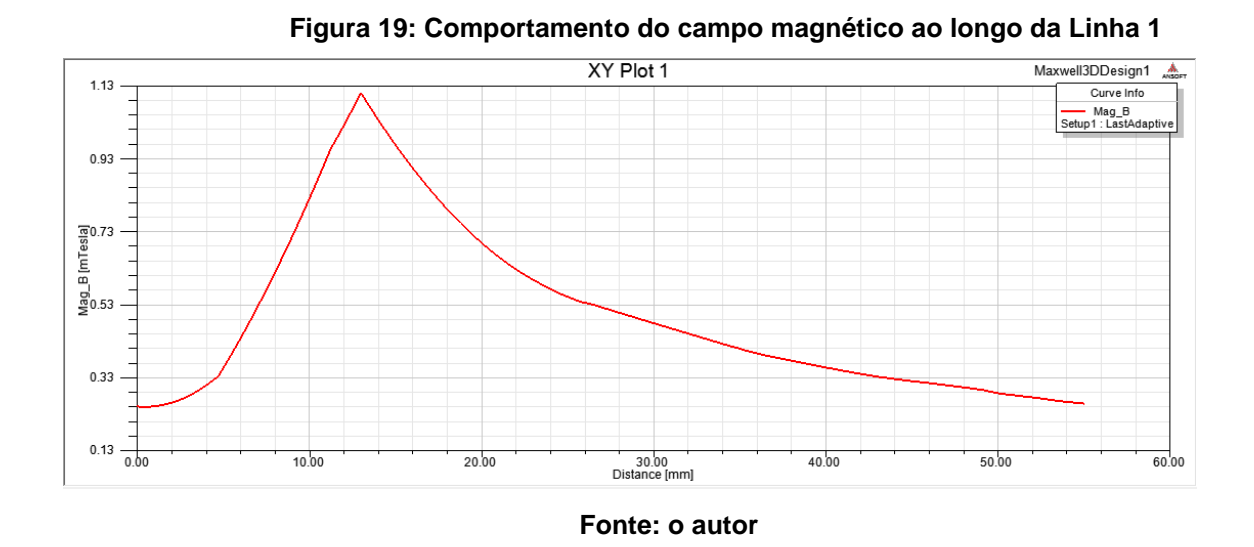

Nota-se um pico do valor do campo magnético que ocorre no final do condutor, que no gráfico aparece na distância de 13 mm, de valor aproximadamente 1,13 mT e após, seu decréscimo, que quando alcança o toróide ocorre de forma linear. A Figura 20 demonstra essa linearidade.

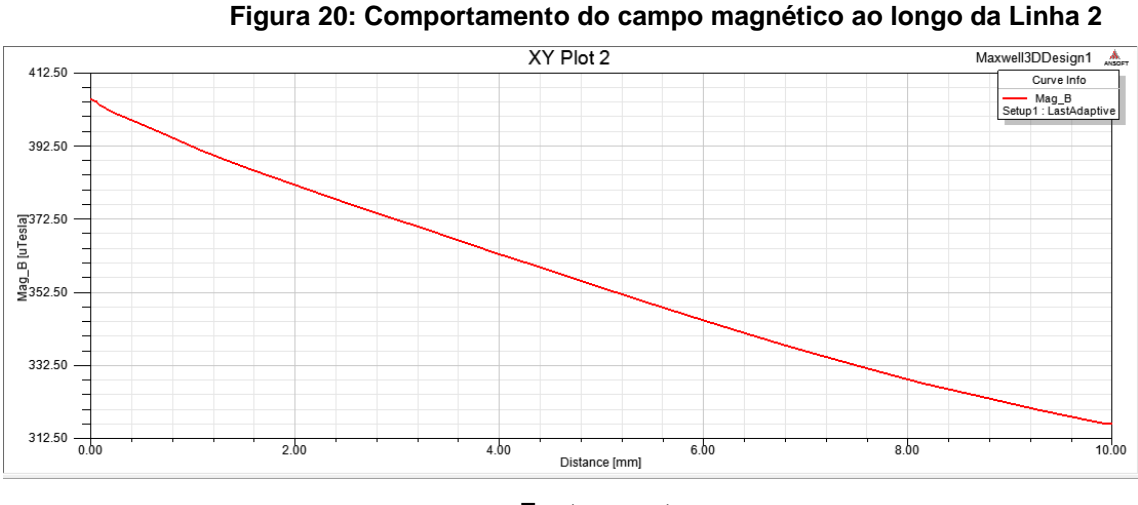

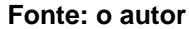

Através destes resultados pode-se calcular o número de espiras (N) e o número de espiras por unidade de comprimento (n). Tem-se como 96804 espiras o valor teórico, que foi calculado anteriormente.

Para calcular a quantidade de espiras simuladas foi utilizado o valor do campo magnético no raio médio do toróide, que na Figura 20 está em 5 milímetros.

Porém, não existe uma boa precisão no Gráfico, o que resultou na necessidade de gerar um quadro para melhor visualização dos valores, que foi gerada no Software Ansoft Maxwell versão14.0, com dez mil (10000) pontos. Essa quantidade de pontos quando convertida para o editor de textos (Microsoft Word) gerou 173 páginas, o que torna inviável apresentá-la em sua totalidade. Por isso, é apresentada no Quadro 1 a parte que interessa ao cálculo.

|      | Distance [mm] | Mag B [uTesla]<br>Setup1: LastAdaptive |
|------|---------------|----------------------------------------|
| 5001 | 5.000500      | 353 838535                             |
| 5002 | 5.001500      | 353.829334                             |
| 5003 | 5.002500      | 353.820134                             |
| 5004 | 5.003500      | 353.810934                             |
| 5005 | 5.004500      | 353.801734                             |
| 5006 | 5.005501      | 353.792536                             |
| 5007 | 5.006501      | 353 783337                             |
| 5008 | 5.007501      | 353.774139                             |
| 5009 | 5.008501      | 353 764942                             |
| 5010 | 5.009501      | 353 755745                             |
| 5011 | 5 010501      | 353 746548                             |
| 5012 | 5.011501      | 353.737352                             |
| 5013 | 5.012501      | 353.728157                             |
| 5014 | 5.013501      | 353.718962                             |
| 5015 | 5.014501      | 353.709767                             |
| 5016 | 5.015502      | 353.700573                             |
| 5017 | 5.016502      | 353.691380                             |
| 5018 | 5.017502      | 353.682187                             |

**Quadro 1: Campo magnético no raio médio do toróide (70 A)**

O valor é de 353,868535  $\mu$ T para a distância de 5,000500 mm que aparece no ponto 5001, o que dá uma precisão adequada para a continuidade dos cálculos. Utilizando 7:

$$
N = \frac{E}{4,44.f.\varphi} \tag{7}
$$

Onde:  $E = 1$  Vrms.  $f = 60$  Hz.

 $\varphi = B.A = \sqrt{2.353 \times 10^{-6}}.0,005^2$ .  $N = 95511$  espiras.

Comparando o número de espiras simuladas com o teoricamente calculado, tem-se uma diferença de:

Diferença = 
$$
\frac{96804 - 95511}{96804} \cdot .100 = 1.33\%
$$

Utilizando como referência o valor cálculo teoricamente (96804 espiras) pode-se afirmar, então, que o erro da simulação é de 1,33 %.

A seguir, calcula-se o número de espiras por unidade de comprimento (n) no tubo de fluxo, com a seguinte Equação:

$$
n=\frac{N}{2.\pi.r}
$$

Para o valor teórico de espiras calculado (N = 96804 espiras) o valor de n é:

$$
n = \frac{96804}{2 \cdot \pi \cdot 0.04} = 385170 \text{ espiras/m} = 3851,70 \text{ espiras/cm}
$$

Para o valor simulado de espiras (N = 95511 espiras) o valor de n é:

$$
n = \frac{95511}{2.\pi.0,04} = 380026 \text{ espiras/m} = 3800,26 \text{ espiras/cm}
$$

Novamente pode-se medir a diferença entre o valor calculado teoricamente e o valor obtido a partir da simulação por:

Diferença = 
$$
\frac{385170 - 380026}{385170}
$$
.100 = 1,33 %

Coerente com a diferença calculada para o número de espiras.

Utilizando o Quadro de Fios do Anexo B, o fio com maior quantidade de espiras por centímetro é o nº 46, com 228 espiras/cm e a quantidade de camadas é calculada dividindo-se n/228, ou seja,  $3800,26/228 = 16,67$  camadas de espiras, o que é um valor impraticável.

Portanto, calcula-se o número de espiras para a tensão de 0,1 Vrms, que é apenas a multiplicação do número de espiras pela tensão desejada:

 $n = 3800.26.0.1 = 380.02$  espiras/cm.

Com esse valor, para quatro (4) camadas de espiras: 380,02 espiras/cm/4 = 95,0065 espiras/cm.

Deve-se levar em consideração a espessura do fio, pois um fio extremamente fino dificulta o enrolamento da bobina.

O Quadro de Fios do Anexo B indica o fio nº 39, com 101 espiras/cm e corrente máxima de 0,019 A, o que é adequado para as necessidades.

Próximo passo é calcular o valor da indutância mutua, utilizando 9. Esta equação está deduzida no Anexo A – Dimensionamento Básico.

$$
M = \frac{E}{2 \pi f I}
$$
 (9)

Onde:  $E = 1$  Vrms.  $f = 60$  Hz.  $I = 70 A$ .

Com esses valores, a indutância mútua é de:

$$
M = \frac{1}{2 \cdot \pi \cdot 60.70} = 37,894 \,\mu H
$$
  
Para E = 0,1 Vrms: M = 3,78 \,\mu H

### 6.2 RESULTADOS E ANÁLISE PARA 700 AMPÈRES

A simulação para a corrente de 700 ampères resultou em um valor de campo magnético no toróide variando entre 4,1271 mT a 3,1485 mT, respectivamente do raio interno para o raio externo.

A Figura 21 apresenta estes valores.

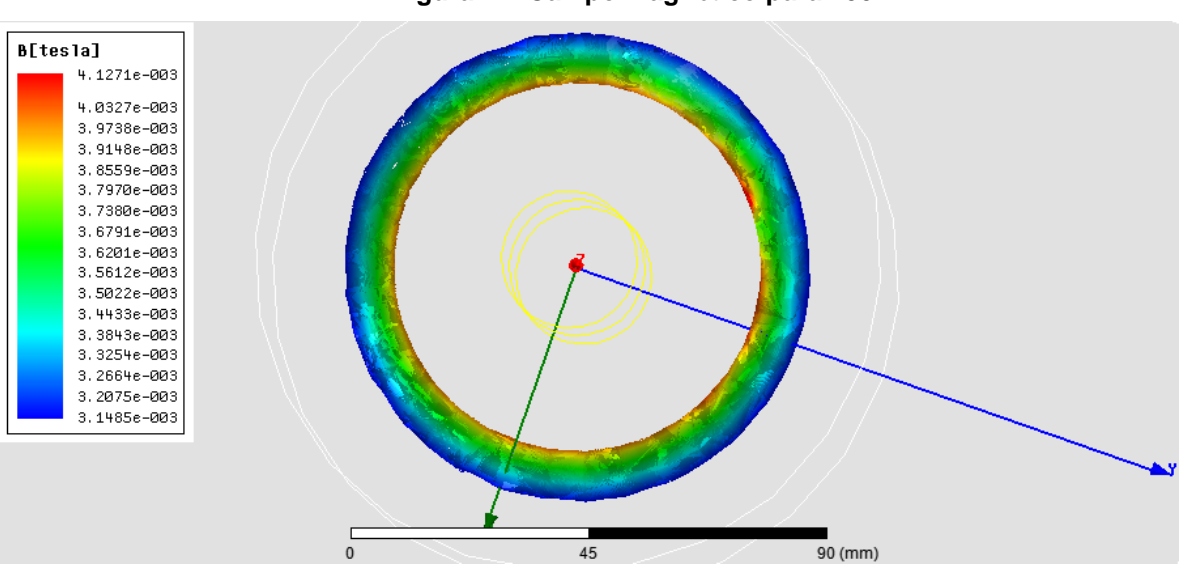

**Figura 21: Campo magnético para 700 A**

**Fonte: o autor**

Com a Linha 1, tem-se o comportamento do campo magnético desde o centro do condutor de alumínio até depois do final do raio externo do toróide, conforme a Figura 22 apresenta.

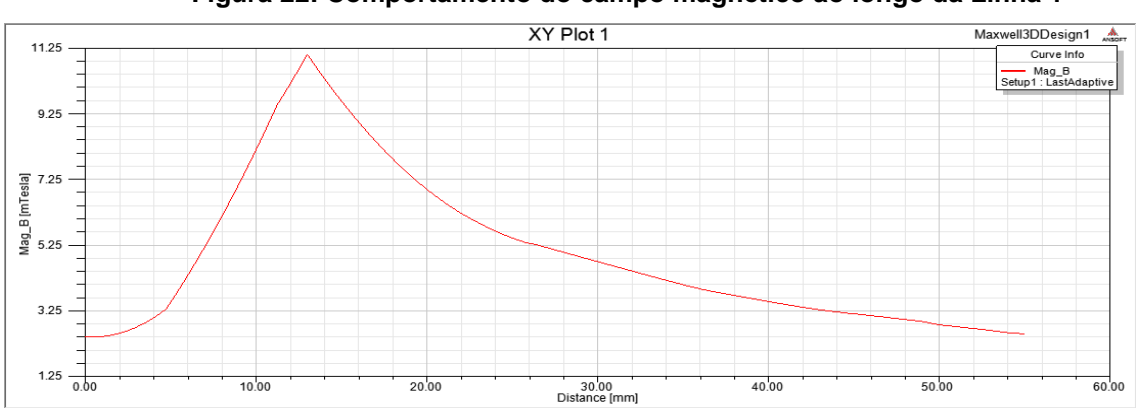

**Figura 22: Comportamento do campo magnético ao longo da Linha 1**

**Fonte: o autor**

Nota-se um pico de valor do campo magnético que ocorre no final do condutor de alumínio, que no gráfico aparece na distância de 13 mm, de valor aproximadamente 11,25 mT e após, seu decréscimo, que quando alcança o toróide ocorre de forma linear. A Figura 23 demonstra essa linearidade.

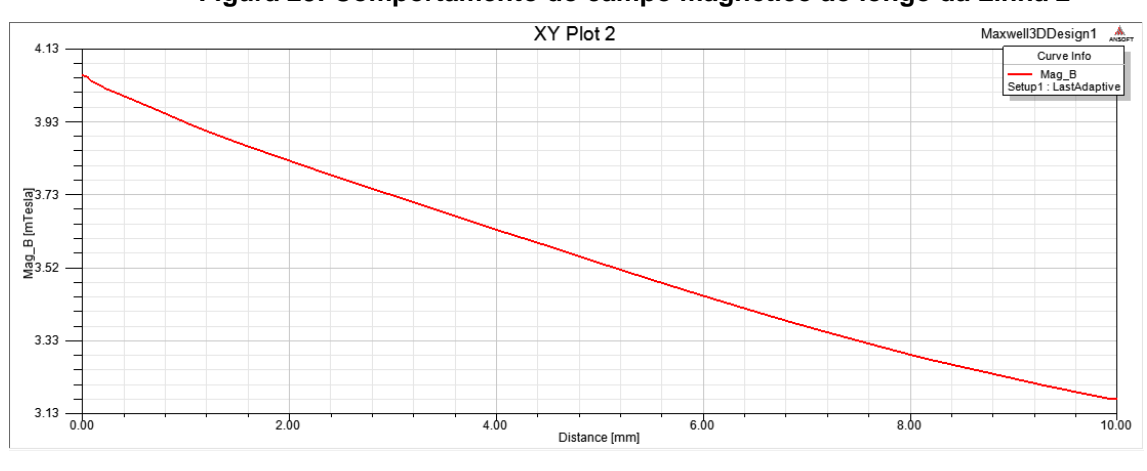

**Figura 23: Comportamento do campo magnético ao longo da Linha 2**

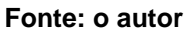

Através destes resultados pode-se calcular o número de espiras (N) e o número de espiras por unidade de comprimento (n).

Tem-se como 9680 espiras o valor teórico, que foi calculado anteriormente.

Para calcular a quantidade de espiras simuladas foi utilizado o valor do campo magnético no raio médio do toróide, que na Figura 23 está em 5 milímetros. O valor é de 3,5383 mT, conforme o Quadro 2, que foi gerado nos mesmos moldes do Quadro 1.

|      | Distance [mm] | Mag B [mTesla]<br>Setup1: LastAdaptive |
|------|---------------|----------------------------------------|
| 5001 | 5.000500      | 3.538385                               |
| 5002 | 5.001500      | 3.538293                               |
| 5003 | 5.002500      | 3538201                                |
| 5004 | 5.003500      | 3.538109                               |
| 5005 | 5.004500      | 3.538017                               |
| 5006 | 5.005501      | 3.537925                               |
| 5007 | 5.006501      | 3.537833                               |
| 5008 | 5.007501      | 3.537741                               |
| 5009 | 5.008501      | 3.537649                               |
| 5010 | 5.009501      | 3.537557                               |
| 5011 | 5.010501      | 3.537465                               |
| 5012 | 5011501       | 3537374                                |
| 5013 | 5.012501      | 3.537282                               |
| 5014 | 5.013501      | 3537190                                |
| 5015 | 5.014501      | 3.537098                               |
| 5016 | 5.015502      | 3.537006                               |
| 5017 | 5.016502      | 3.536914                               |
| 5018 | 5.017502      | 3.536822                               |

**Quadro 2: Campo magnético no raio médio do toróide (700 A)**

Utilizando a Equação:

$$
N = \frac{E}{4, 44. f. \phi}
$$

Onde:

 $E = 1$  Vrms.  $f = 60$  Hz.  $\varphi = B$ .  $A = \sqrt{2}$ . 3,53 × 10<sup>-3</sup>.  $\pi$ . 0,005<sup>2</sup> = 3,93 × 10<sup>-7</sup> Wb.  $N = 9551$  espiras.

Comparando o número de espiras simuladas com o teoricamente calculado, tem-se uma diferença de:

Diferença = 
$$
\frac{9680 - 9551}{9680}
$$
.100 = 1.34 %

Utilizando como referência o valor cálculo teoricamente (9680 espiras) podese afirmar, então, que o erro da simulação é de 1,34%.

A seguir, calcula-se o número de espiras por unidade de comprimento (n) no tubo de fluxo:

$$
n = \frac{N}{2 \pi r}
$$

Para o valor teórico de espiras calculado (N = 9680 espiras) o valor de n é:

$$
n = \frac{9680}{2 \cdot \pi \cdot 0.04} = 38517.48 \text{ espiras/m} = 385.17 \text{ espiras/cm}
$$

Para o valor simulado de espiras (N = 9551 espiras) o valor de n é:

$$
n = \frac{9551}{2 \cdot \pi \cdot 0.04} = 38002,22 \, \text{espiras/m} = 380,02 \, \text{espiras/cm}
$$

Novamente pode-se medir a diferença entre o valor calculado teoricamente eo valor obtido a partir da simulação por:

Diferença = 
$$
\frac{9680 - 9551}{9680}
$$
. 100 = 1,34 %

Coerente com a diferença calculada para o número de espiras.

Utilizando o Quadro de Fios do Anexo B, e arbitrando quatro (4) camadas de enrolamento para a bobina, ou seja:

Número de espiras/cm =  $380,02/4$  =  $95,00$  espiras/cm.

Utiliza-se o fio de nº 39, com 101 espiras/cm e corrente máxima de 0,019 A, lembrando que este cálculo é para uma tensão de 1 Vrms.

Para 0,1 Vrms, o número de espiras/cm é de:  $n = 380,02.0,1 = 38,00$  espiras/cm.

Escolhe-se o fio nº 31, com 40,5 espiras/cm e corrente máxima de 0,124 A, sendo esta escolha para apenas uma (1) camada de espiras, o que facilita o enrolamento mecânico da Bobina.

Próximo passo é calcular o valor da indutância mutua:

$$
M = \frac{E}{2 \pi f I}
$$

Onde:  $E = 1$  Vrms.  $f = 60$  Hz.  $I = 700 A$ .

Com esses valores, a indutância mútua é de:

$$
M = \frac{1}{2. \pi . 60.700} = 3{,}7894 \,\mu H
$$

Para E = 0,1 Vrms, tem-se M = 37,89  $\mu$ H.

### 6.3 RESULTADOS E ANÁLISE PARA 30000 AMPÈRES

A simulação para a corrente de 30000 ampères resultou em um valor de campo magnético no toróide variando entre 175,12 mT a 135,22 mT, respectivamente do raio interno para o raio externo.

A Figura 24 apresenta estes valores.

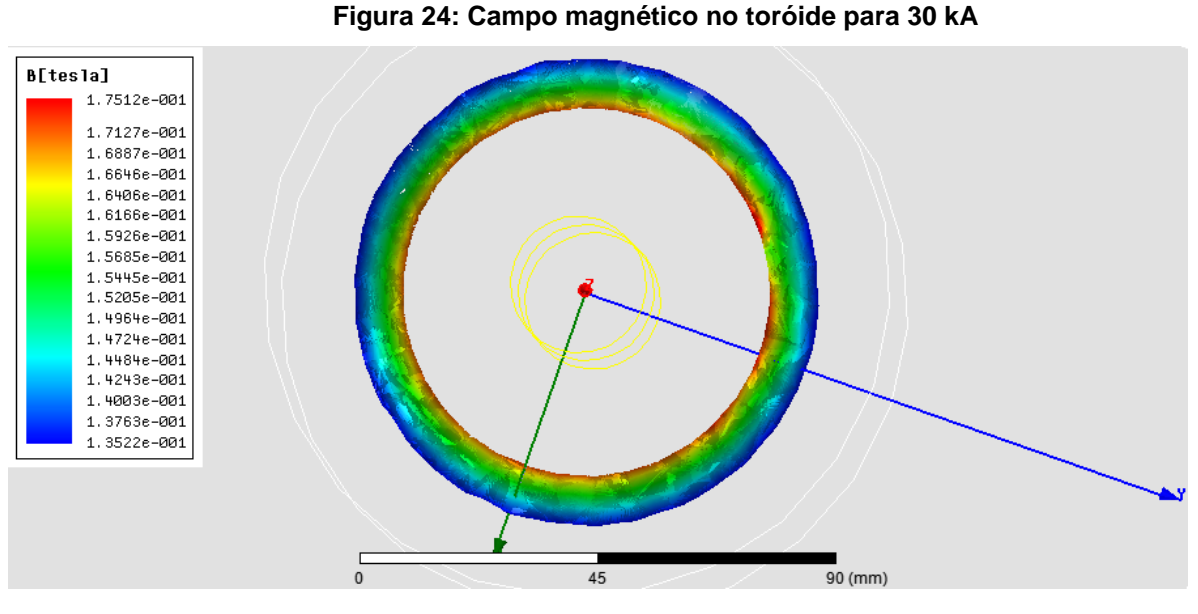

**Fonte: o autor**

Com a linha traçada desde a origem até a extremidade, tem-se o comportamento do campo magnético desde o centro do condutor de alumínio até depois do final do raio externo do toróide, conforme a Figura 25 apresenta.

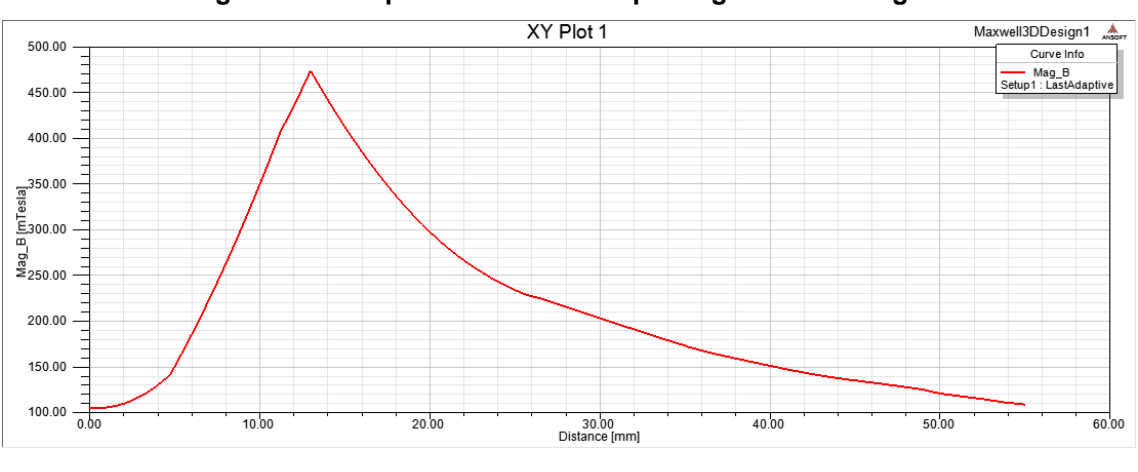

**Figura 25: Comportamento do campo magnético ao longo da Linha 1**

**Fonte: o autor**

Nota-se um pico que ocorre no final do condutor, que no gráfico aparece na distância de 13 mm, de valor aproximadamente 475 mT e após, seu decréscimo, que quando alcança o toróide ocorre de forma linear. A Figura 26 demonstra essa linearidade.

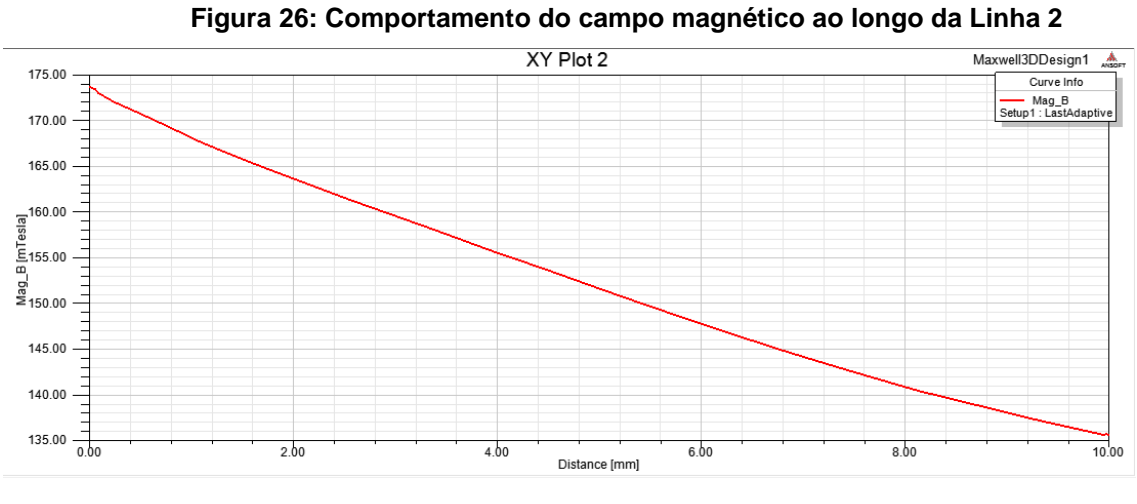

**Fonte: o autor**

Através destes resultados pode-se calcular o número de espiras (N) e o número de espiras por unidade de comprimento (n).

Tem-se como 226 espiras o valor teórico, que foi calculado anteriormente.

Para calcular a quantidade de espiras simuladas foi utilizado o valor do campo magnético no raio médio do toróide, que na figura acima está em 5 milímetros. O valor é de 151,6450 m $T$ , conforme o Quadro 3, que foi gerado nos mesmos moldes do Quadro 1.

|      | Distance [mm] | Maq B [mTesla]<br>Setup1: LastAdaptive |
|------|---------------|----------------------------------------|
| 5001 | 5.000500      | 151.645086                             |
| 5002 | 5.001500      | 151.641143                             |
| 5003 | 5.002500      | 151.637200                             |
| 5004 | 5.003500      | 151.633257                             |
| 5005 | 5.004500      | 151.629315                             |
| 5006 | 5.005501      | 151.625372                             |
| 5007 | 5.006501      | 151.621430                             |
| 5008 | 5.007501      | 151.617488                             |
| 5009 | 5.008501      | 151.613547                             |
| 5010 | 5.009501      | 151.609605                             |
| 5011 | 5.010501      | 151.605664                             |
| 5012 | 5.011501      | 151.601723                             |
| 5013 | 5.012501      | 151.597782                             |
| 5014 | 5.013501      | 151.593841                             |
| 5015 | 5.014501      | 151.589900                             |
| 5016 | 5.015502      | 151.585960                             |
| 5017 | 5.016502      | 151.582020                             |
| 5018 | 5.017502      | 151.578080                             |

**Quadro 3: Campo magnético no raio médio do toróide (30 kA)**

$$
N = \frac{E}{4,44. f. \varphi}
$$

Onde:

 $E = 1$  Vrms.  $f = 60$  Hz.  $\varphi = B$ .  $A = \sqrt{2}$ . 151,64  $\times$  10<sup>-3</sup>.0,005<sup>2</sup>.  $\pi$  = 1,6842  $\times$  10<sup>-5</sup> Wb  $N = 222,86$  espiras.

Comparando o número de espiras simuladas com o teoricamente calculado, tem-se uma diferença de:

Diferença =  $\frac{226-225}{226}$ .

Utilizando como referência o valor cálculo teoricamente (226 espiras) podese afirmar, então, que o erro da simulação é de 1,32%.

A seguir, calcula-se o número de espiras por unidade de comprimento (n) no tubo de fluxo, com a seguinte Equação:

$$
n = \frac{N}{2 \pi r}
$$

Para o valor teórico de espiras calculado (N = 226 espiras) o valor de n é:

$$
n = \frac{226}{2 \cdot \pi \cdot 0.04} = 899,22 \, \text{espiras/m} = 8,99 \, \text{espiras/cm}
$$

Para o valor simulado de espiras (N = 223 espiras) o valor de n é:

$$
n = \frac{223}{2 \cdot \pi \cdot 0.04} = 887,28 \, \text{espiras/m} = 8,87 \, \text{espiras/cm}
$$

Novamente pode-se medir a diferença entre o valor calculado teoricamente e o valor obtido a partir da simulação por:

Diferença = 
$$
\frac{899,22 - 887,28}{899,22}
$$
.100 = 1,32%

Coerente com a diferença calculada para o número de espiras.

Utilizando o Quadro de Fios do Anexo B, escolhe-se um fio que proporcione apenas uma (1) camada de enrolamento para a Bobina, que no caso é o de nº 18, com 9,30 espiras/cm e corrente máxima de 2,45 A.

Para a tensão de 0,1Vrms, tem-se uma quantidade de 0,887 espiras/cm e escolho o fio nº 8, com 3,01 espiras/cm e corrente máxima de 25,1 A.

Próximo passo é calcular o valor da indutância mutua:

$$
M = \frac{E}{2.\pi.f.I}
$$

Onde:  $E = 1$  Vrms.  $f = 60$  Hz.  $I = 30$  kA.

Com esses valores, a indutância mútua é de:

$$
M = \frac{1}{2 \pi \cdot 60.30000} = 8.841 \times 10^{-8} H
$$

Para E = 0,1 Vrms, tem-se M =  $8,841 \times 10^{-9}$  H.

# **7 RESULTADOS E ANÁLISES PARA O TRANSFORMADOR TOROIDAL**

A principal diferença entre a Bobina de Rogowski e o Transformador Toroidal é que o núcleo do segundo é ferromagnético, enquanto que da BR o núcleo é o ar. Essa diferença implica em vantagens para a BR, mencionadas no Capítulo 2 deste trabalho.

A finalidade das simulações a seguir é a avaliação da energia disponível com os níveis de corrente estipulados. Foram feitas simulações para o toróide completo, da mesma forma que para a BR, mas também foram realizadas simulações para o toróide dividido, um semi toróide. O núcleo foi constituído do AÇO 1010, cujas características estão no ANEXO C deste trabalho.

### 7.1 RESULTADOS E ANÁLISE PARA 70 AMPÈRES

A simulação para a corrente de 70 ampères resultou em um valor de campo magnético no toróide variando de forma decrescente da borda interna à borda externa, cujos valores são respectivamente 345,26 mT até 200,92 mT, conforme a Figura 27 demonstra.

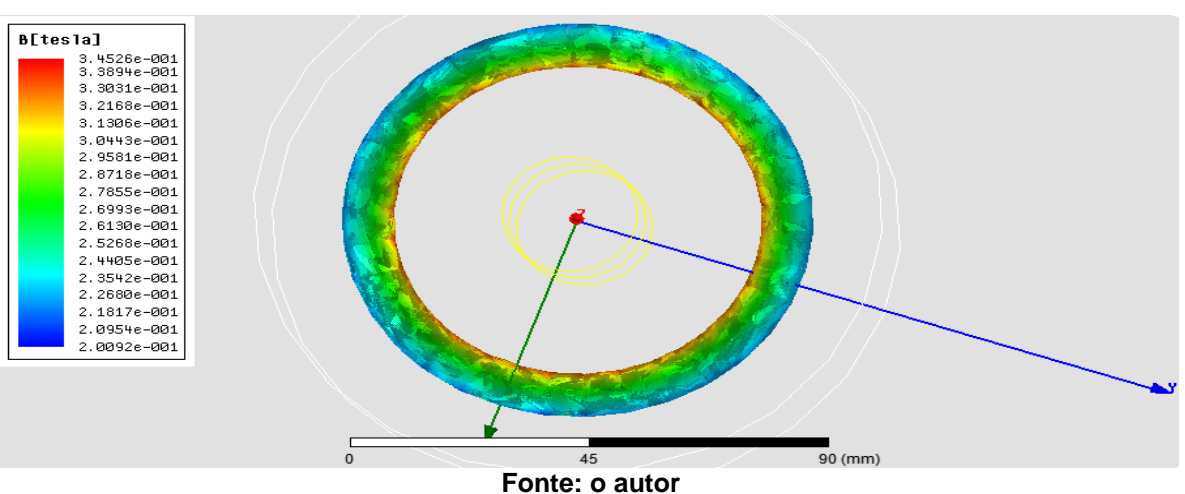

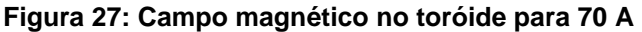

Com a Linha 1, tem-se o comportamento do campo magnético desde o centro do condutor de alumínio até depois do final do raio externo do toróide, conforme a Figura 28 demonstra.

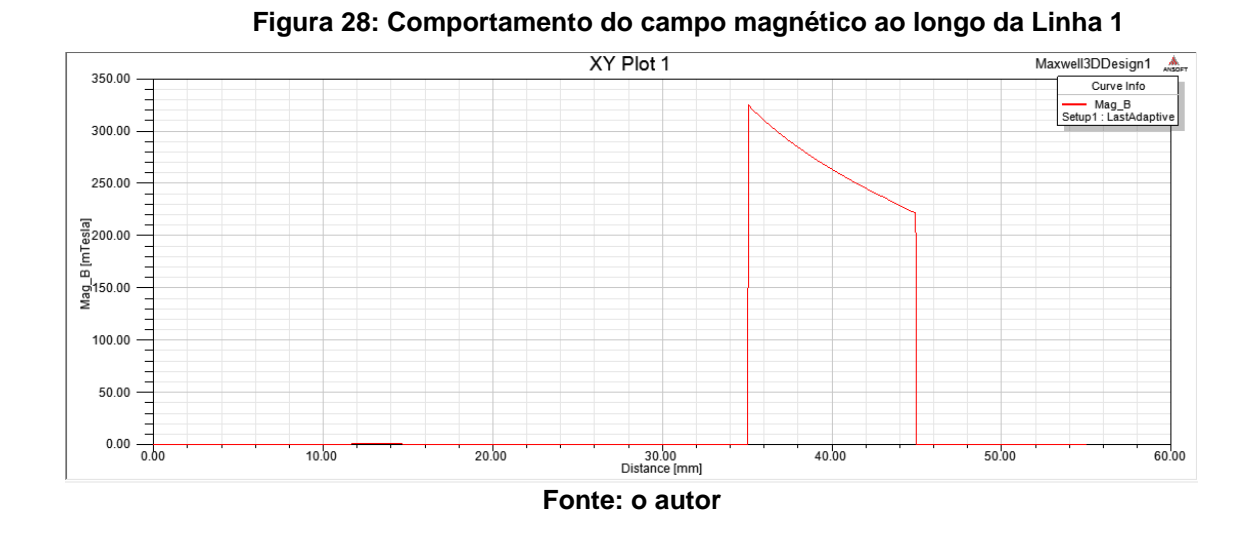

Nota-se claramente que o valor do campo magnético no condutor de alumínio é irrelevante em relação ao do toróide, devido à natureza do material que o constitui. O valor dentro do toróide varia aproximadamente entre 320 mT a 220 mT, valores estes muito maiores que no interior do condutor de alumínio e no espaço livre.

A Figura 29 demonstra este decaimento, de 100 mT em 10 mm, ou seja, 10 mT/mm.

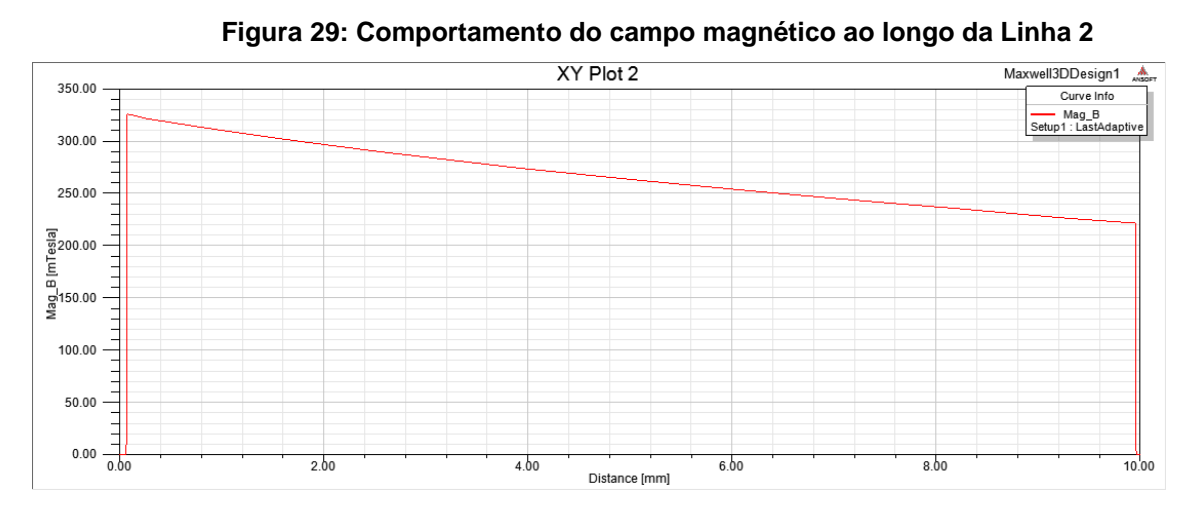

**Fonte: o autor**

Através destes resultados pode-se calcular o número de espiras (N) e o número de espiras por unidade de comprimento (n).

Para calcular a quantidade de espiras foi utilizado o valor do campo magnético no raio médio do toróide, que na figura acima está em 5 milímetros. O valor é de 263,55 mT, conforme o Quadro 4, que foi gerado nos mesmos moldes do Quadro 1.

|      | Distance [mm] | Mag B [mTesla]<br>Setup1: LastAdaptive |
|------|---------------|----------------------------------------|
| 5001 | 5.000500      | 263.557660                             |
| 5002 | 5.001500      | 263.547981                             |
| 5003 | 5.002500      | 263.538302                             |
| 5004 | 5.003500      | 263.528624                             |
| 5005 | 5.004500      | 263.518947                             |
| 5006 | 5.005501      | 263.509270                             |
| 5007 | 5.006501      | 263.499593                             |
| 5008 | 5.007501      | 263.489917                             |
| 5009 | 5.008501      | 263.480242                             |
| 5010 | 5.009501      | 263.470568                             |
| 5011 | 5.010501      | 263.460894                             |
| 5012 | 5.011501      | 263.451220                             |
| 5013 | 5.012501      | 263.441547                             |
| 5014 | 5.013501      | 263.431875                             |
| 5015 | 5.014501      | 263.422203                             |
| 5016 | 5.015502      | 263.412532                             |
| 5017 | 5.016502      | 263.402862                             |
| 5018 | 5.017502      | 263.393192                             |

**Quadro 4: Campo magnético no raio médio do toróide (70 A)**

Utilizando a Equação:

$$
N = \frac{E}{4, 44. f. \varphi}
$$

Onde:

 $E = 12$  Vrms.

 $f = 60$  Hz.

$$
\varphi = B.A = \sqrt{2}
$$
. 263,55 × 10<sup>-3</sup>. 0,005<sup>2</sup>.  $\pi = 2,9273 \times 10^{-5}$  Wb.

 $N = 1538,78$  espiras.

A seguir, calcula-se o número de espiras por unidade de comprimento (n) no tubo de fluxo, com a seguinte Equação:

$$
n=\frac{N}{2.\pi.r}
$$

Para o valor de espiras calculado (N = 1538,78 espiras) o valor de n é:

$$
n = \frac{1538,78}{2.\pi.0,04} = 6122,64 \text{ espiras/m} = 61,22 \text{ espiras/cm}
$$

Utilizando o Quadro de Fios do Anexo B, o fio de nº 35 proporciona 63,8 espiras/cm e corrente máxima 0,046 A.

O último valor a ser calculado é a potência elétrica no toróide, calculada através do valor da energia em J/m<sup>3</sup>, que foi obtido pelo gráfico da simulação, apresentado na Figura 30.

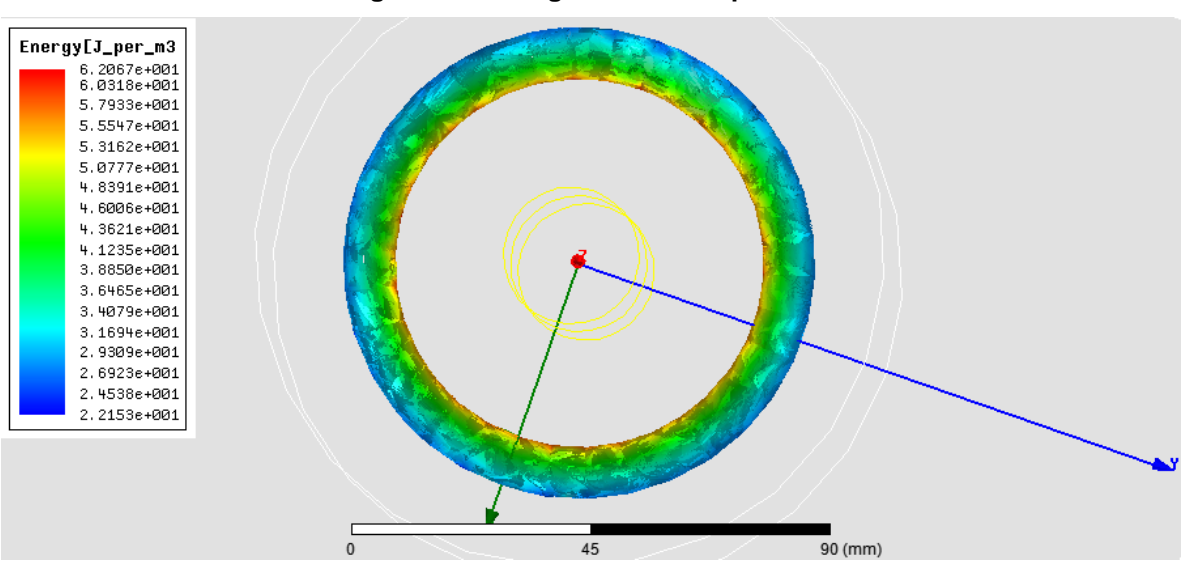

**Figura 30: Energia no toróide para 70 A**

Nota-se a variação de energia, decaindo do raio menor para o raio maior, é mostrada na escala entre 62,067 J/m<sup>3</sup> e 22,153 J/m<sup>3</sup>. Porém, será apresentado na Figura 31 que o valor exato na seção do toróide é outro.

**Fonte: o autor**

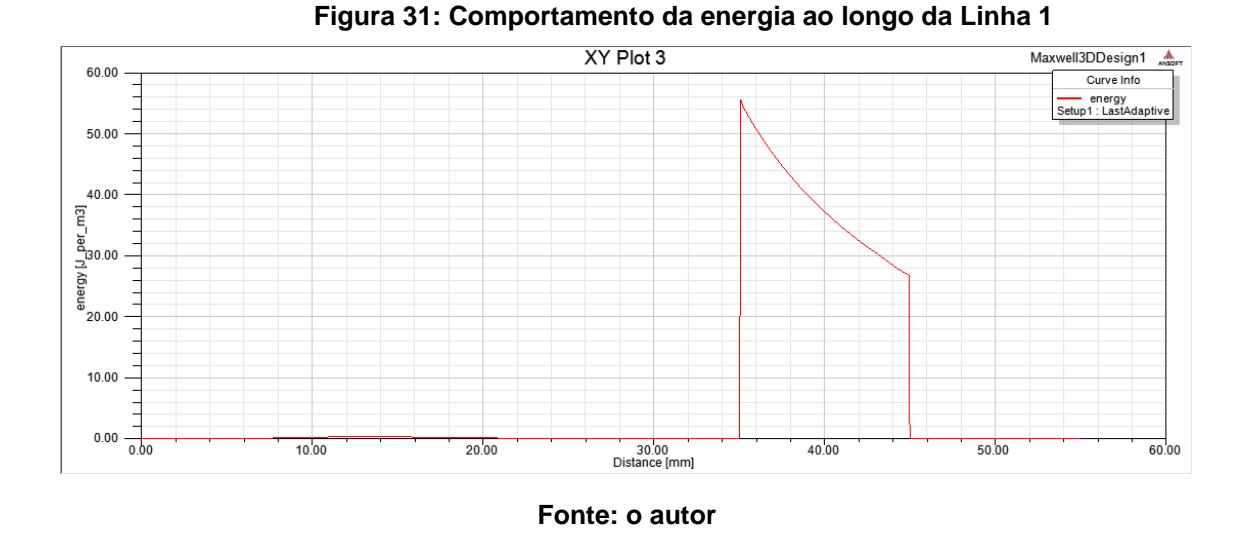

A Figura demonstra que os valores estão entre 55 J/m<sup>3</sup> e 27 J/m<sup>3</sup>, respectivamente do raio interno (35 mm) ao raio externo (45 mm). Para melhor visualização desta variação, a Figura 32 serve de ampliação desta parte do gráfico.

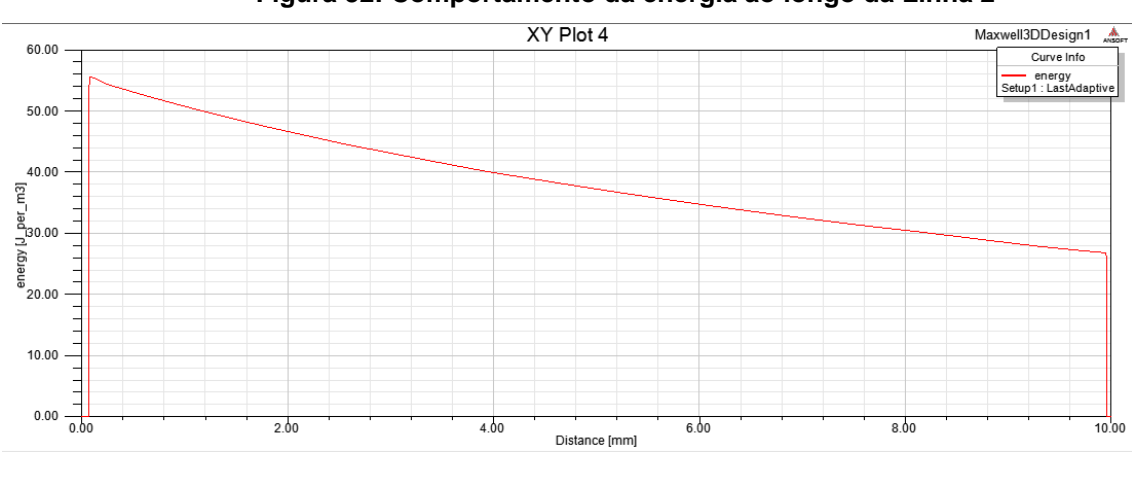

**Figura 32: Comportamento da energia ao longo da Linha 2**

**Fonte: o autor**

Para visualizar o valor com maior precisão, foi utilizado o Quadro 5, que informa o valor de 37,281867 J/m<sup>3</sup> para o raio de 5 mm.

|      | Distance [mm] | energy [J per m3]<br>Setup1: LastAdaptive |
|------|---------------|-------------------------------------------|
| 5001 | 5.000500      | 37.281867                                 |
| 5002 | 5.001500      | 37.279263                                 |
| 5003 | 5.002500      | 37.276660                                 |
| 5004 | 5.003500      | 37.274057                                 |
| 5005 | 5.004500      | 37.271454                                 |
| 5006 | 5.005501      | 37.268851                                 |
| 5007 | 5.006501      | 37.266249                                 |
| 5008 | 5.007501      | 37.263647                                 |
| 5009 | 5.008501      | 37.261045                                 |
| 5010 | 5.009501      | 37.258443                                 |
| 5011 | 5.010501      | 37.255842                                 |
| 5012 | 5011501       | 37 253240                                 |
| 5013 | 5.012501      | 37.250639                                 |
| 5014 | 5.013501      | 37.248039                                 |
| 5015 | 5.014501      | 37.245438                                 |
| 5016 | 5.015502      | 37.242838                                 |
| 5017 | 5.016502      | 37.240238                                 |
| 5018 | 5.017502      | 37.237638                                 |

**Quadro 5: Energia no raio médio do toróide (70 A)**

O valor central de energia, que está localizado onde a distância é de 5 milímetros, é de 37,281867 J/m<sup>3</sup>. Será este o valor a ser utilizado para o cálculo da potência elétrica, em Watts. A fórmula de cálculo é mesma utilizada anteriormente, com a frequência de 60 Hz e o volume do solido de 1,97392  $\times$   $10^{-5}m^3$ .

Portanto, tem-se que:

$$
P = J.v.f
$$

Onde:

 $J =$  energia (Joules/m<sup>3</sup>);

 $v =$  volume do toróide (m<sup>3</sup>);

f = freqüência (Hz).

Então o valor da potência elétrica gerada é de:

$$
P = \left(37,281867 \frac{\text{J}}{\text{m}^3}\right) \cdot (1,97392 \times 10^{-5} \text{m}^3) \cdot (60 \text{hz}) = 0,04415 \text{ Watts.}
$$

Potência =  $44.15$  mW.

### 7.2 RESULTADOS E ANÁLISE PARA 700 AMPÈRES

A simulação para a corrente de 700 ampères resultou em um valor de campo magnético no toróide variando de forma decrescente da borda interna à borda externa, cujos valores são respectivamente 1,5230 T até 1,4285 T, conforme a Figura 33 demonstra.

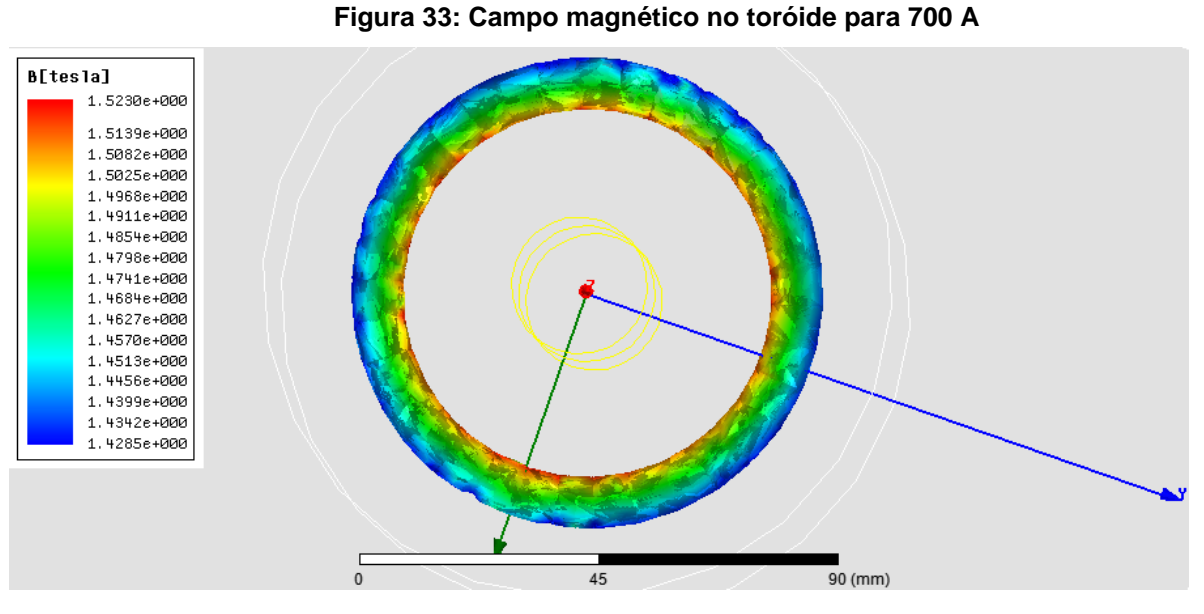

**Fonte: o autor**

Com a linha traçada desde a origem até a extremidade, tem-se o comportamento do campo magnético desde o centro do condutor de alumínio até depois do final do raio externo do toróide, conforme a Figura 34 apresenta.

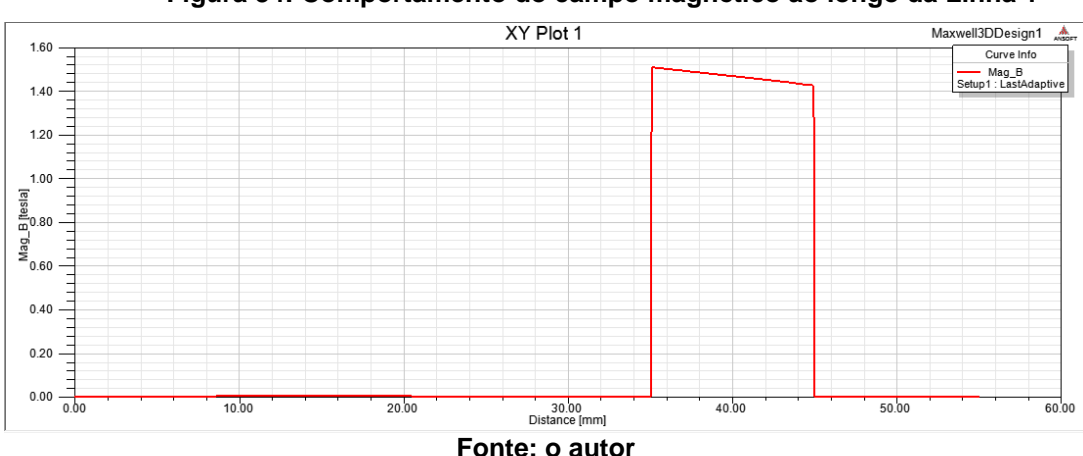

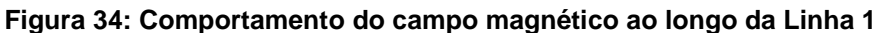

Nota-se claramente que o valor do campo magnético no condutor é novamente irrelevante em relação ao gerado no toróide, devido à natureza do material que o constitui. O valor dentro do toróide varia aproximadamente entre 1,50 T a 1,43 T, valores estes muito maiores que os gerados no condutor de alumínio e no espaço livre.

A Figura 35 demonstra este decaimento, de 70 mT em 10 mm, ou seja, 7 mT/mm.

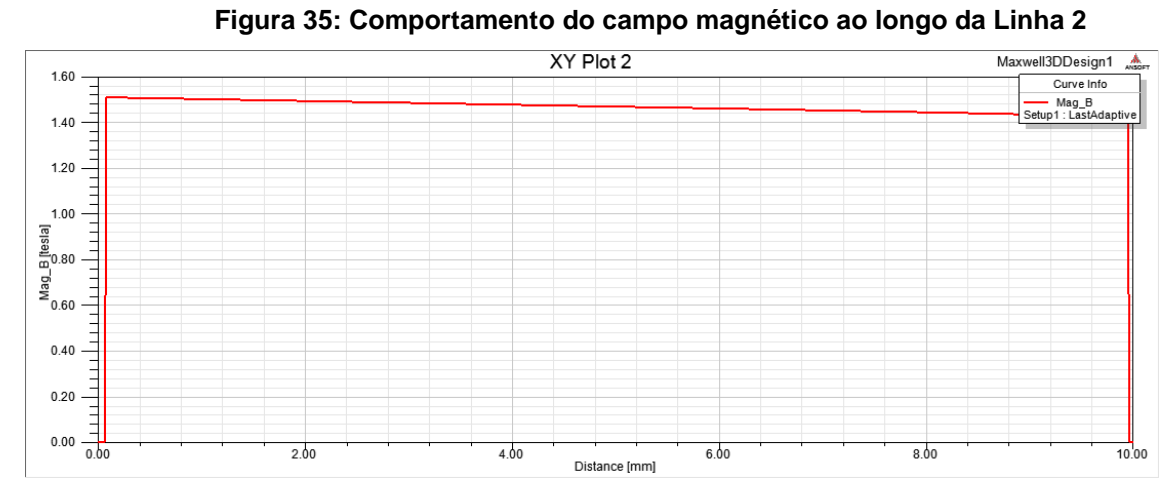

**Fonte: o autor**

Através destes resultados pode-se calcular o número de espiras (N) e o número de espiras por unidade de comprimento (n). Para calcular a quantidade de espiras será utilizado o valor do campo magnético no raio médio do toróide, que na figura acima está em 5 milímetros. Com esse valor é possível calcular o fluxo magnético necessário para a sequência do cálculo. O valor é retirado do Quadro 6, que foi gerada da mesma forma que os anteriores, e informa o valor de 1,469181 T.

|      | Distance [mm] | Mag B [tesla]<br>Setup1: LastAdaptive |
|------|---------------|---------------------------------------|
| 5001 | 5.000500      | 1.469181                              |
| 5002 | 5.001500      | 1.469173                              |
| 5003 | 5.002500      | 1.469165                              |
| 5004 | 5.003500      | 1.469157                              |
| 5005 | 5.004500      | 1.469149                              |
| 5006 | 5.005501      | 1.469141                              |
| 5007 | 5.006501      | 1.469133                              |
| 5008 | 5.007501      | 1.469125                              |
| 5009 | 5.008501      | 1469117                               |
| 5010 | 5.009501      | 1469109                               |
| 5011 | 5.010501      | 1469101                               |
| 5012 | 5 011501      | 1469093                               |
| 5013 | 5.012501      | 1.469085                              |
| 5014 | 5.013501      | 1.469077                              |
| 5015 | 5.014501      | 1.469069                              |
| 5016 | 5.015502      | 1.469061                              |
| 5017 | 5.016502      | 1.469053                              |
| 5018 | 5.017502      | 1.469045                              |

 **Quadro 6: Campo magnético no raio médio do toróide (700 A)**

Utilizando a Equação:

$$
N = \frac{E}{4, 44. f. \varphi}
$$

Onde:  $E = 12$  Vrms.  $f = 60$  Hz.  $\varphi = B$ .  $A = \sqrt{2}$ . 1,469181.0,005<sup>2</sup>.  $\pi = 1,6318 \times 10^{-4}$  Wb.  $N = 276$  espiras.

A seguir, calcula-se o número de espiras por unidade de comprimento (n) no tubo de fluxo, com a seguinte Equação:

$$
n = \frac{N}{2 \pi r}
$$

Para o valor de espiras calculado (N = 276 espiras) o valor de n é:

$$
n = \frac{276}{2 \cdot \pi \cdot 0.04} = 1098.31 \, \text{espiras/m} = 10.98 \, \text{espiras/cm}
$$

Consultando o Quadro de Fios do Anexo B, o fio de nº 20 é o escolhido, com 11,5 espiras/cm e corrente máxima de 1,54 A.

O último valor a ser calculado é a potência elétrica gerada no toróide, calculada através do valor da energia em J/m<sup>3</sup>, que foi obtido pelo gráfico da simulação, apresentado na Figura 36.

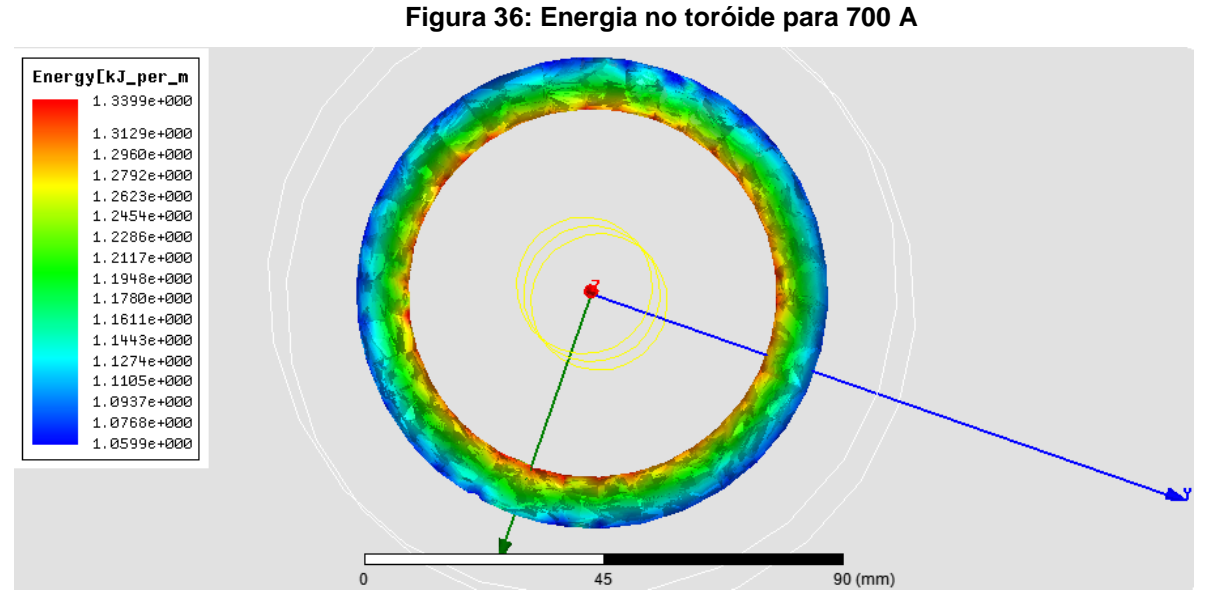

**Fonte: o autor**

Nota-se a variação de energia, decaindo do raio menor para o raio maior, é mostrada na escala entre 1399,9 J/m<sup>3</sup> e 1059,9 J/m<sup>3</sup>. Porém, será demonstrado na Figura 37 que o valor exato na seção do toróide é outro.

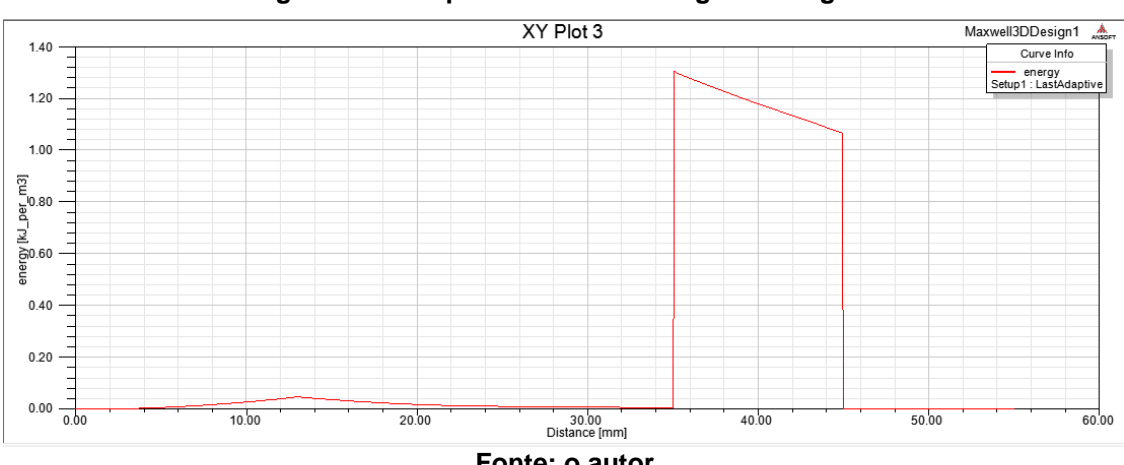

**Figura 37: Comportamento da energia ao longo da Linha 1**

A Figura 37 demonstra que os valores estão entre 1300 J/m<sup>3</sup> e 1070 J/m<sup>3</sup>, respectivamente do raio interno (35 mm) ao raio externo (45 mm). Para melhor visualização desta variação, a Figura 38 serve de ampliação desta parte do gráfico.

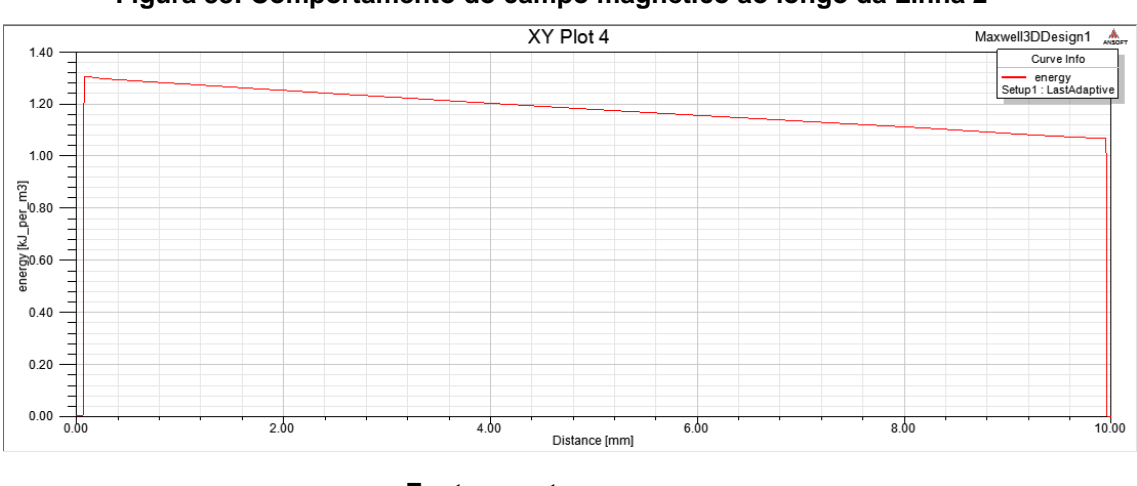

**Figura 38: Comportamento do campo magnético ao longo da Linha 2**

**Fonte: o autor**

O valor central de energia, que está localizado onde a distância é de 5 milímetros, é de 1178 J/m<sup>3</sup>, conforme o Quadro 7. Será este o valor a ser utilizado para o cálculo da potência elétrica, em Watts.

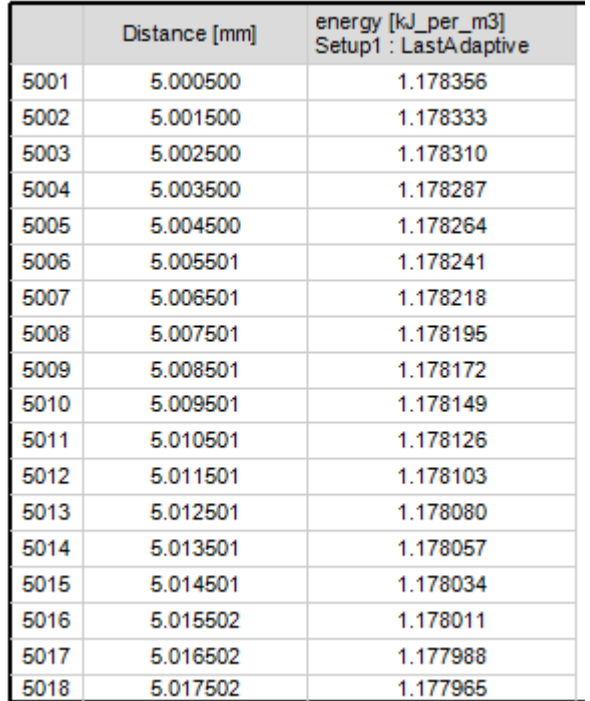

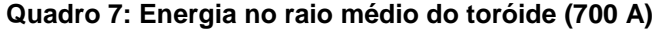

Portanto, tem-se que:

$$
P = J.v.f
$$

Onde:  $J =$  energia ( $J/m<sup>3</sup>$ );  $v =$  volume do toróide (m<sup>3</sup>);  $f = \text{frequência (Hz)}$ .

Então o valor da potência elétrica gerada é de:

$$
P = \left(1178 \frac{\text{J}}{\text{m}^3}\right) \cdot (1,97392 \times 10^{-5} \text{m}^3) \cdot (60 \text{h}z) = 1,3951 \text{ Watts.}
$$

Potência =  $1,3951$  W.

### 7.3 RESULTADOS E ANÁLISE PARA 30000 AMPÈRES

A simulação para a corrente de 30000 ampères resultou em um valor de campo magnético no toróide variando de forma decrescente da borda interna à borda externa, cujos valores são respectivamente 2,1745 T e 2,1234 T, conforme a Figura 39 demonstra.

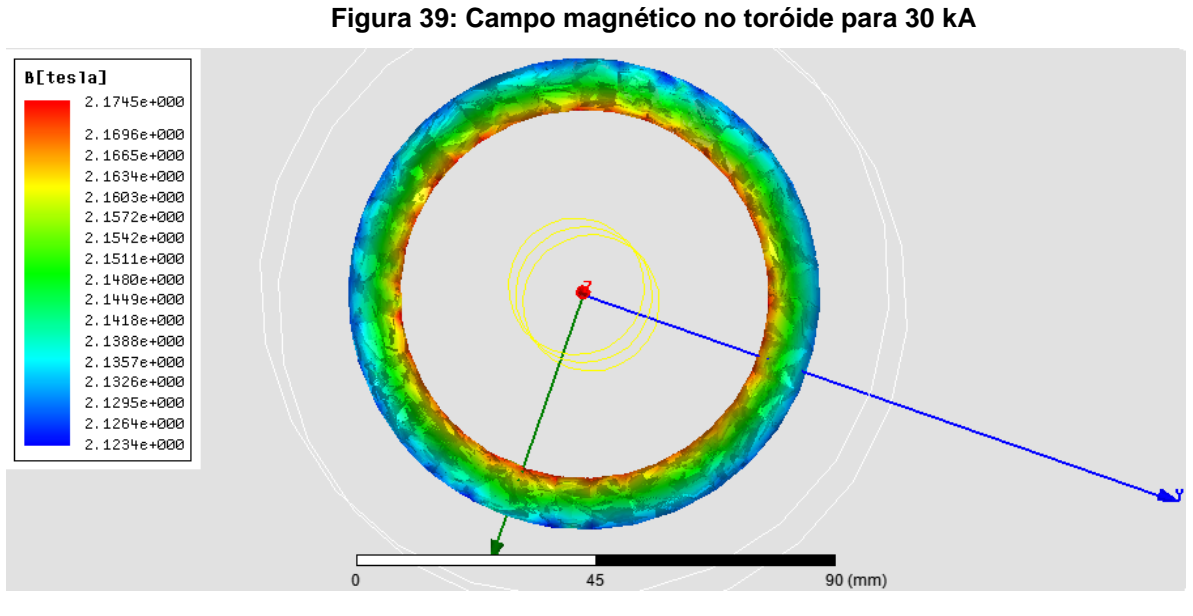

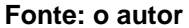

Com a linha traçada desde a origem até a extremidade, tem-se a variação do campo magnético desde o centro do condutor até depois do final do raio externo do toróide, conforme a Figura 40 apresenta.

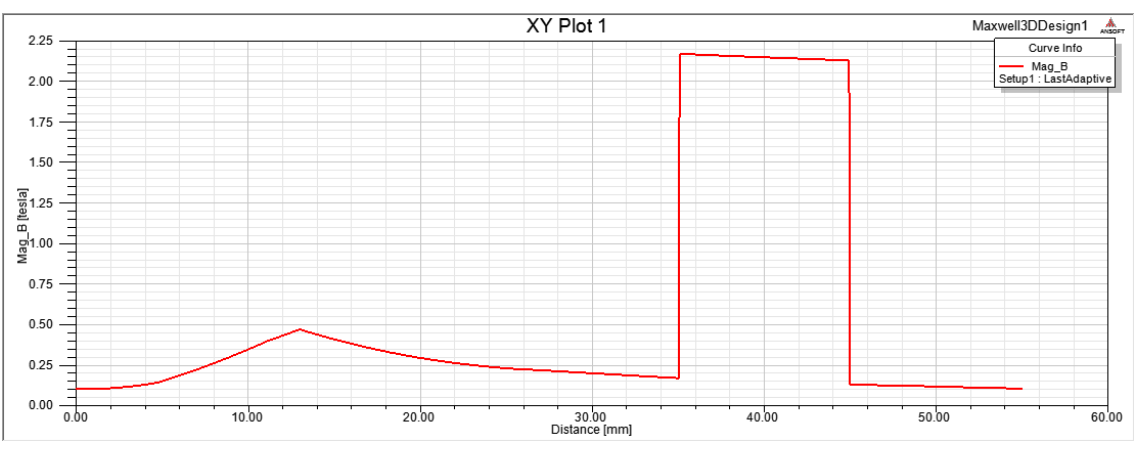

**Figura 40: Comportamento do campo magnético ao longo da Linha 1**

Nota-se nesse caso que o campo magnético gerado no condutor é considerável, diferentemente das outras simulações. O valor dentro do toróide varia aproximadamente entre 2,15, sendo difícil sua precisão através deste gráfico. Abaixo, a Figura 41 é uma ampliação desta faixa de interesse.

**Fonte: o autor**

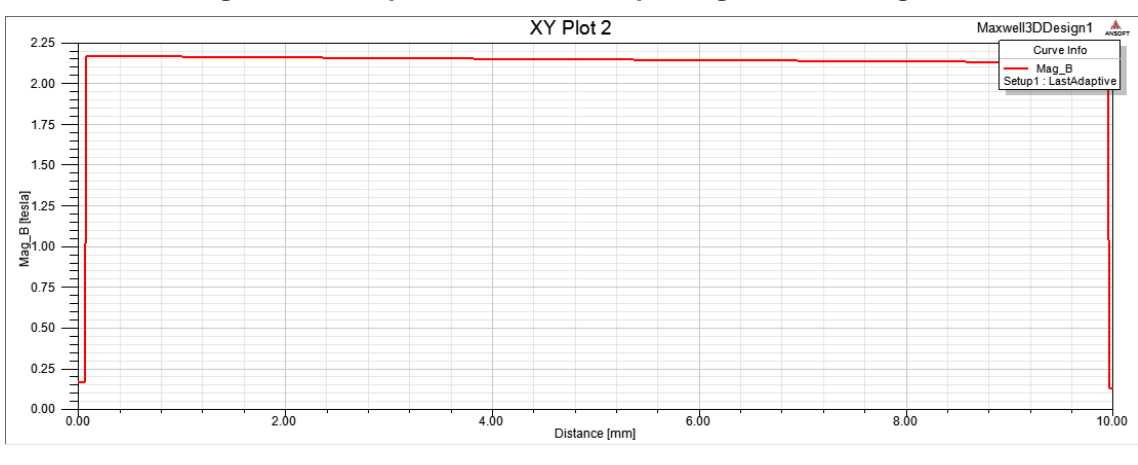

**Figura 41: Comportamento do campo magnético ao longo da Linha 2**

**Fonte: o autor**

Através destes resultados pode-se calcular o número de espiras (N) e o número de espiras por unidade de comprimento (n). Para calcular a quantidade de espiras será utilizado o valor do campo magnético no raio médio do toróide, que na figura acima está em 5 milímetros. Com esse valor é possível calcular o fluxo magnético necessário para a sequência do cálculo. O valor é retirado do Quadro 8, que foi gerado da mesma forma que os anteriores, e informa o valor de 2,147023 T.

|      | Distance [mm] | Mag B [tesla]<br>Setup1: LastAdaptive |
|------|---------------|---------------------------------------|
| 5001 | 5.000500      | 2.147023                              |
| 5002 | 5.001500      | 2.147019                              |
| 5003 | 5.002500      | 2.147015                              |
| 5004 | 5.003500      | 2.147012                              |
| 5005 | 5.004500      | 2.147008                              |
| 5006 | 5.005501      | 2.147004                              |
| 5007 | 5.006501      | 2.147000                              |
| 5008 | 5.007501      | 2.146996                              |
| 5009 | 5.008501      | 2.146992                              |
| 5010 | 5.009501      | 2.146988                              |
| 5011 | 5.010501      | 2.146984                              |
| 5012 | 5.011501      | 2.146980                              |
| 5013 | 5.012501      | 2.146976                              |
| 5014 | 5.013501      | 2.146972                              |
| 5015 | 5.014501      | 2.146968                              |
| 5016 | 5.015502      | 2.146964                              |
| 5017 | 5.016502      | 2.146960                              |
| 5018 | 5.017502      | 2.146956                              |

 **Quadro 8: Campo magnético no raio médio do toróide (30 kA)**

Utilizando a Equação:

$$
N = \frac{E}{4,44. f. \varphi}
$$

Onde:  $E = 12$  Vrms.  $f = 60$  Hz.  $φ = B.A = √2.2,147023.0,005². π = 2,3847 x 10<sup>-4</sup> Wb.$  $N = 188,88$  espiras.

A seguir, calcula-se o número de espiras por unidade de comprimento (n) no tubo de fluxo, com a seguinte Equação:

$$
n=\frac{N}{2.\pi.r}
$$

Para o valor de espiras calculado (N = 188,88 espiras) o valor de n é:

$$
n = \frac{188,88}{2.\pi.0,04} = 751,56 \text{ espiras/m} = 7,51 \text{ espiras/cm}
$$

O fio de nº 17 é o escolhido, com 8,33 espiras/cm e corrente máxima de 3,12 A.

O último valor a ser calculado é a potência elétrica gerada no toróide, calculada através do valor da energia em J/m<sup>3</sup>, que foi obtido pelo gráfico da simulação, apresentado na Figura 42:

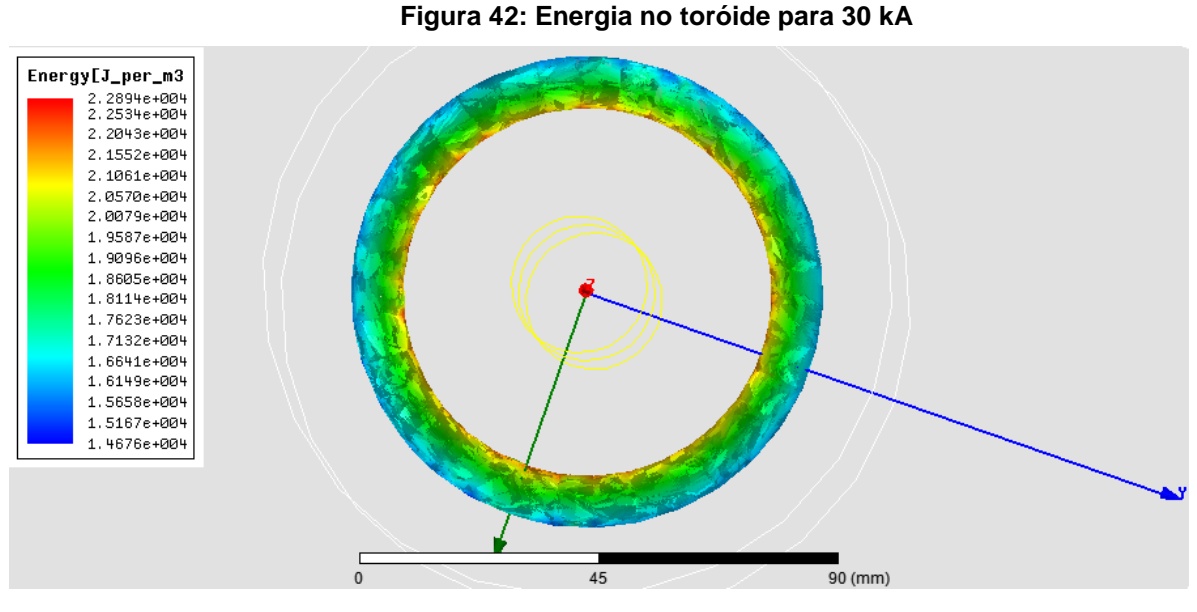

**Fonte: o autor**

Sendo que já foi provado que os valores que aparecem na legenda não têm a precisão necessária, somente o Quadro 9 será consultado para o cálculo da potência elétrica:

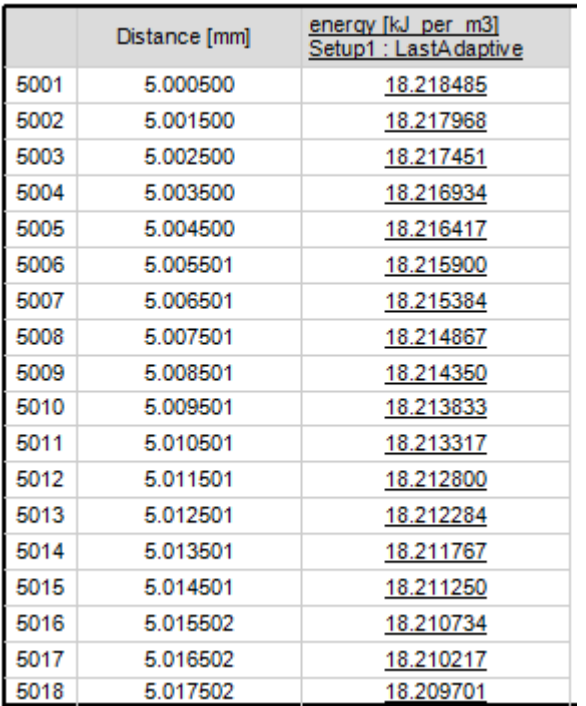

#### **Quadro 9: Energia no raio médio do toróide (30 kA)**

O valor a ser utilizado é o de 18218,485 J/m<sup>3</sup>. A fórmula de cálculo é mesma utilizada anteriormente, com a frequência de 60 Hz e o volume do solido de  $1,97392 \times 10^{-5} m^3$ .

Portanto, tem-se que:

$$
P = J.v.f
$$

Onde:

 $J =$  energia (Joules/m<sup>3</sup>);

 $v =$  volume do toróide (m<sup>3</sup>);

 $f = \text{frequency}$  (Hz).

Então o valor da potência elétrica gerada é de:

$$
P = \left(18218,485 \frac{\text{Joules}}{\text{m}^3}\right) . (1,97392 \times 10^{-5} \text{m}^3) . (60 \text{hz}) = 21,57 \text{ Watts.}
$$

Potência =  $21,57$  W.

Apenas para informação, abaixo a Figura 43 demonstra a variação de energia ao longo das linhas, sendo interessante o comportamento dentro do condutor de alumínio, que gerou um pico de energia de aproximadamente 90000 J/m<sup>3</sup>, o que não ocorreu anteriormente:

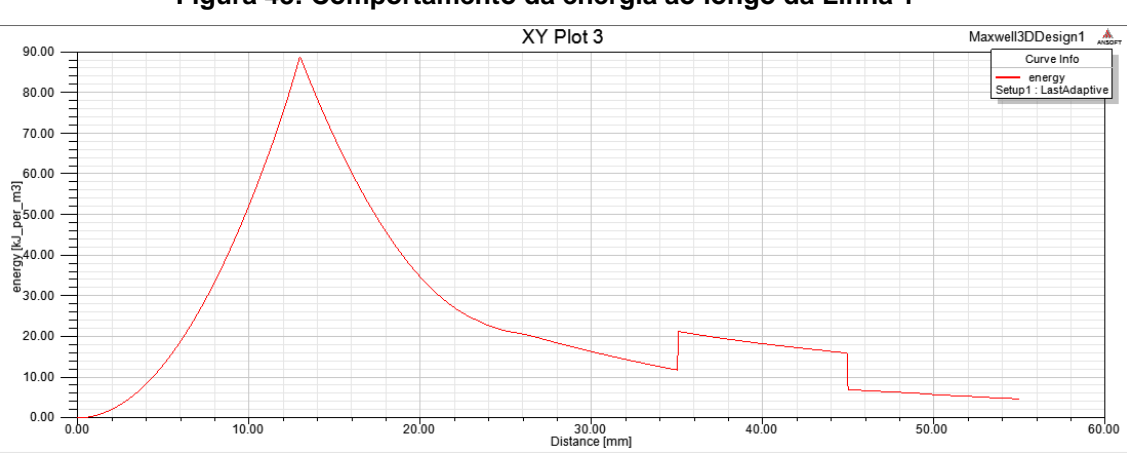

**Figura 43: Comportamento da energia ao longo da Linha 1**

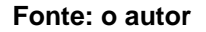
Dentro do toróide, entre o raio interno e o raio externo, a energia teve um comportamento praticamente linear, com variação de 23 kJ/m<sup>3</sup> a 16 kJ/m<sup>3</sup>, aproximadamente. A Figura 44 apresenta este comportamento.

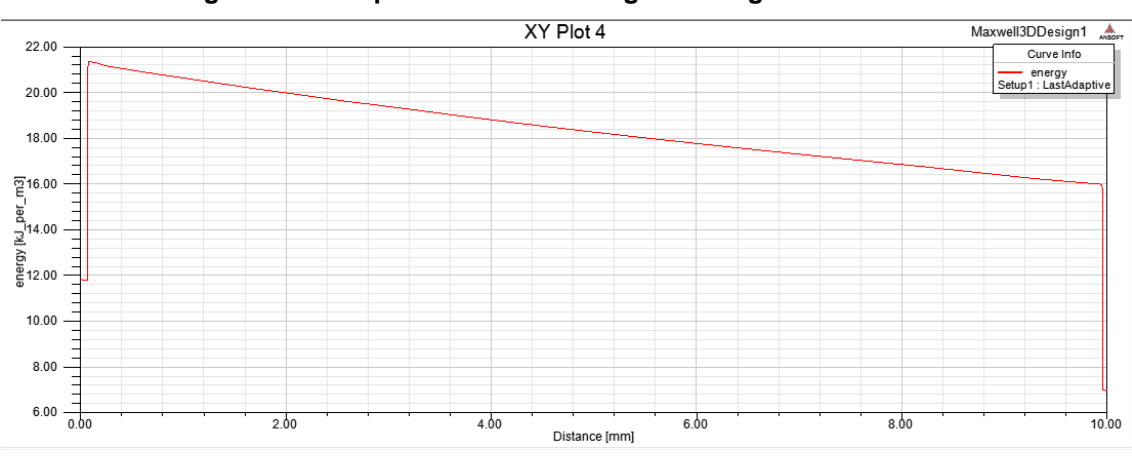

**Figura 44: Comportamento da energia ao longo da Linha 2**

**Fonte: o autor**

## 7.4 RESULTADOS E ANÁLISE PARA 70 AMPÈRES (SEMI TORÓIDE)

A simulação para a corrente de 70 ampères resultou em um valor de campo magnético no toróide variando de forma diferente em relação às outras simulações, devido à geometria do sólido. Neste caso, a variação é de 27,862 mT a 1,722 mT, sendo que o valor máximo ocorre no centro do toróide e o valor mínimo nas extremidades.

Para uma melhor visualização da variação do campo magnético, serão utilizadas as linhas 3, 4 e 5 mencionadas no capítulo 5.e também um Quadro com dez valores, entre máximo e mínimo.

A Figura 45 demonstra esta variação de campo magnético, com sua respectiva legenda.

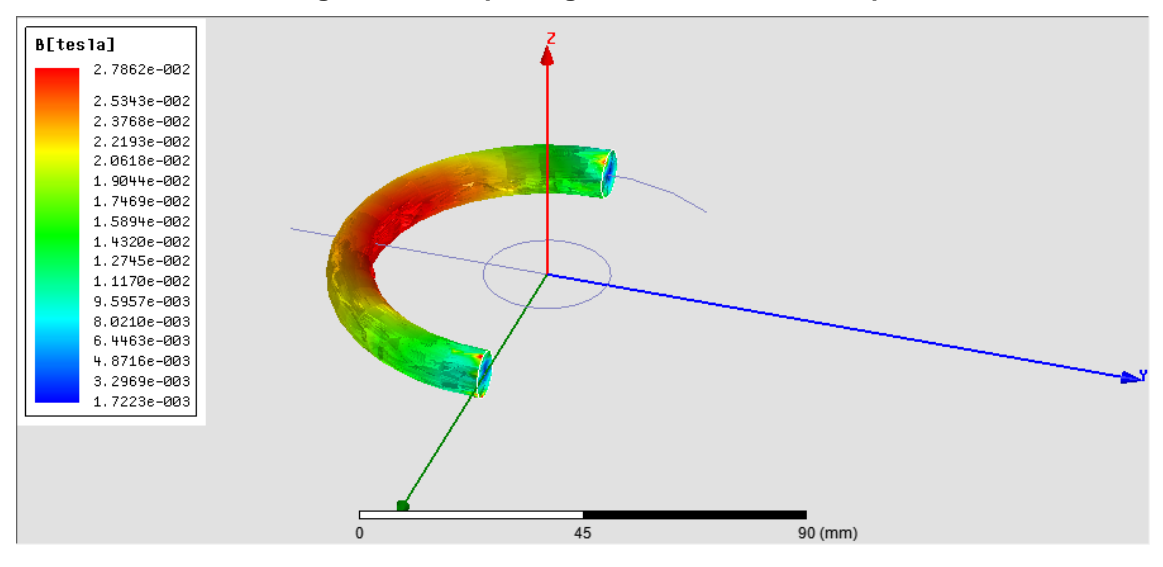

**Figura 45: Campo magnético no semi toróide para 70 A**

**Fonte: o autor**

Nota-se a variação é de 27,862 mT a 17,223 mT, o que não corresponde ao valor verdadeiro, o qual será demonstrado abaixo, em outro gráfico.

Com a linha traçada desde a origem até a extremidade (Linha 3), tem-se a variação do campo magnético desde o centro do condutor até depois do final do raio externo do toróide, conforme a Figura 46 apresenta.

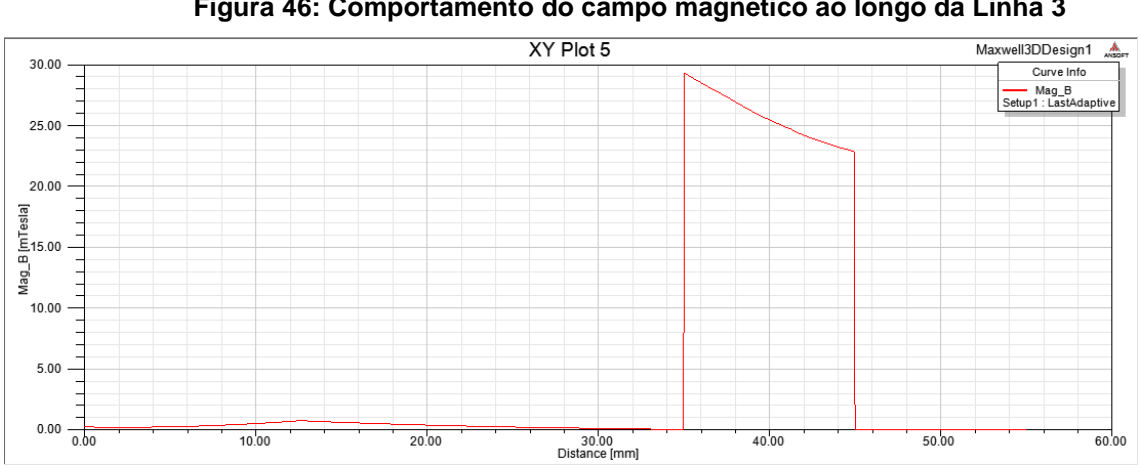

**Figura 46: Comportamento do campo magnético ao longo da Linha 3**

#### **Fonte: o autor**

Nota-se claramente que o valor do campo magnético gerado no condutor é irrelevante em relação ao gerado no toróide, devido à natureza do material que o constitui da mesma forma que ocorreu anteriormente. O valor dentro do toróide varia aproximadamente entre 29 mT a 23 mT, valores estes muito maiores que os gerados no condutor e no espaço livre.

A Figura 47 demonstra esta variação, ressaltando que estes valores ocorrem no ponto de máximo campo magnético dentro do toróide.

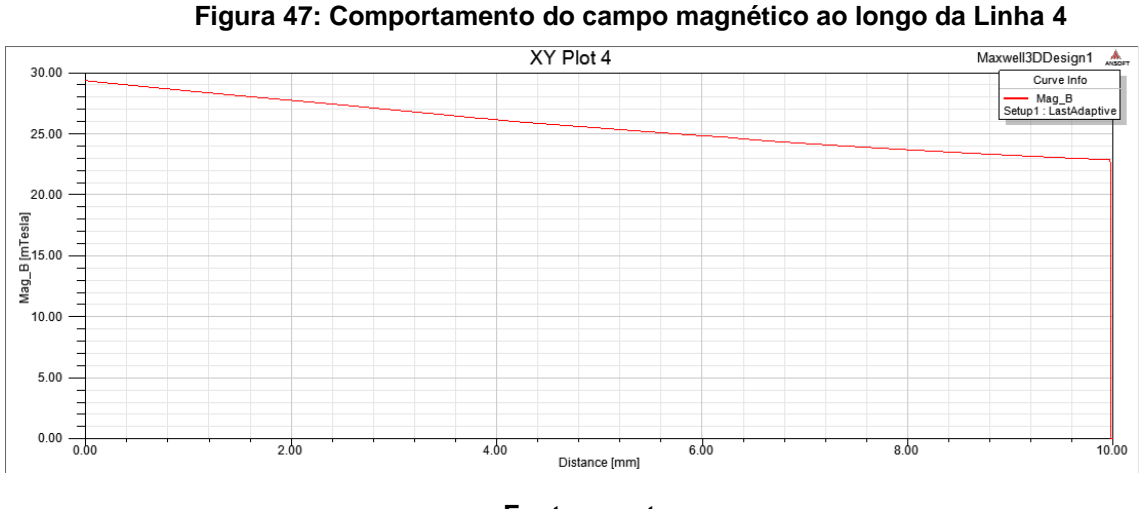

**Fonte: o autor**

Observa-se que não são suficientes estes gráficos para o cálculo do número de espiras para a Bobina, devido à geometria do sólido ser diferente. Para melhor visualizar os valores, foi construída uma linha que percorre o toróide de forma circular, com raio de 40 milímetros e que resultou no gráfico dado pela Figura 48.

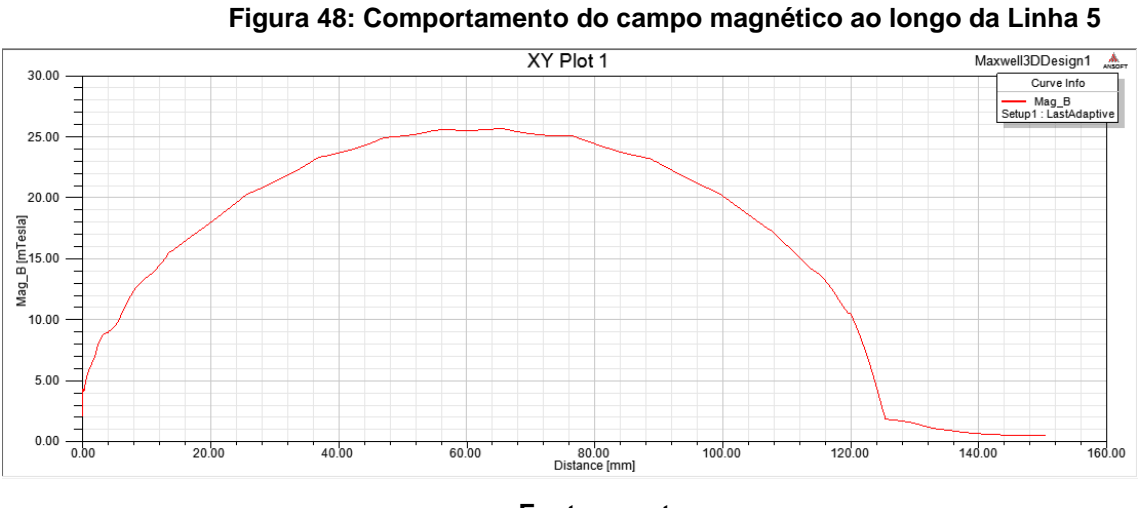

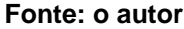

Nota-se que existe grande variação de campo magnético ao longo do raio médio do sólido, o que causa imensa dificuldade ao cálculo do número de espiras necessárias. Evidencia-se que a função não tem raio constante, e o Quadro 10 demonstra em uma quantidade de dez (10) pontos.

| Mag B [mTesla]<br>Distance [mm]<br>Setup1: LastAdaptive<br>1<br>0.000000<br>2.170681<br>2<br>13.962634<br>16.349296<br>3<br>21.500754<br>27.925268<br>4<br>41.887902<br>24.416988<br>5<br>55 850536<br>25863123<br>6<br>69.813170<br>25.767902<br>7<br>83.775804<br>24.237571<br>8<br>97.738438<br>21.055316<br>9<br>111.701072<br>15.523679<br>10<br>125.663706<br>2.531139 |  |  |
|----------------------------------------------------------------------------------------------------|--|--|
|                                                                                                    |  |  |
|                                                                                                    |  |  |
|                                                                                                    |  |  |
|                                                                                                    |  |  |
|                                                                                                    |  |  |
|                                                                                                    |  |  |
|                                                                                                    |  |  |
|                                                                                                    |  |  |
|                                                                                                    |  |  |
|                                                                                                    |  |  |
|                                                                                                    |  |  |

**Quadro 10: Comportamento do campo magnético ao longo da Linha 5 (70 A)**

Diante de tal dificuldade a solução encontrada foi dada pelo software de elementos finitos Ansoft Maxwell, versão 14.0. Pode-se calcular a integral volumétrica do sólido e escolher qual parâmetro deseja-se integrar. No caso, foi integrado o campo magnético ao longo do volume, o que resultou em um valor de  $2,0131 \times 10^{-7}$  T.m<sup>3</sup>. Com esse valor, basta dividi-lo pelo volume do sólido, que é 9,8696  $\times$  10<sup>-6</sup> m<sup>3</sup> e tem-se o valor médio do campo magnético ao longo do toróide. Portanto:

B = 
$$
\frac{2,0131 \times 10^{-7}}{9,8696 \times 10^{-6}} = 0,020396 T.
$$

 $B = 20.396$  mT.

Este valor, que é o valor médio do campo magnético que percorre o raio médio do toróide, 40 milímetros, será utilizado para o cálculo do número de espiras da Bobina.

Através destes resultados, pode-se calcular o número de espiras (N) e o número de espiras por unidade de comprimento (n).

Utilizando a Equação:

$$
N = \frac{E}{4,44. f. \varphi}
$$

Onde:

\nE = 12 Vrms.

\nf = 60 Hz.

\nφ = B.A = 
$$
\sqrt{2}
$$
.0,020396.0,005<sup>2</sup>. π = 2,2655 x 10<sup>-6</sup> Wb.

\nN = 19882,74 espiras.

A seguir, calcula-se o número de espiras por unidade de comprimento (n) no tubo de fluxo, com a seguinte Equação:

$$
n=\frac{N}{\pi.r}
$$

Para o valor de espiras calculado (N = 19882,74 espiras) o valor de n é:

$$
n = \frac{19882,74}{\pi \cdot 0.04} = 158221,85 \text{ espiras/m} = 1582,21 \text{ espiras/cm}
$$

Consultando o Quadro de Fios do Anexo B, o fio com menor diâmetro e maior quantidade de espiras/cm é o de nº46, com 228 espiras/cm.

O número de camadas necessárias é de 1582,21/228 = 6,93 camadas de espira. Portanto, em torno de 7 camadas.

Convencionou-se utilizar número par de camadas, por isso, para o número de 8 camadas, tem-se 1582,21/8 = 197,77 espiras/cm.

O fio de nº45, com 209 espiras/cm e corrente máxima de 0,005 A é o escolhido.

O último valor a ser calculado é a potência elétrica gerada no toróide, calculada através do valor da energia em J/m<sup>3</sup>, que sua variação é demonstrada na Figura 49:

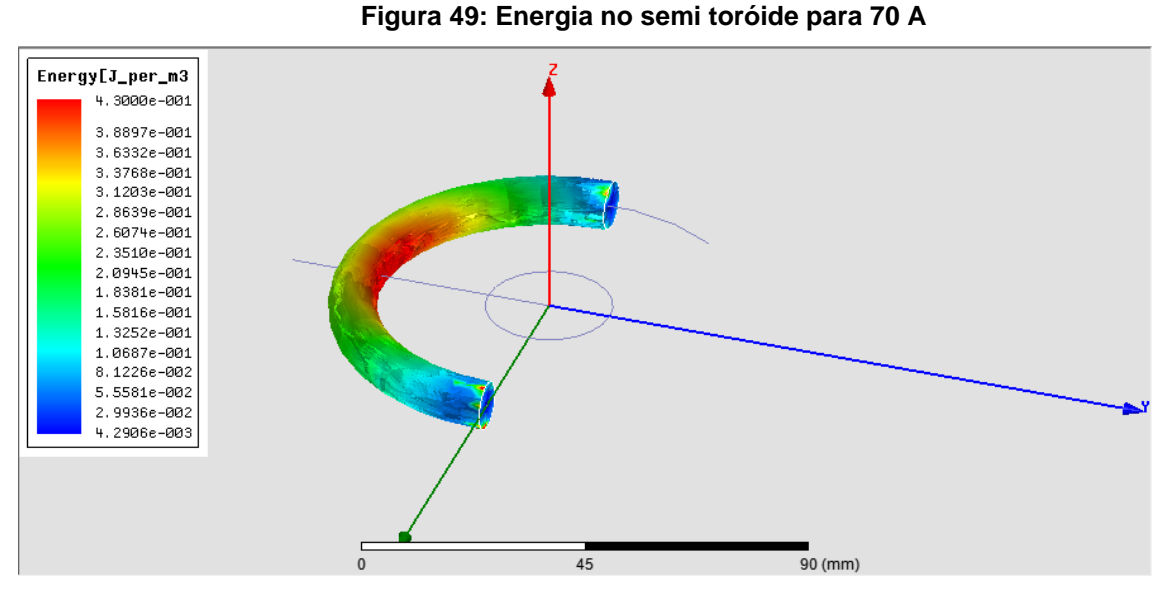

**Fonte: o autor**

Tanto o campo magnético quanto a energia gerados dentro do sólido tem o comportamento variando em um valor mínimo nas suas extremidades até um valor máximo no seu centro, de acordo com a demonstração da Figura 49.

O Quadro 11, gerado com dez (10) pontos, proporciona uma melhor noção da variação destes valores.

|    | Distance [mm] | energy [J_per_m3]<br>Setup1: LastAdaptive |
|----|---------------|-------------------------------------------|
| 1  | 0.000000      | 0.002730                                  |
| 2  | 13.962634     | 0.139450                                  |
| 3  | 27.925268     | 0.241126                                  |
| 4  | 41.887902     | 0.311171                                  |
| 5  | 55 850536     | 0.349150                                  |
| 6  | 69 813170     | 0.346580                                  |
| 7  | 83.775804     | 0.306589                                  |
| 8  | 97.738438     | 0.231366                                  |
| 9  | 111.701072    | 0.125659                                  |
| 10 | 125.663706    | 0.003436                                  |

**Quadro 11: Comportamento da energia ao longo da Linha 5 (70 A)**

As duas linhas tracejadas, da origem do sistema na direção negativa do eixo y, e o circulo que percorre o raio médio do toróide, auxiliam a visualização da variação da energia, sendo que a primeira demonstra a variação no condutor e na seção transversal do sólido. Abaixo a Figura 50 demonstra esta variação, que ocorre no centro do volume:

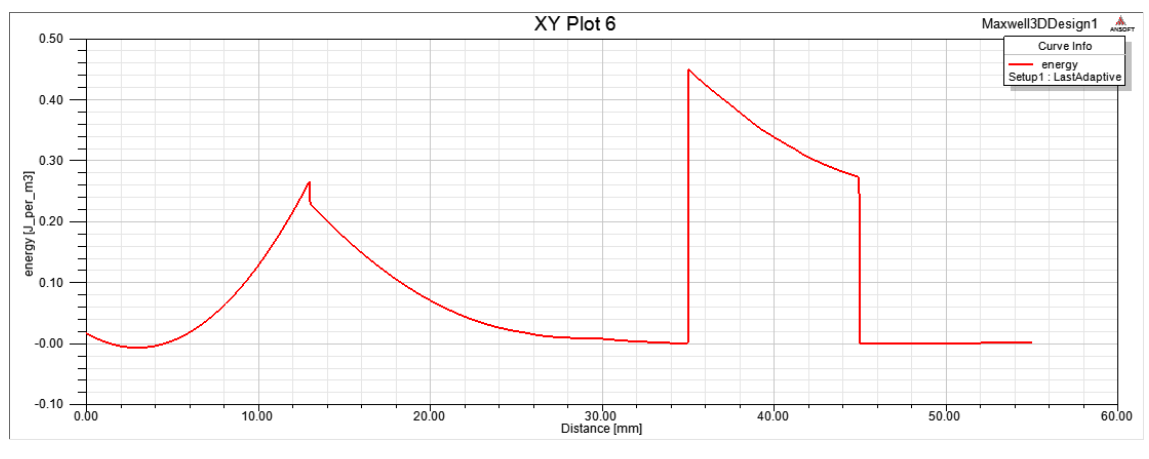

**Figura 50: Comportamento da energia ao longo da Linha 3**

**Fonte: o autor**

Diferentemente do campo magnético, o valor de energia no condutor é considerável, o que indica que se o raio do toróide for menor, pode ocorrer alguma interferência do condutor nas espiras, principalmente para o raio externo do toróide for igual ou menor que 20 milímetros.

Dentro do toróide, o comportamento da energia é visto por um leve pico no raio interno (35 mm), algo em torno de 0,45 J/m<sup>3</sup>, e seu respectivo decréscimo, que a Figura 51 demonstra com maior riqueza de detalhes:

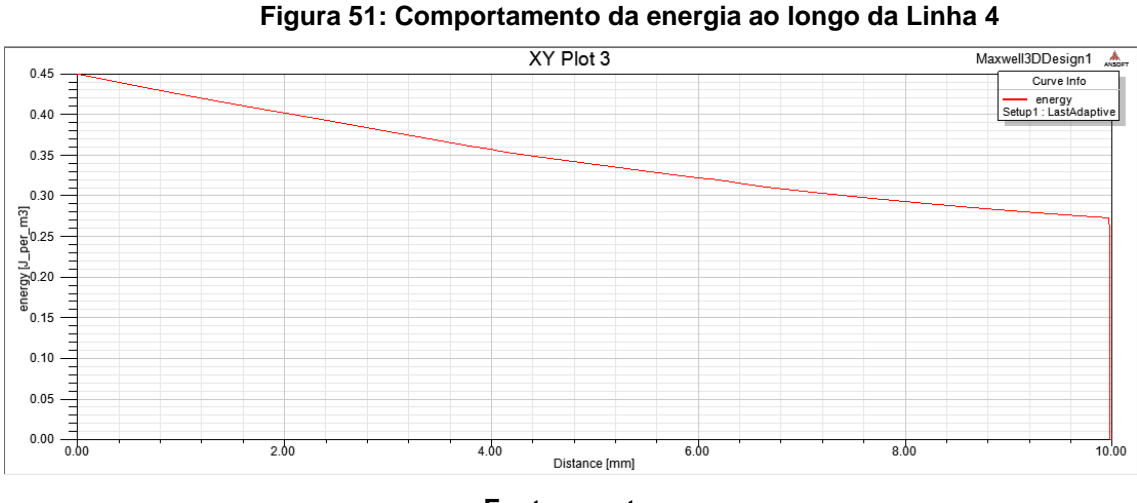

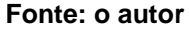

Porém, ocorre o mesmo problema que no cálculo do campo magnético, o valor da energia varia de um mínimo nas suas extremidades a um máximo no seu centro, conforme demonstra o gráfico da variação de energia pela Linha 5, visualizado na Figura 52:

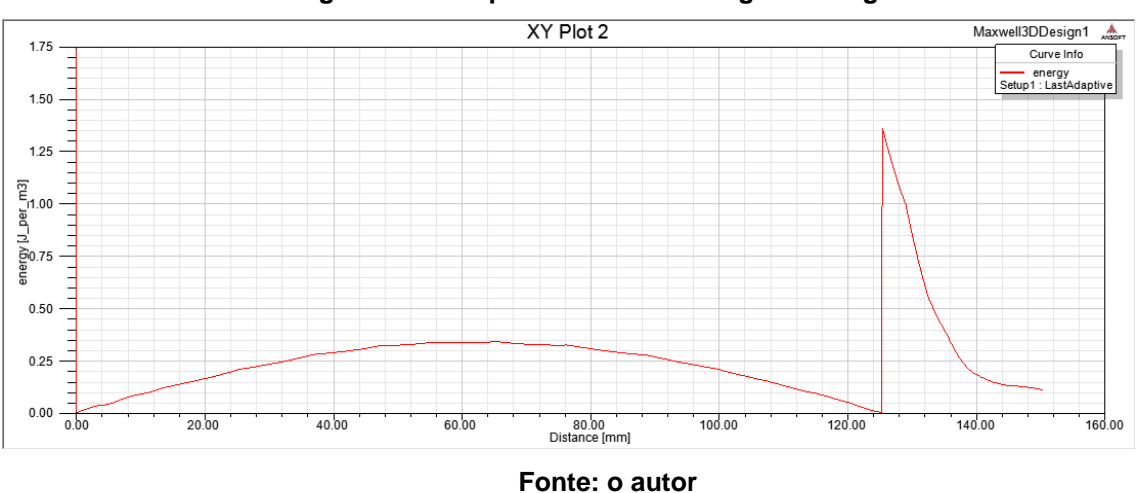

**Figura 52: Comportamento da energia ao longo da Linha 5**

Portanto, a solução encontrada foi a mesma que a utilizada para o cálculo do campo magnético, calcular com ajuda do software a integral volumétrica da energia. O valor encontrado foi de 2,318303 x  $10^{-6}$  Joules.

A diferença em relação ao cálculo do campo magnético é que a integração da energia dá o valor médio da energia ao longo do toróide, já explicado na simulação anterior.

Com este valor basta multiplicar pela frequência, que é 60 hertz, e tem-se a potência elétrica gerada no volume, que é dada por:

$$
P=J.f
$$

Onde:  $J =$  energia  $(J)$ ; f = frequência (Hz).

Então o valor da potência elétrica gerada é de:

 $P = (2,318303 \times 10^{-6})$ .  $(60hz) =$ 

Potência =  $139,098 \mu W$ .

#### 7.5 RESULTADO E ANÁLISE PARA 700 AMPÈRES (SEMI TORÓIDE)

A simulação para a corrente de 700 ampères resultou nas mesmas condições que a simulação para a corrente de 70 ampères, e nas mesmas dificuldades, que foram solucionadas de forma idêntica. Abaixo, a Figura 53 demonstra a variação de campo magnético no toróide, que tem seu máximo no centro do volume e nas extremidades os seus mínimos.

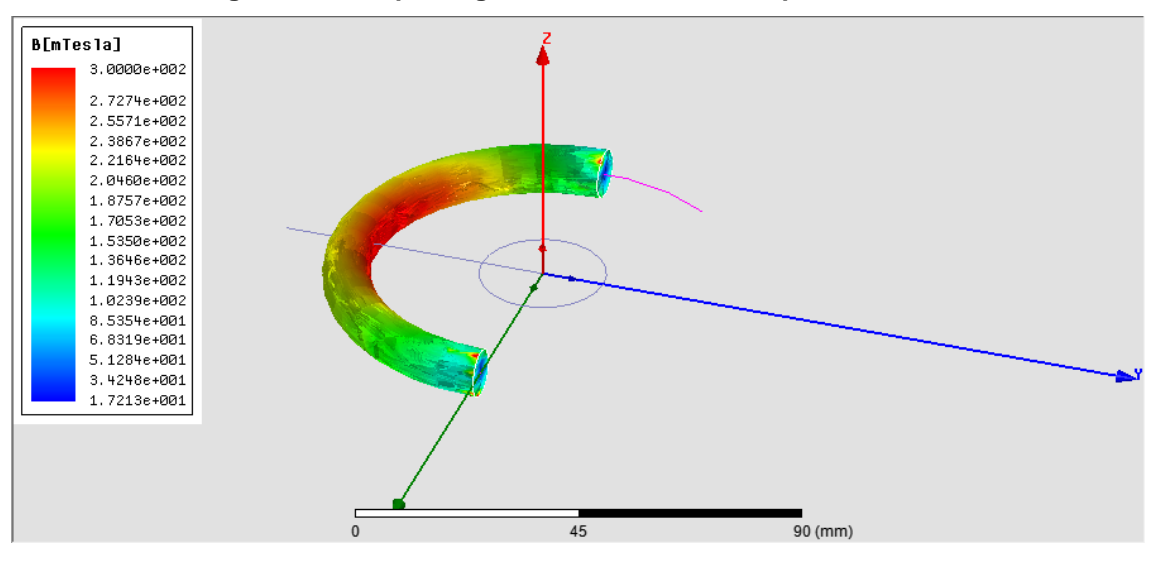

**Figura 53: Campo magnético no semi toróide para 700 A**

**Fonte: o autor**

Os valores que aparecem na legenda, uma variação de aproximadamente 300 mT do centro a 17,213 mT em seu início não são os valores que devem ser considerados para cálculo. Para melhor entender essa variação, recorreu-se novamente a um o Quadro com dez valores, gerado a partir da linha circunflexa de raio igual a 40 milímetros, demonstrada na Figura 54:

|    | Distance [mm] | Mag B [mTesla]<br>Setup1: LastAdaptive |
|----|---------------|----------------------------------------|
| 1  | 0.000000      | 20 840746                              |
| 2  | 13.962634     | 163.014184                             |
| 3  | 27.925268     | 217.142005                             |
| 4  | 41.887902     | 244 766282                             |
| 5  | 55 850536     | 256.658056                             |
| 6  | 69 813170     | 255 565316                             |
| 7  | 83 775804     | 242 923157                             |
| 8  | 97.738438     | 212 496431                             |
| 9  | 111.701072    | 155.409667                             |
| 10 | 125.663706    | 30.260192                              |

**Quadro 12: Comportamento do campo magnético ao longo da Linha 5 (700 A)**

O Quadro 12 proporciona maior precisão nos valores máximos e mínimos, sendo respectivamente 256 mT e 20 mT, aproximadamente. Essa variação é ilustrada no gráfico gerado na Figura 54:

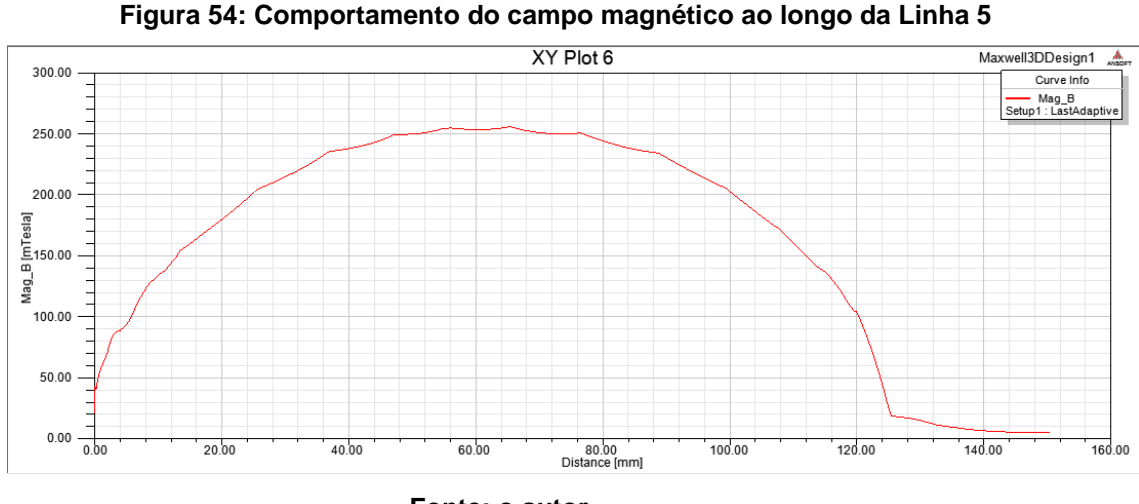

**Fonte: o autor**

Percebe-se a dificuldade em calcular o valor do campo magnético diante de tal gráfico que foi gerado, pois a variação não é linear e o raio não é constante.

Com a linha traçada desde a origem até a extremidade, tem-se a variação do campo magnético desde o centro do condutor de alumínio até depois do final do raio externo do toróide, conforme a Figura 55 demonstra:

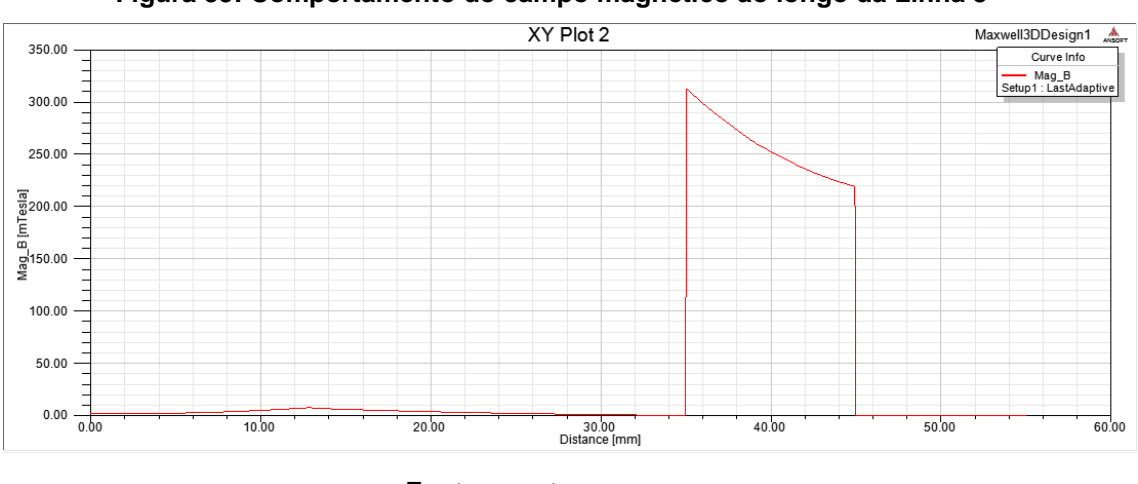

**Figura 55: Comportamento do campo magnético ao longo da Linha 3**

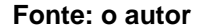

Nota-se claramente que o valor do campo magnético gerado no condutor de alumínio é irrelevante em relação ao gerado no toróide, devido à natureza do material que o constitui da mesma forma que ocorreu anteriormente. O valor dentro do toróide varia aproximadamente entre 310 mT a 220 mT, valores estes muito maiores que os gerados no condutor de alumínio e no espaço livre.

A Figura 56 demonstra esta variação, ressaltando que estes valores ocorrem no ponto de máximo campo magnético dentro do toróide:

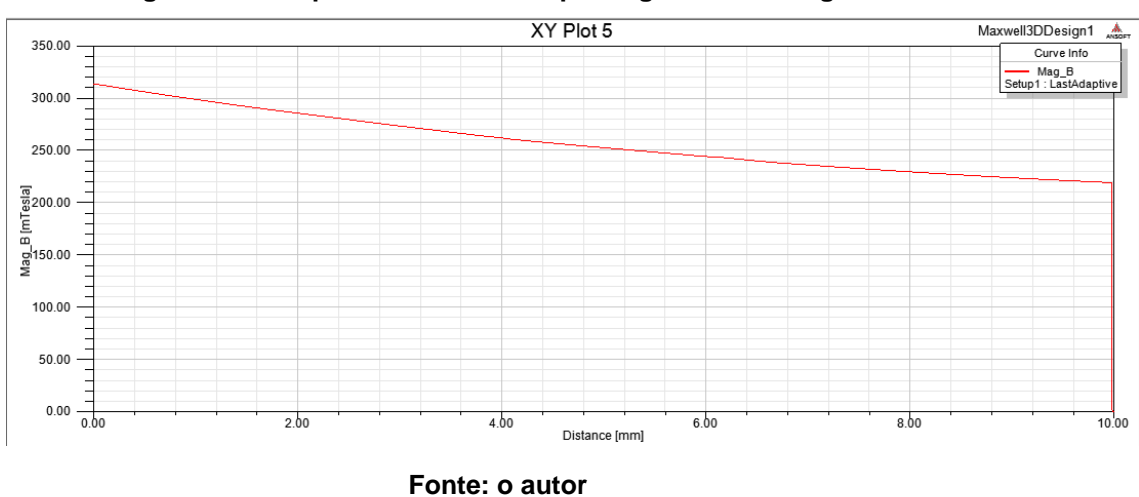

**Figura 56: Comportamento do campo magnético ao longo da Linha 4**

Diante da dificuldade em calcular o campo magnético para propiciar o cálculo do número de espiras (N) e do número de espiras por unidade de comprimento (n) a solução encontrada foi dada pelo software de elementos finitos Ansoft Maxwell, versão 14.0, da mesma forma que a utilizada para a simulação de 70 Neste caso, foi integrado o campo magnético ao longo do volume, da mesma forma que o anterior, o que resultou em um valor de 2,021217  $x$  10<sup>-6</sup> T.m<sup>3</sup>. Com esse valor, basta dividi-lo pelo volume do sólido, que é 9,8696  $\times$  10<sup>-6</sup> m<sup>3</sup> e tem-se o valor médio do campo magnético ao longo do toróide.

Portanto:

B = 
$$
\frac{2,021217 \times 10^{-6}}{9,8696 \times 10^{-6}} = 0,204792 T.
$$

 $B = 204,79$  mT.

Este valor, que é o valor médio do campo magnético que percorre o raio médio do toróide, 40 milímetros, será utilizado para o cálculo do número de espiras da Bobina.

Através destes resultados, pode-se calcular o número de espiras (N) e o número de espiras por unidade de comprimento (n).

Utilizando a Equação:

$$
N = \frac{E}{4, 44. f. \varphi}
$$

Onde:  $F = 12$  Vrms.  $f = 60$  Hz.  $\varphi = B$  .  $A = \sqrt{2}$  . 0,204792 . 0,005<sup>2</sup>.  $\pi$  = 2,2746 x 10<sup>-5</sup> Wb. N = 1980,31 espiras.

A seguir, calcula-se o número de espiras por unidade de comprimento (n) no tubo de fluxo, com a seguinte Equação:

$$
n=\frac{N}{\pi.r}
$$

Para o valor de espiras calculado (N = 1980,31 espiras) o valor de n é:

$$
n = \frac{1980,31}{\pi,0,04} = 15758,81 \text{ espiras/m} = 157,58 \text{ espiras/cm}
$$

Consultando o Quadro de Fios do Anexo B pode-se utilizar o fio de nº 43 com 164 espiras/cm e corrente máxima de 0,007 A.

O último valor a ser calculado é a potência elétrica gerada no toróide, calculada através do valor da energia em J/m<sup>3</sup>, que sua variação é demonstrada na Figura 57:

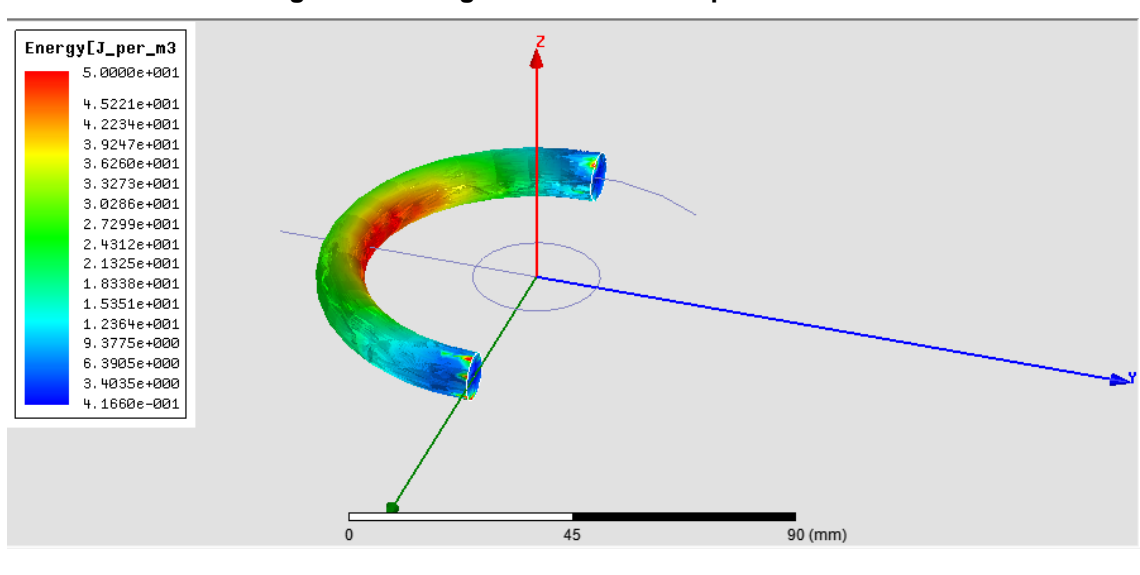

**Figura 57: Energia no semi toróide para 700 A** 

**Fonte: o autor**

Tanto o campo magnético quanto a energia gerados dentro do sólido tem o comportamento variando em um valor mínimo nas suas extremidades até um valor máximo no seu centro, de acordo com a demonstração da Figura.

O Quadro 13, gerado com dez (10) pontos, proporciona uma melhor noção da variação destes valores:

|    | Distance [mm] | energy [J per m3]<br>Setup1: LastAdaptive |  |
|----|---------------|-------------------------------------------|--|
| 1  | 0.000000      | 0.249863                                  |  |
| 2  | 13.962634     | 14 405690                                 |  |
| 3  | 27.925268     | 25.738991                                 |  |
| 4  | 41.887902     | 32.409959                                 |  |
| 5  | 55.850536     | 35.460003                                 |  |
| 6  | 69.813170     | 35.166745                                 |  |
| 7  | 83 775804     | 31.938304                                 |  |
| 8  | 97.738438     | 24 712706                                 |  |
| 9  | 111.701072    | 13.046802                                 |  |
| 10 | 125.663706    | 0.481698                                  |  |

**Quadro 13: Comportamento da energia ao longo da Linha 5 (700 A)**

As duas linhas tracejadas, da origem do sistema na direção negativa do eixo y, e o circulo que percorre o raio médio do toróide, auxiliam a visualização da variação da energia, sendo que a primeira apresenta o comportamento no condutor e na seção transversal do sólido. A Figura 58 demonstra esta variação, que ocorre no centro do volume:

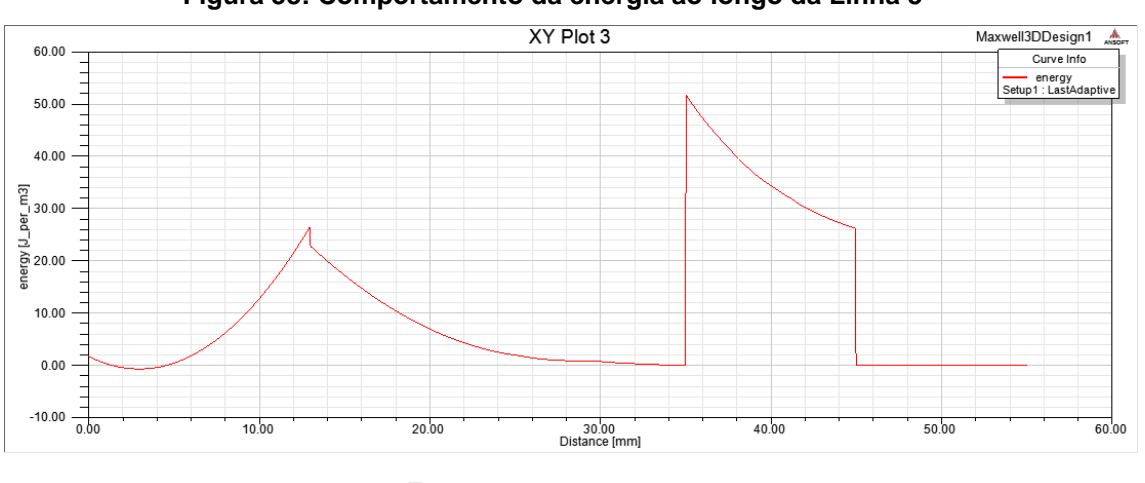

**Figura 58: Comportamento da energia ao longo da Linha 3**

**Fonte: o autor**

Diferentemente do campo magnético, a variação de energia no condutor é considerável, o que indica que se o raio do toróide for menor, pode ocorrer alguma interferência do condutor nas espiras, principalmente para o raio externo do toróide for igual ou menor que 25 milímetros.

Dentro do toróide, o comportamento da energia é visto por um leve pico no raio interno (35 mm), algo em torno de 52 J/m<sup>3</sup>, e seu respectivo decréscimo, que a Figura 59 apresenta com maior riqueza de detalhes:

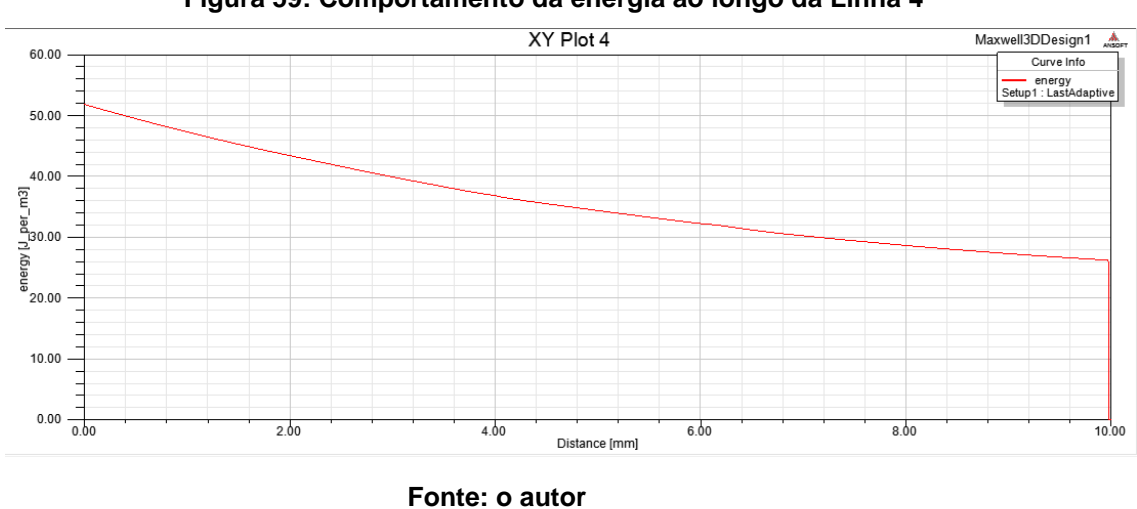

**Figura 59: Comportamento da energia ao longo da Linha 4**

Porém, ocorre o mesmo problema que no cálculo do campo magnético, o valor da energia varia de um mínimo nas suas extremidades a um máximo no seu centro, conforme apresenta o gráfico da variação de energia pela circunferência do toróide, visualizado na Figura 60:

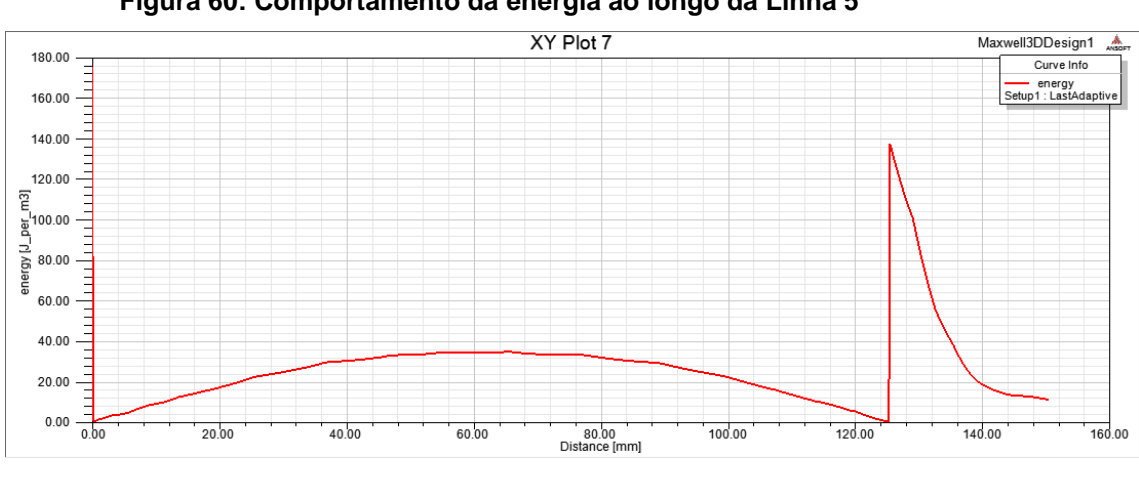

**Figura 60: Comportamento da energia ao longo da Linha 5**

Portanto, a solução encontrada foi a mesma que a utilizada para o cálculo do campo magnético, calcular com ajuda do software a integral volumétrica da energia. O valor encontrado foi de 2,427095 x  $10^{-4}$  Joules. A diferença em relação ao cálculo

**Fonte: o autor**

do campo magnético é que a integração da energia dá o valor médio da energia ao longo do toróide, pois é o valor em  $J/m<sup>3</sup>$  integrado pelo volume, que é m<sup>3</sup>, resulta em Joules.

Com este valor basta multiplicar pela frequência, que é 60 hertz, e tem-se a potência elétrica gerada no volume, que é dada por:

 $P = I \cdot f$ 

Onde:  $J =$ energia  $(J)$ ;  $f = frequência (Hz)$ . Então o valor da potência elétrica gerada é de:

 $P = (2,427095 \times 10^{-4} )$ .  $(60hz) =$ Potência =  $14,5625$  mW.

# 7.6 RESULTADO E ANÁLISE PARA 30000 AMPÈRES (SEMI TORÓIDE)

A simulação para a corrente de 30 kA resultou nas mesmas condições que a simulação para a corrente de 70 e 700 ampères, e nas mesmas dificuldades, que foram solucionadas de forma idêntica. A Figura 61 apresenta este comportamento de campo magnético no toróide, que tem seu máximo no centro do volume e nas extremidades os seus mínimos.

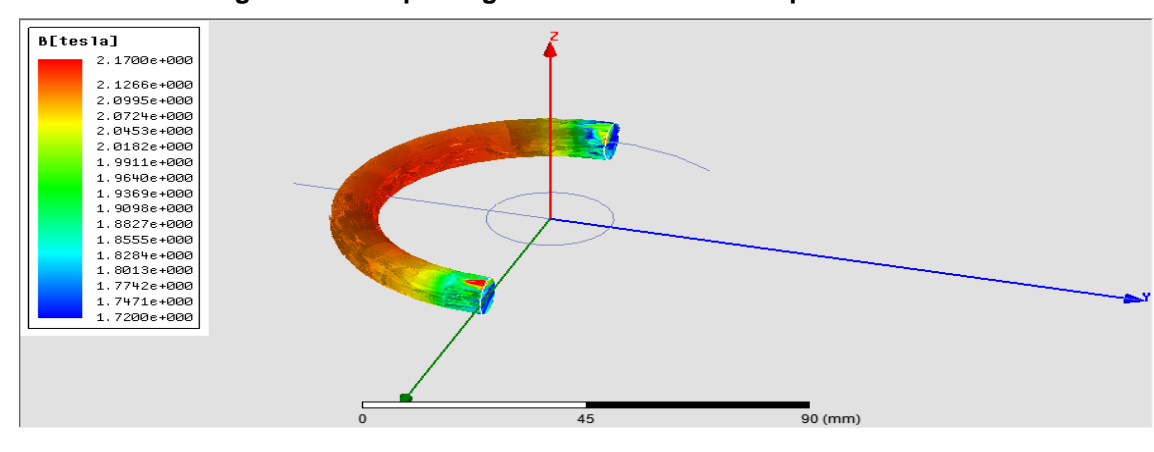

**Figura 61: Campo magnético no semi toróide para 30 kA**

**Fonte: o autor**

Os valores que aparecem na legenda, uma variação de aproximadamente 2,17 T do centro a 1,72 T em seu início, não são os valores que devem ser considerados para cálculo. Para melhor entender essa variação, recorreu-se novamente a um o Quadro com dez valores, gerado a partir da linha semicircular de raio igual a 40 milímetros, demonstrado no Quadro 14:

|    | Distance [mm] | Mag B [tesla]<br>Setup1: LastAdaptive |  |
|----|---------------|---------------------------------------|--|
| 1  | 0.000000      | 0439502                               |  |
| 2  | 13.962634     | 2.070568                              |  |
| 3  | 27.925268     | 2.123153                              |  |
| 4  | 41.887902     | 2.134786                              |  |
| 5  | 55.850536     | 2.136987                              |  |
| 6  | 69.813170     | 2 135718                              |  |
| 7  | 83 775804     | 2.132386                              |  |
| 8  | 97.738438     | 2.124189                              |  |
| 9  | 111.701072    | 2.062019                              |  |
| 10 | 125.663706    | 1.008730                              |  |

**Quadro 14: Comportamento do campo magnético ao longo da Linha 5 (30 kA)**

O Quadro 14 proporciona maior precisão nos valores máximos e mínimos, sendo respectivamente 2,136987 T e 0,439502 T, aproximadamente. Essa variação é ilustrada no gráfico da Figura 62:

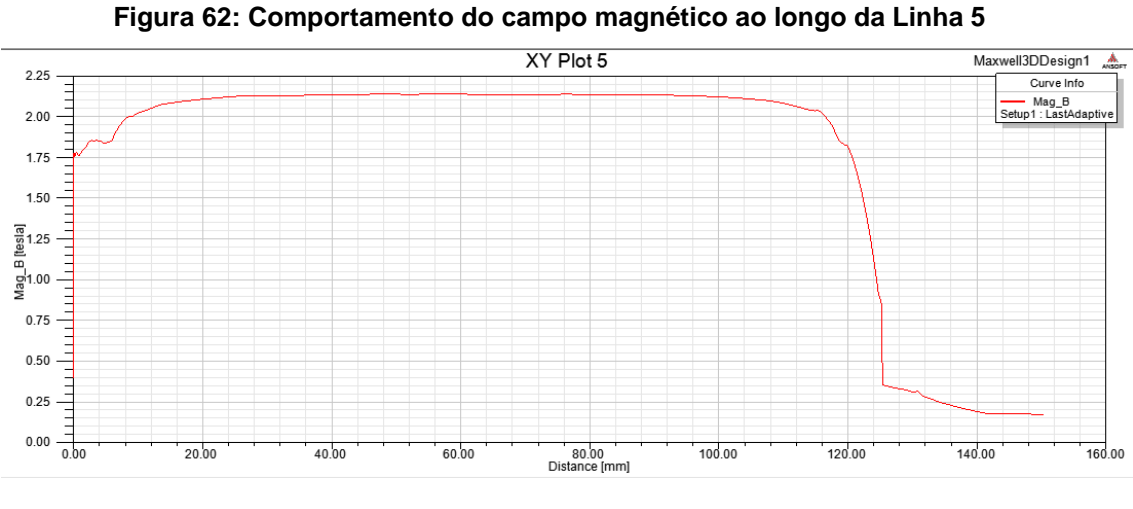

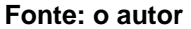

Percebe-se a dificuldade em calcular o valor do campo magnético diante de tal gráfico que foi gerado, pois a variação não é linear e o raio não é constante.

Com a linha traçada desde a origem até a extremidade, tem-se a variação do campo magnético desde o centro do condutor de alumínio até depois do final do raio externo do toróide, conforme a Figura 63 demonstra:

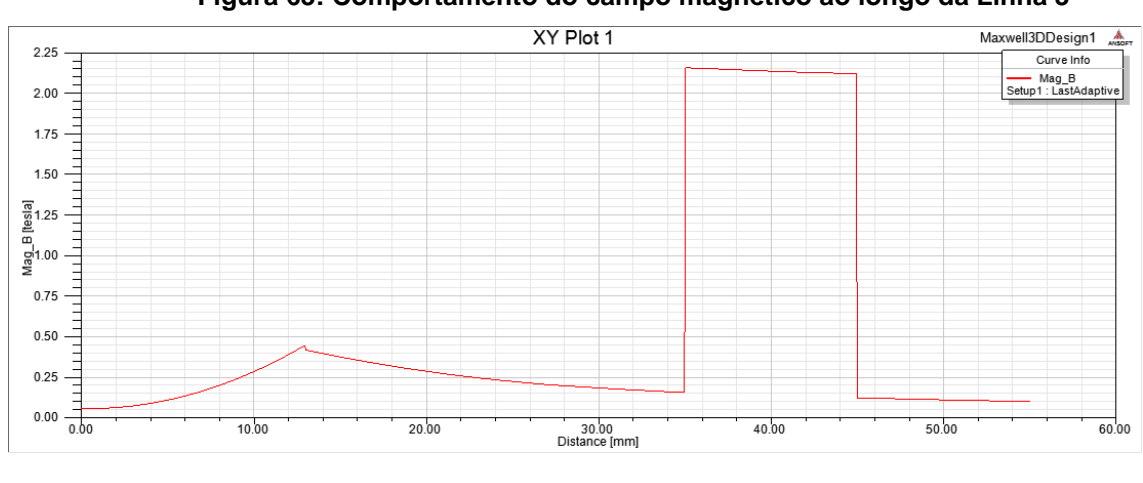

**Figura 63: Comportamento do campo magnético ao longo da Linha 3**

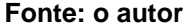

Nota-se neste caso que o valor do campo magnético gerado é relevante em relação ao gerado no toróide, diferentemente das simulações para 70 ampères e 700 ampères, sendo um valor de pico em torno de 0,45 T que ocorre na borda externa do condutor, representado na Figura 63 pela distância de 13 mm. O valor dentro do toróide varia aproximadamente entre 2,15 T e 2,10 T. A Figura 64 apresenta esta variação, ressaltando que estes valores ocorrem no ponto de máximo campo magnético dentro do toróide:

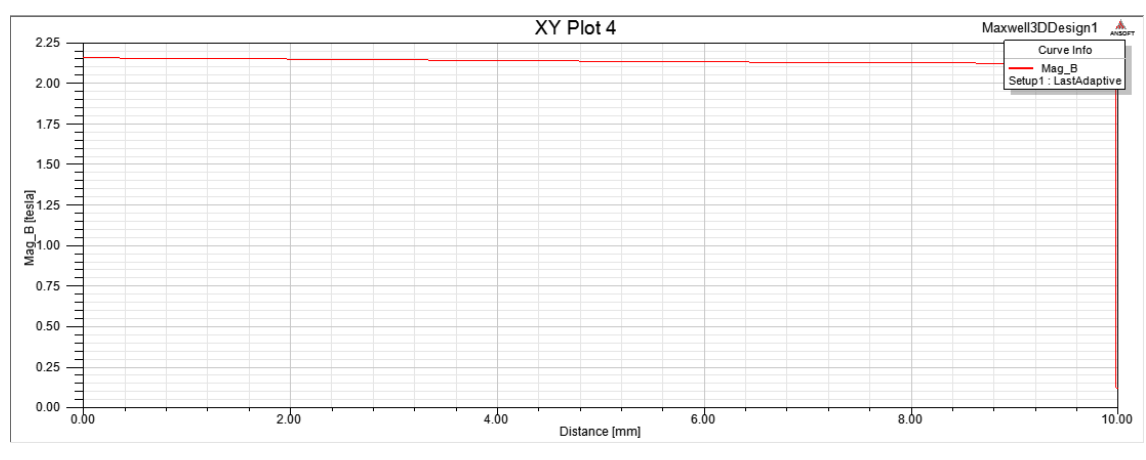

**Figura 64: Comportamento do campo magnético ao longo da Linha 4**

**Fonte: o autor**

Diante da dificuldade em calcular o campo magnético, foi novamente utilizada a ferramenta que o software coloca a disposição. No caso, foi integrado o campo magnético ao longo do volume, o que resultou em um valor de 2,0183  $x$  10<sup>-5</sup> T.m<sup>3</sup>. Com esse valor, basta dividi-lo pelo volume do sólido, que é 9,8696  $\times$  10<sup>-6</sup> m<sup>3</sup> e tem-se o valor médio do campo magnético ao longo do toróide.

Portanto:

B = 
$$
\frac{2,0183 \times 10^{-5}}{9,8696 \times 10^{-6}}
$$
 = 2,0450 T.

 $B = 2,04$  T.

Este valor, que é o valor médio do campo magnético que percorre o raio médio do toróide, 40 milímetros, será utilizado para o cálculo do número de espiras da Bobina.

Através destes resultados, pode-se calcular o número de espiras (N) e o número de espiras por unidade de comprimento (n).

Utilizando a Equação:

$$
N = \frac{E}{4, 44. f. \varphi}
$$

Onde:  $E = 12$  Vrms.  $f = 60$  Hz.  $\varphi = B$  .  $A = \sqrt{2}$  . 2,0450459 . 0,005<sup>2</sup>.  $\pi$  = 2,2714 x 10<sup>-4</sup> Wb. N = 198,79 espiras.

A seguir, calcula-se o número de espiras por unidade de comprimento (n) no tubo de fluxo, com a seguinte Equação:

$$
n = \frac{N}{\pi \cdot r}
$$

Para o valor de espiras calculado (N = 198,79 espiras) o valor de n é:

$$
n = \frac{198,79}{\pi,0,04} = 1581,98 \text{ espiras/m} = 15,81 \text{ espiras/cm}
$$

Consultando o Quadro de Fios do Anexo B pode-se utilizar o fio de nº 23 com 16,02 espiras/cm e corrente máxima de 0,765 A.

O último valor a ser calculado é a potência elétrica gerada no toróide, calculada através do valor da energia em J/m<sup>3</sup>, que sua variação é apresentada na Figura 65:

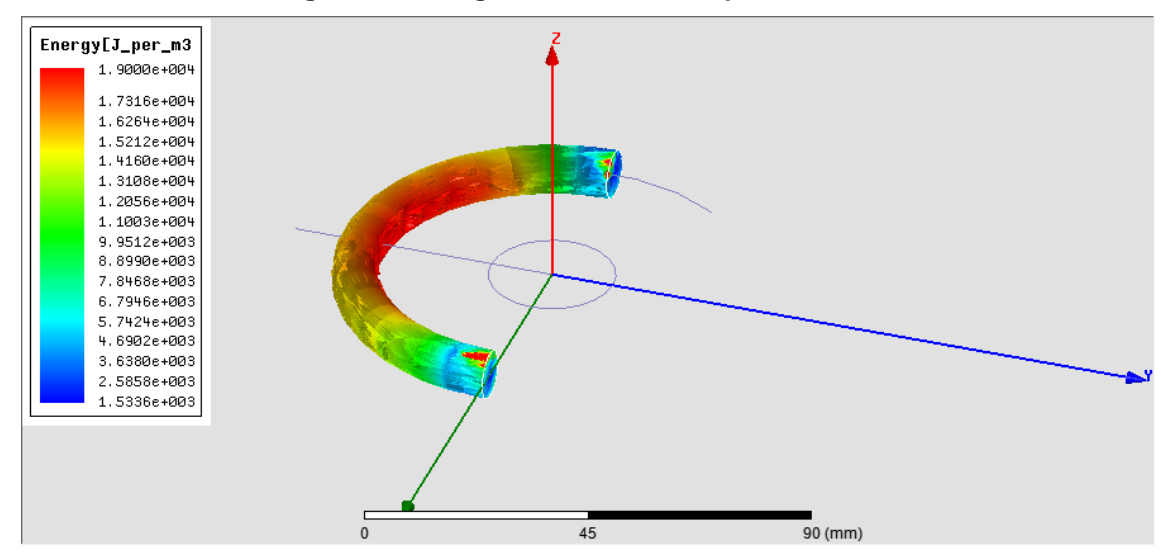

**Figura 65: Energia no semi toróide para 30 kA**

**Fonte: o autor**

Tanto o campo magnético quanto a energia gerados dentro do sólido tem o comportamento variando em um valor mínimo nas suas extremidades até um valor máximo no seu centro.

As duas linhas tracejadas, da origem do sistema na direção negativa do eixo y, e o circulo que percorre o raio médio do toróide, auxiliam a visualização da variação da energia, sendo que a primeira demonstra a variação no condutor e na seção transversal do sólido.

Abaixo a Figura 66 ilustra este comportamento, que ocorre no centro do volume:

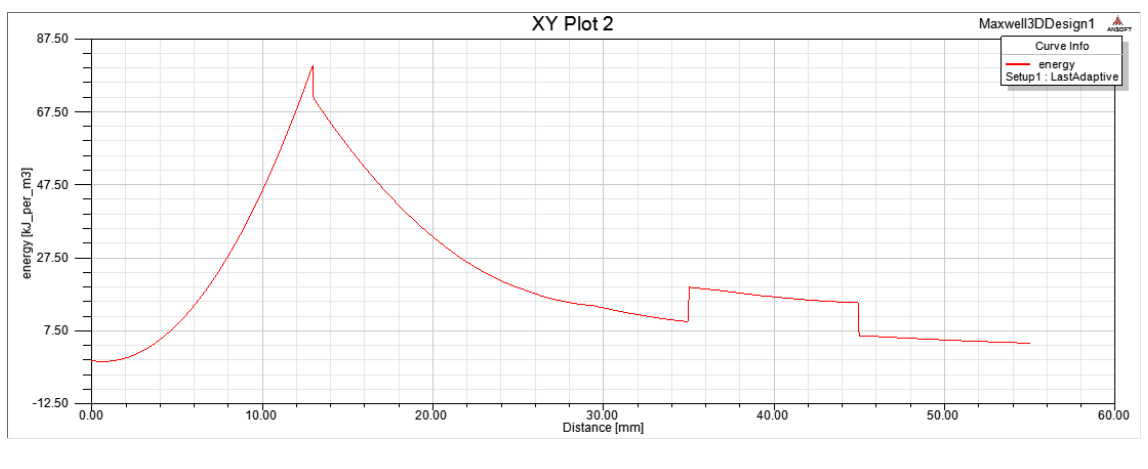

**Figura 66: Comportamento da energia ao longo da Linha 3**

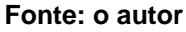

O valor de energia no condutor é considerável, com um pico na borda externa do condutor em torno de 80 kJ/m<sup>3</sup>, o que indica que se o raio do toróide for menor, pode ocorrer alguma interferência do condutor nas espiras, principalmente para o raio externo do toróide for igual ou menor que 30 milímetros.

Dentro do toróide, o comportamento da energia é visto por um leve pico no raio interno (35 mm), algo em torno de 19,5 kJ/m<sup>3</sup>, e seu respectivo decréscimo, que a Figura 67 apresenta com maior riqueza de detalhes:

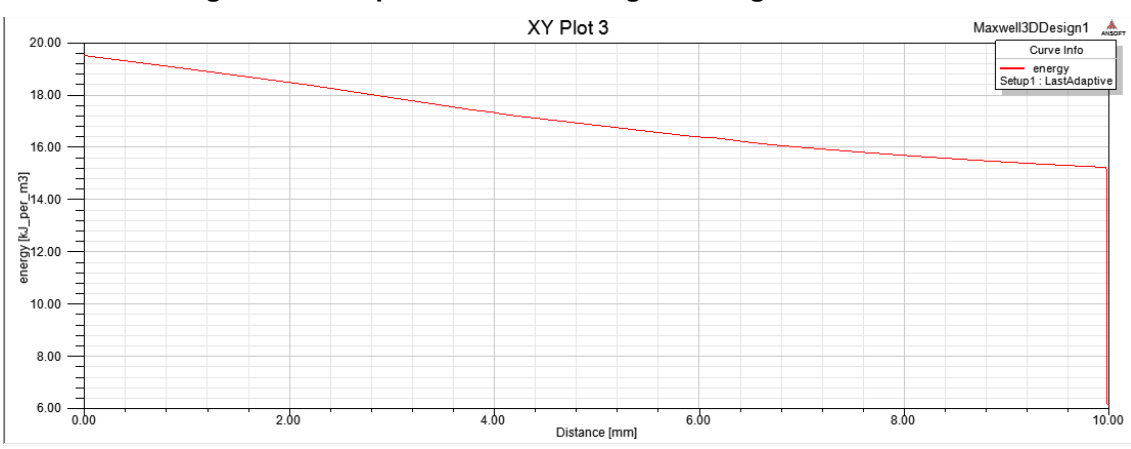

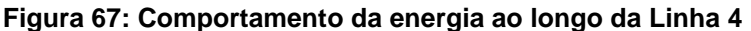

**Fonte: o autor**

Porém, ocorre o mesmo problema que no cálculo do campo magnético, o valor da energia varia de um mínimo nas suas extremidades a um máximo no seu centro, conforme apresenta o gráfico da variação de energia pela circunferência do toróide, visualizado na Figura 68:

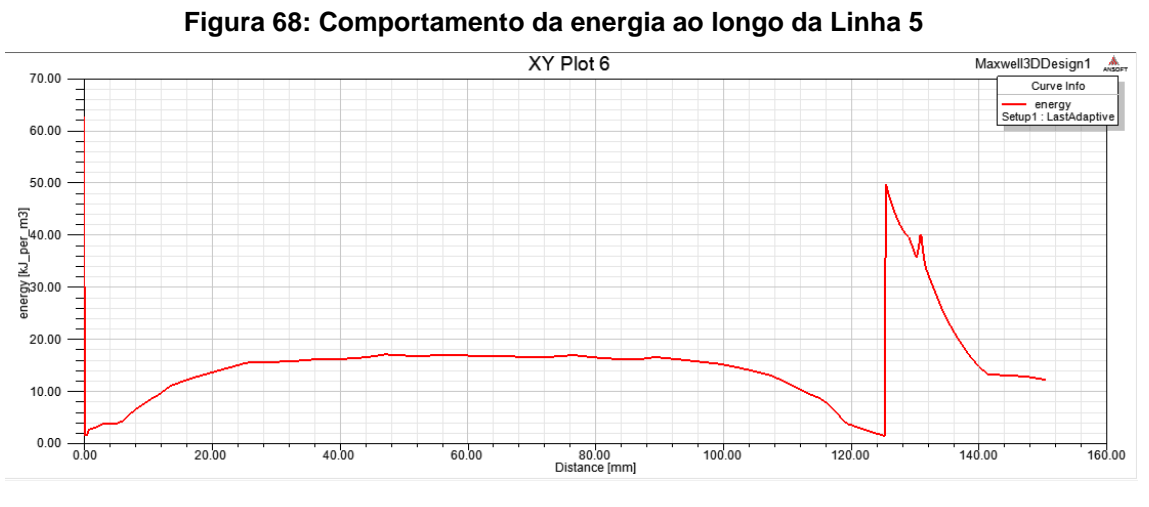

**Fonte: o autor**

O Quadro 15, gerado com dez (10) pontos, proporciona uma melhor noção da variação destes valores, que tem mínimo de 1,353041 kJ/m<sup>3</sup> e máximo de 16,989948 kJ/m³. O valor de 72,8878 kJ/m³ deve ser desconsiderado.

|    | Distance [mm] | energy [kJ per_m3]<br>Setup1: LastAdaptive |
|----|---------------|--------------------------------------------|
| 1  | 0.000000      | 72 887830                                  |
| 2  | 13.962634     | 10.983906                                  |
| 3  | 27.925268     | 15 457466                                  |
| 4  | 41.887902     | 16.725870                                  |
| 5  | 55.850536     | 16.989948                                  |
| 6  | 69 813170     | 16.842903                                  |
| 7  | 83 775804     | 16.454766                                  |
| 8  | 97.738438     | 15.561287                                  |
| 9  | 111.701072    | 10.335575                                  |
| 10 | 125.663706    | 1.353041                                   |

**Quadro 15: Comportamento da energia ao longo da Linha 5 (30 kA)**

Portanto, a solução encontrada foi a mesma que a utilizada para o cálculo do campo magnético, calcular com ajuda do software a integral volumétrica da energia. O valor encontrado foi de 0,132188 Joules. A diferença em relação ao cálculo do campo magnético é que a integração da energia dá o valor médio da energia ao longo do toróide, pois é o valor em J/m<sup>3</sup> integrado pelo volume, que é m<sup>3</sup>, resulta em Joules.

Com este valor basta multiplicar pela frequência, que é 60 hertz, e tem-se a potência elétrica gerada no volume, que é dada por:

#### $P = J.f$

Onde:  $J =$  energia  $(J)$ ;

 $f = \text{frequency}$  (Hz).

Então o valor da potência elétrica gerada é de:

 $P = (0.132188)$ .  $(60hz) = 7.93128 Watts.$ 

Potência =  $7,93$  W.

#### **8 QUADROS COMPARATIVOS**

Após as diversas análises efetuadas através do software de elementos finitos, têm-se as condições necessárias para comparar os dispositivos utilizados. A necessidade do projeto é que devem operar com a mesma corrente percorrendo o primário, seja as correntes nominais de 70 ampères ou 700 ampères, ou a corrente de curto circuito de 30000 ampères.

Portanto, foram elaborados três quadros para auxiliar nas comparações pertinentes ao projeto. Esses quadros têm como parâmetro essas correntes, ou seja, para cada corrente os dispositivos são comparados em relação ao seu número de espiras por centímetro e potência elétrica gerada. Obviamente para a Bobina de Rogowski não será necessário comparar a potência elétrica gerada, sendo necessário apenas para o Transformador Toroidal, com seus dois diferentes tipos de geometria: toróide e semi toróide.

#### 8.1 QUADRO COMPARATIVO PARA 70 AMPÈRES

A seguir, o Quadro 16, construído para a corrente de 70 ampères:

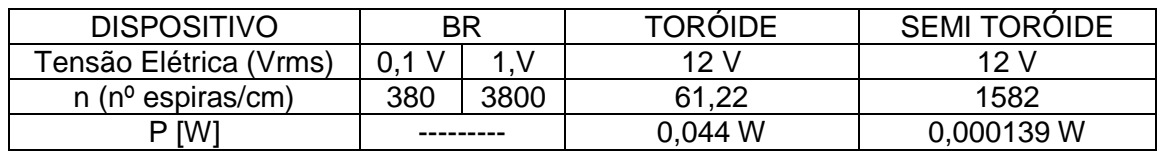

**Quadro 16: Resultados para 70 A.** 

Diante dos resultados, pode-se afirmar que é pouco prático a BR gerar 1 V em seus terminais, pois precisaria de no mínimo 17 camadas de fio de nº 46, segundo o Quadro de Fios do Anexo B. Deve-se levar em conta também a espessura do fio, o que torna-o extremamente frágil, além do que é convencionado utilizar número par de camada de espiras, o que eleva para 18 o número necessário. No entanto, para gerar uma tensão de 0,1 V é possível de realizar o projeto, utilizando o fio nº 39 e com 4 camadas de enrolamento.

A potência que o Transformador Toroidal gera é de 0,044 W, podendo ser aproveitada dependendo do circuito condicionador que for projetado para a sua saída. Para gerar 12 Vrms, necessita de 61,22 espiras/cm, utilizando o fio de nº 35 necessita de apenas 1 camada de espiras, ou se desejar, outro fio com maior espessura.

Para a outra geometria, semi toróide, a potência que consegue fornecer é de 139 μW, sendo útil dependendo da corrente de entrada do integrador que será utilizado. A quantidade de espiras por centímetro dificulta um pouco sua praticidade, pois necessita de no mínimo 7 camadas para utilizar o fio de nº 46, sendo este extremamente frágil. Considerando que se utilizam camadas de número par, seriam 8 camadas e o fio utilizado o de nº 45.

#### 8.2 QUADRO COMPARATIVO PARA 700 AMPÈRES

A seguir, o Quadro 17, para a corrente de 700 ampères:

| <b>DISPOSITIVO</b>     | ΒR        |     | <b>TOROIDE</b> | <b>SEMI TOROIDE</b> |
|------------------------|-----------|-----|----------------|---------------------|
| Tensão Elétrica (Vrms) | 0.1 V     |     | 12 V           | 12 V                |
| n (nº espiras/cm)      | 38        | 380 | 10,98          | 157,58              |
| P IWI                  | --------- |     | 1,39 W         | 0.014 W             |

**Quadro 17: Resultados para 700 A.** 

O valor de 700 ampères proporciona uma relação satisfatória para a BR, tanto na geração de 1 V, quanto na geração de 0,1 V, pois utilizando o fio de nº 39 do Anexo B serão necessárias 4 camadas de enrolamento para gerar 1V, o que é possível de ser realizado. Para gerar 0,1 V, utiliza-se o fio nº 31, e apenas 1 camada.

O Transformador Toroidal gera 1,39 W, potência elétrica suficiente para alimentar os dispositivos de transmissão do projeto. A quantidade de espiras/cm para gerar 12 Vrms em seus terminais é de 10,98, sendo que o fio de nº 20 satisfaz esta necessidade com apenas 1 camada de enrolamento.

O Transformado com geometria de Semi Toróide necessita de 1 camada do fio de nº 43 e pode fornecer 0,014 W.

#### 8.3 QUADRO COMPARATIVO PARA 30000 AMPÈRES

Finalmente a última comparação, para a corrente de curto circuito de 30 kA. Abaixo, o Quadro 18 com as informações.

| <b>DISPOSITIVO</b>     | BR        |      | <b>TOROIDE</b> | <b>SEMI TOROIDE</b> |
|------------------------|-----------|------|----------------|---------------------|
| Tensão Elétrica (Vrms) | 0,1       |      | 12 V           | 12 V                |
| n (nº espiras/cm)      | 0.88      | 8.87 | 7.51           | 15,81               |
| P [W]                  | --------- |      | 21,57 W        | 7,93 W              |

**Quadro 18: Resultados para 30 kA**

Os resultados para a corrente de curto circuito de 30 kA apresentam uma geração de potência elétrica considerável e o número de espiras por centímetro é também satisfatório. Para gerar 1 V, a BR necessita de 8,87 espiras/cm e para 0,1 V reduz para 0,88 espiras/cm. Os Transformadores, tanto o Toróide quanto o Semi Toróide necessitam, respectivamente, de 7,51 espiras/cm e 15,81 espiras/cm, quantidade factível. A potência elétrica é de valor alto, entretanto não deve ser considerada, pois na ocorrência de uma falta o alimentador será desenergizado.

.

.

## **9 CONCLUSÕES**

A Bobina de Rogowski mostrou-se um transdutor para medição de corrente elétrica confiável e de fácil entendimento. Sua geometria é simples, proporcionando uma instalação no local de medição menos trabalhosa que o Transformador de Corrente (TC)

Sua linearidade foi comprovada nas simulações, e comparando com o desempenho do transformador, nota-se que o material ferromagnético, no caso o Aço 1010, não é linear, conforme os gráficos demonstraram e que também satura para valor elevado de corrente elétrica, no caso de 30 kA.

Para a Bobina de Rogowski percorrida por 70 ampères, é viável a geração de 0,1 Vrms em seus terminais, sendo inviável a geração de 1 Vrms. Para os demais valores de corrente a BR tem desempenho adequado.

Para o Transformador Toroidal sua utilização é indicada para a geração de potência elétrica para o circuito, dependendo da demanda a ser suprida. Não é indicado para a medição de corrente elétrica, pois o material do seu núcleo não proporciona a linearidade que a BR proporciona, além de possuir perdas por efeito Joule.

O Transformador Semi Toróide proporcionou uma potência elétrica na faixa de micro watts (139 μW) quando seu primário é percorrido por corrente 70 ampères, sendo seu aproveitamento dependente da necessidade de corrente de entrada do dispositivo que será alimentado pelo mesmo. Para outros valores de corrente no primário sua utilização é mais adequada, gerando valores maiores de potência elétrica.

A sugestão para futuros trabalhos sobre o assunto é relativa ao volume do sólido. Uma análise mais detalhada pode levar a um melhor aproveitamento da energia dispersa ao redor do condutor da alimentadora da subestação.

## **REFERÊNCIAS**

[1] WENTWORTH, STUART M. **Eletromagnetismo Aplicado, abordagem antecipada das Linhas de Transmissão**. Editora Bookman. 2009.

[2] BASTOS, J. P. A. **Eletromagnetismo e Cálculo de Campos**. 2ª. Edição. Editora Universidade Federal de Santa Catarina. 1992.

[3] EDMINISTER, JOSEPH A. **Teoria e problemas de eletromagnetismo.** 2ª Edição. Editora Bookman, São Paulo. 2006.

[4] [HAYT, WILLIAM H., JR.](javascript:open_window(%22http://sabi.ufrgs.br/F/2SBPJVADLIIF28IEX5JLGK38BRPESU1J5XL1NE4UKSDDXLUJ86-01890?func=service&doc_number=000391422&line_number=0008&service_type=TAG%22);) **Engineering electromagnetics**. 6ª Edição. Rio de Janeiro: LTC. 2003.

[5] TOMAZ DE CARVALHO, ANDRÉ. **Bobinas de Rogowski**. Centro de Pesquisas de Energia Elétrica. ELETROBRAS, setembro de 2012.

[6] BRUNO DA SILVA XAVIER, E FABIO DOS SANTOS SILVA. **Projeto, Construção e Ensaios de um Protótipo de Transdutor de Corrente do Tipo Bobina de Rogowski.** Monografia de Graduação em Engenharia Elétrica. Brasília, 2006.

[7] CLAUDIONOR FERNANDES CHAVES. **Transformador de Corrente Eletrônico Utilizando Bobina de Rogowski e Interface Óptica com POF para Aplicação em Sistemas de Potência.** Dissertação de Mestrado. Rio de Janeiro, 2008.

[8] ALMEIDA, JÚNIOR, BORGO E GONZALES. **Estudo e Desenvolvimento de um Protótipo de Equipamento de Medição Baseado na Bobina de Rogowski como alternativa aos TCs de Medição Convencionais.** Curitiba, 2007.

[9] SÉRGIO HENRIQUE LOPES CABRAL, ELISETE TERNES PEREIRA, LUIZ HENRIQUE MEYER, RAFAEL EDUARDO WERLICH E JOÃO MARCOS RIBEIRO. **Utilização de Bobinas de Rogowski na Detecção de Transitórios para Localização de Faltas em Redes de Distribuição de Energia Elétrica.** Artigo apresentado no encontro do CIGRE, Belém do Pará, 2005.

[10] HAMILTON BORGO, LUIZ HENRIQUE ESPINOLA GONZALEZ. **Estudo e Desenvolvimento de um Protótipo de Equipamento de Medição Baseado na Bobina de Rogowski como Alternativa aos Tcs de Medição Convencionais.**  Trabalho de Conclusão de Curso. Curitiba, 2007.

[11] EDUARDO MASSAHIKO HIGASHI. **Modelagem da Bobina de Rogowski para Medidas de Pulsos de Corrente Elétrica.** Dissertação de Mestrado. Curitiba, 2006.

[12] A. WARD e J. LA T. EXON. **Using Rogowski Coils for Transient Current Measurements.** Engineering science and education jornal, june 1993.

[\[13\] http://www.fieldp.com.](file:///E:/Monografia%20Final/%5b13%5d%20http:/www.fieldp.com) Acesso em 19/07/2013.

[14] [http://eletromagnetismoifes.blogspot.com.br.](http://eletromagnetismoifes.blogspot.com.br/) Acesso em 19/07/2013.

[15] SOLON DE MEDEIROS FILHO. **Medição de Energia Elétrica.** Editora Guanabara, 1983.

[16] ADALBERTO SCHUCK JÚNIOR E ROBERTO PETRY HOMRICH. **Projeto Bobina de Rogowski.** Porto Alegre, 2013.

## **ANEXO A**

# **Bobina de Rogowski -Dimensionamento básico-**

**Roberto Petry Homrich**

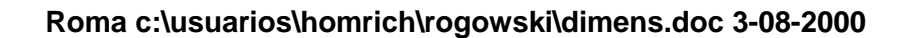

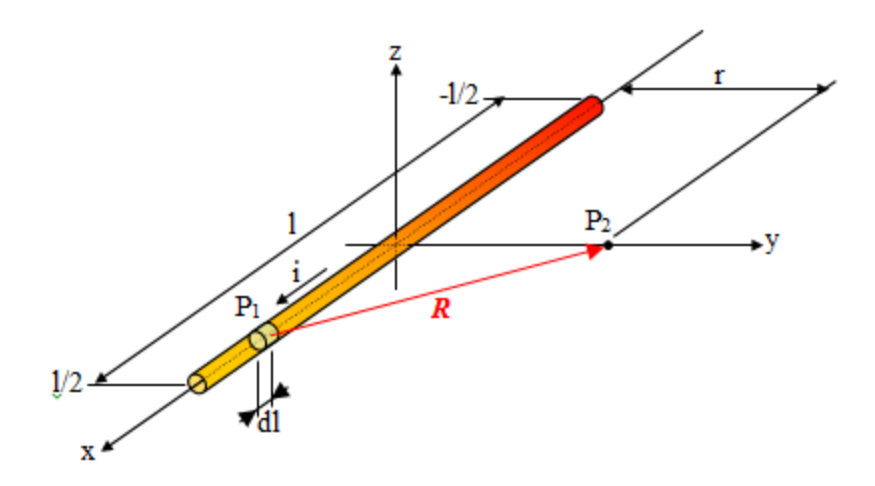

As coordenadas dos pontos  $P_1$  e  $P_2$  são, respectivamente  $(x,0,0)$  e  $(0,y,0)$ .

O vetor *R* pode ser representado por: *R*= -x*i* + y*j*.

Desta forma, o vetor unitário, a*R*, na direção do vetor *R* é dado pela expressão:

$$
a_R = \frac{-x\mathbf{i} + y\mathbf{j}}{\sqrt{x^2 + y^2}}
$$

O elemento dl é expresso na forma vetorial em função de x, como d*l*=dx*i*.

A Lei de Biot-Savart na forma vetorial é dada por:

$$
d\boldsymbol{B} = \frac{\mu_0}{4\pi} \frac{d\boldsymbol{l} \times a\boldsymbol{\kappa}}{|\boldsymbol{R}|^2}
$$

$$
\mathrm{d}B = \frac{\mu_0}{4\pi} \frac{\mathrm{d}x\mathbf{i} \times (-x\mathbf{i} + y\mathbf{j})}{\left(x^2 + y^2\right)^{3/2}}
$$

$$
dB = \frac{\mu_0}{4\pi} \frac{y dx}{(x^2 + y^2)^{3/2}} k
$$
  

$$
B_z = \frac{\mu_0}{4\pi} \int_{-1/2}^{1/2} \frac{y dx}{(x^2 + y^2)^{3/2}}
$$
  

$$
y = \frac{y}{4\pi}
$$

$$
y = R\cos\theta \Rightarrow R = \frac{y}{\cos\theta}
$$

 $x = R$ sen $\theta$ 

$$
x = y \frac{\text{sen}\theta}{\text{cos}\theta}
$$

$$
dx = y \frac{\cos\theta \cos\theta + \sin\theta \sin\theta}{\cos^2\theta} d\theta
$$

$$
dx = \frac{y}{\cos^2 \theta} d\theta
$$

$$
R = (x^2 + y^2)^{1/2}
$$

$$
R^{3} = (x^{2} + y^{2})^{3/2} = \frac{y^{3}}{\cos^{3} \theta}
$$

$$
B_z = \frac{\mu_0 i y}{4\pi} \int_{\theta_1}^{\theta_2} \frac{y}{\cos \theta} \frac{\cos^3 \theta}{y^3} d\theta
$$

$$
B_z = \frac{\mu_0 i}{4\pi y} \int_{\theta_1}^{\theta_2} \cos\theta \ d\theta
$$

$$
B_z = \frac{\mu_0 i}{4\pi y} (\text{sen}\theta_2 - \text{sen}\theta_1)
$$

Mas:

$$
\operatorname{sen}\theta_1 = \frac{-\frac{1}{2}}{R} = \frac{-\frac{1}{2}}{\sqrt{(-\frac{1}{2})^2 + y^2}}
$$

$$
\operatorname{sen}\theta_2 = \frac{\frac{1}{2}}{R} = \frac{\frac{1}{2}}{\sqrt{(\frac{1}{2})^2 + y^2}}
$$

 $^{+}$ 

Então:

$$
B_z = \frac{\mu_0 i}{4\pi y} \left( \frac{\frac{1}{2}}{\sqrt{(\frac{1}{2})^2 + y^2}} - \frac{-\frac{1}{2}}{\sqrt{(-\frac{1}{2})^2 + y^2}} \right)
$$

Como

$$
(\frac{1}{2})^2 = (-\frac{1}{2})^2
$$

$$
B_z = \frac{\mu_0 i}{4\pi y} \left(\frac{1}{\sqrt{(\frac{1}{2})^2 + y^2}}\right)
$$

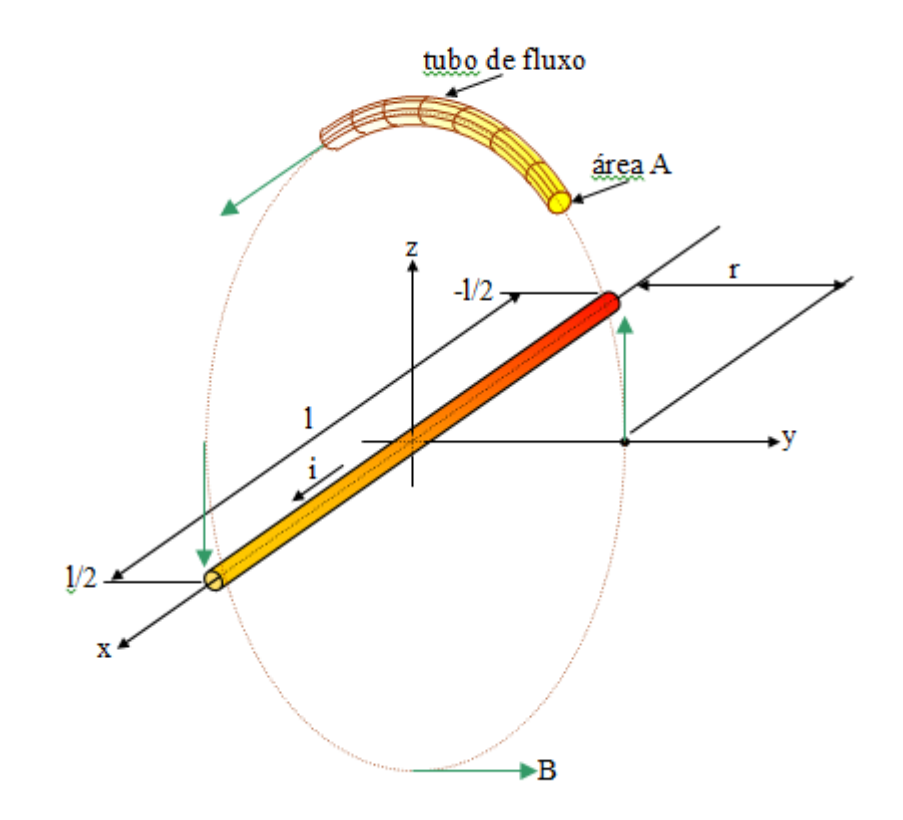

Então para um condutor de comprimento l, o fluxo em um tubo de fluxo de área A e distante de um raio r do condutor será:

$$
\phi = BA
$$

$$
\phi = \frac{\mu_0 i}{4\pi r} \left( \frac{1}{\sqrt{(\frac{1}{2})^2 + r^2}} \right) A
$$

Considerando-se N espiras O longo do tubo de fluxo, a *fem* **e** induzida pelo fluxo  $\phi(t)$  produzido pela corrente i(t) será:

$$
e(t) = N \frac{d\phi(t)}{dt} = \frac{\mu_0 NA}{4\pi r} \left(\frac{1}{\sqrt{(\frac{1}{2})^2 + r^2}}\right) \frac{di(t)}{dt}
$$

Assim, se o tubo de fluxo for considerado de seção com circular de raio  $r_t$  a *fem* será:

$$
e(t) = \frac{\mu_0 N \pi r^2}{4\pi r} \left(\frac{1}{\sqrt{(\frac{1}{2})^2 + r^2}}\right) \frac{di(t)}{dt}
$$

$$
e(t) = \frac{\mu_0 N r^2}{4r} \left(\frac{1}{\sqrt{(\frac{1}{2})^2 + r^2}}\right) \frac{di(t)}{dt}
$$

Considerando-se uma corrente senoidal, com frequência f, da forma

$$
i(t) =
$$
Imsen ot,  $e$   $\omega = 2 \pi f$ 

Teríamos

$$
e(t) = \frac{\mu_0 N r^2}{4r} \left(\frac{1}{\sqrt{(\frac{1}{2})^2 + r^2}}\right) \text{Im } \omega \cos \omega t
$$

ou

$$
e(t) = \frac{\mu_0 \pi \text{Im } N r_i^2 f}{2r} \left( \frac{l}{\sqrt{(\frac{l}{2})^2 + r^2}} \right) \cos \omega t
$$

Considerando uma corrente eficaz I=Im/2<sup>1/2</sup>, vem:

$$
e(t) = \frac{\mu_0 \pi I \ N \ r_t^2 f}{\sqrt{2}r} \left(\frac{l}{\sqrt{(\frac{l}{2})^2 + r^2}}\right) \cos \omega t
$$

107

Então o valor máximo, ou de pico, eficaz Em da *fem* induzida será:

$$
Em = \frac{\mu_0 \pi I f N r_t^2}{2r} \left( \frac{l}{\sqrt{(\frac{l}{2})^2 + r^2}} \right)
$$

E o valor eficaz E da *fem* induzida será:

$$
E = \frac{\mu_0 \pi I f N r_i^2}{2r} \left( \frac{l}{\sqrt{(\frac{l}{2})^2 + r^2}} \right)
$$

Ou, finalmente:

$$
E = \frac{\mu_0 \pi I f N r_i^2}{2r} \left( \frac{l}{\sqrt{(\frac{l}{2})^2 + r^2}} \right)
$$

Isolando-se o número de espiras N obtém-se a expressão:

$$
\frac{1}{N} = \frac{\mu_0 \pi I f r_t^2}{2rE} \left( \frac{l}{\sqrt{(\frac{l}{2})^2 + r^2}} \right)
$$

$$
N = \frac{2rE}{\mu_0 \pi I f r_t^2} \sqrt{(\frac{l}{2})^2 + r^2}
$$

O número de espiras por unidade de comprimento n de tubo de fluxo é

$$
n = \frac{N}{2\pi r} = \frac{E}{\mu_0 \pi^2 I f r_t^2} \sqrt{(\frac{1}{2})^2 + r^2}
$$
## **DETERMINAÇÃO DA INDUTÂNCIA MÚTUA**

O sistema composto pela bobina de Rogowski e o condutor, pode ser expresso pelo sistema de equações diferenciais lineares apresentados a seguir.

$$
e(t) = L\frac{di_b(t)}{dt} + M\frac{di(t)}{dt}
$$

Como a corrente i<sub>b</sub> na bobina de Rogowski é nula, pois está conectada a um circuito de elevada impedância, a equação diferencial fica:

$$
e(t) = M \frac{di(t)}{dt}
$$

Para o caso em que i(t) tem a forma senoidal, conforme mencionado anteriormente, a equação pode ser expressa na forma fasorial.

Em termos de valor eficaz, tem-se:

#### $E = jXmI$

Onde Xm é a reatância mútua entre os enrolamentos. Sendo Xm expressa por

### $Xm = 2 \pi f M$

Assim, o valor absoluto para a indutância mútua pode ser calculado por

$$
M = \frac{E}{2 \pi f I}
$$

# **ANEXO B: QUADRO DE FIOS**

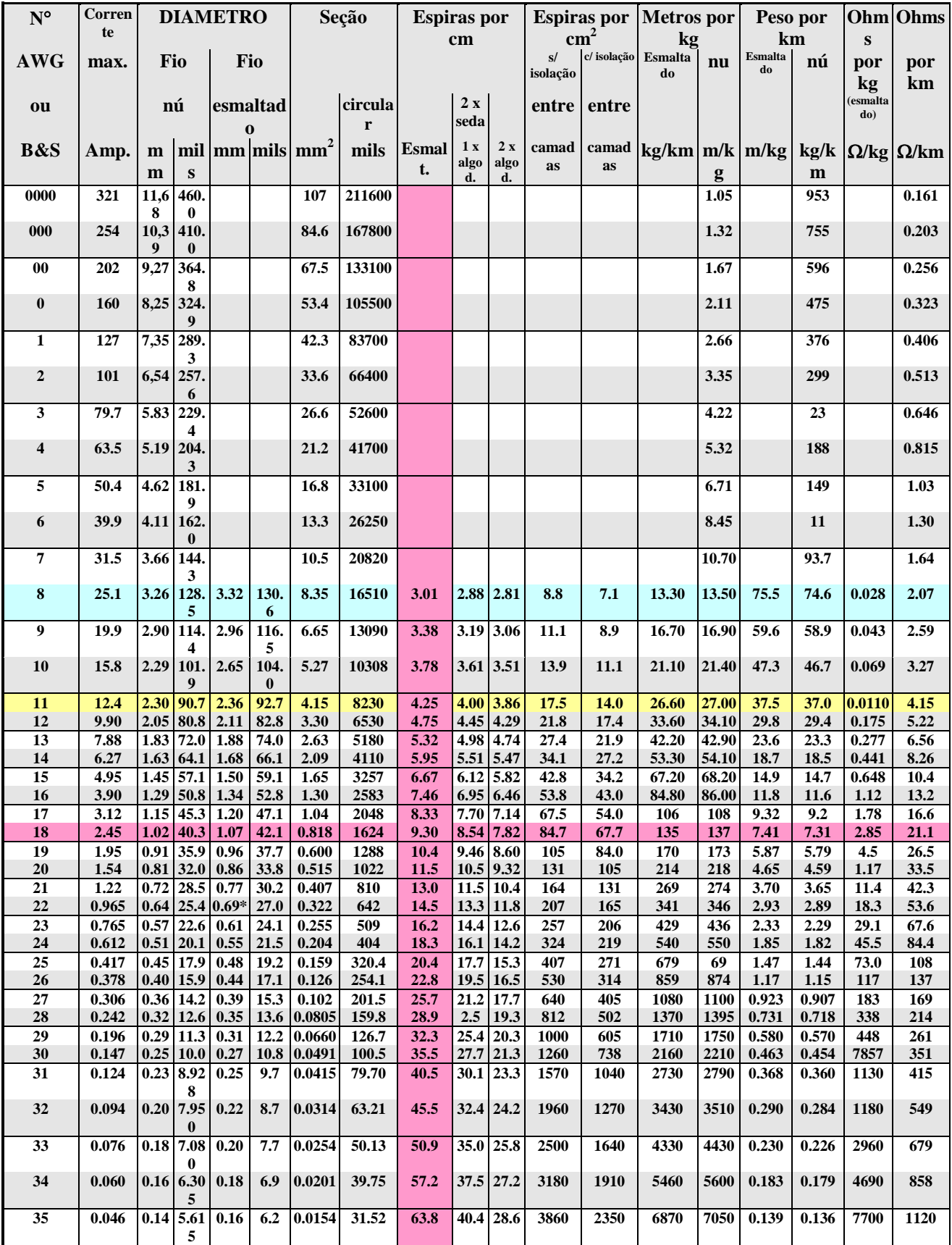

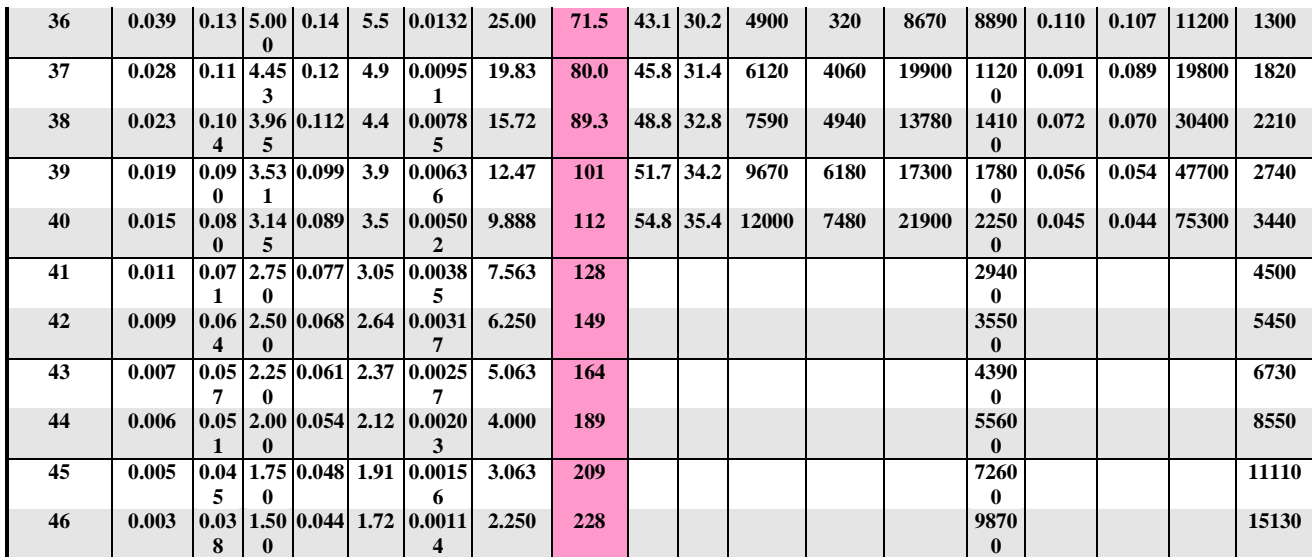

# ANEXO C - PROPRIEDADES DO AÇO 1010

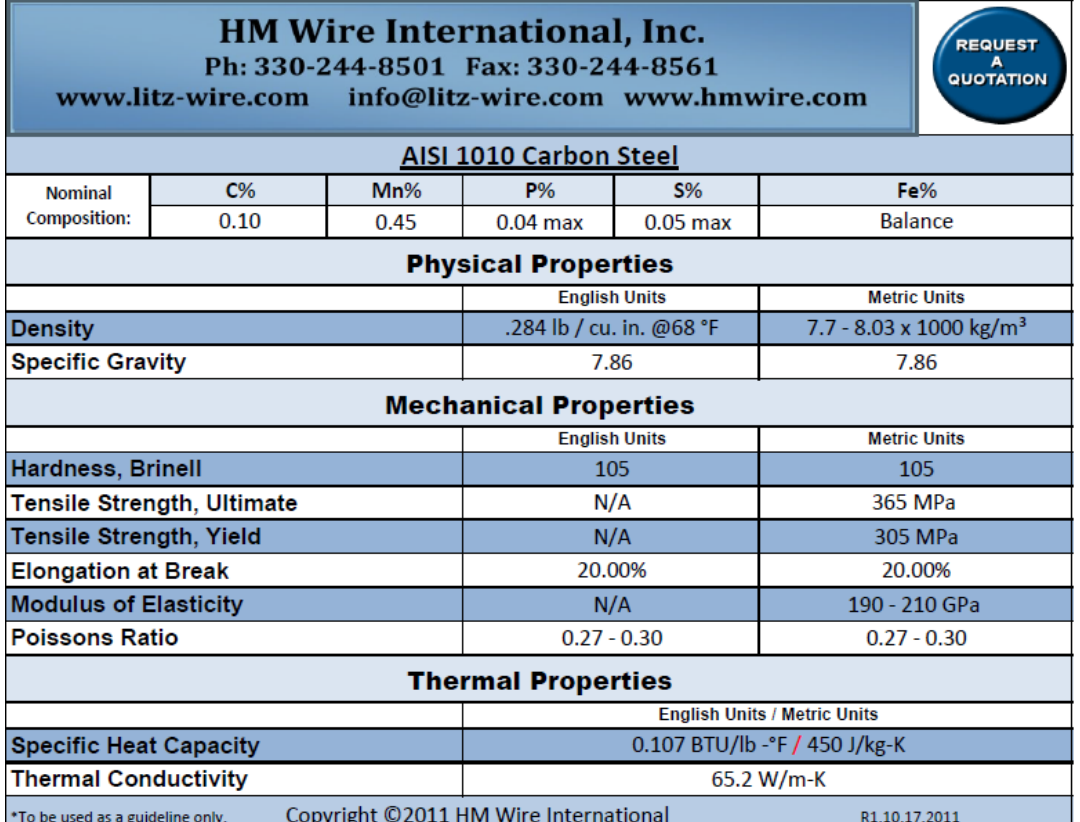

#### Quadro de Propriedades do Aço 1010

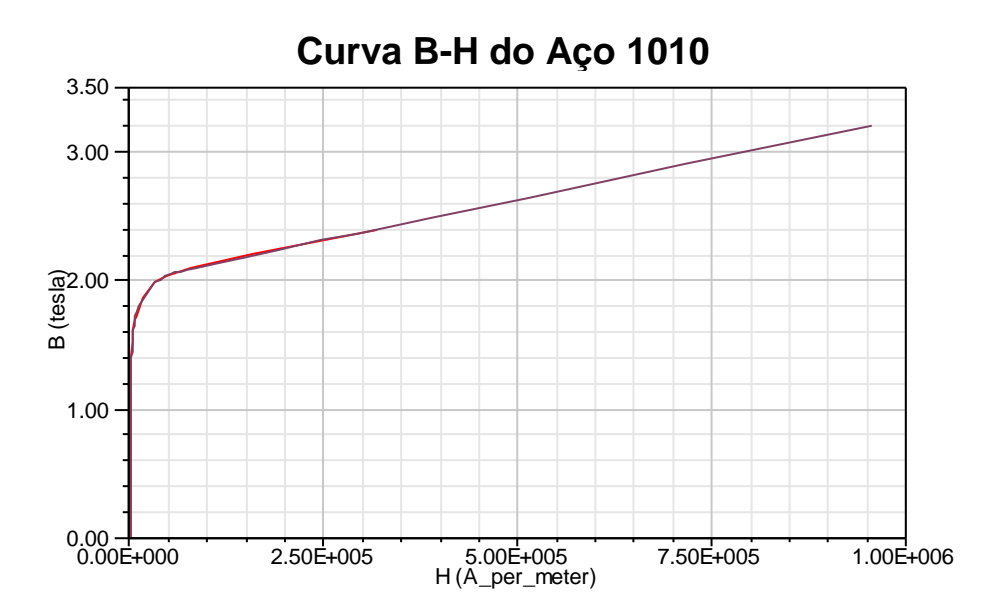

### **Quadro B -H do Aço 1010**

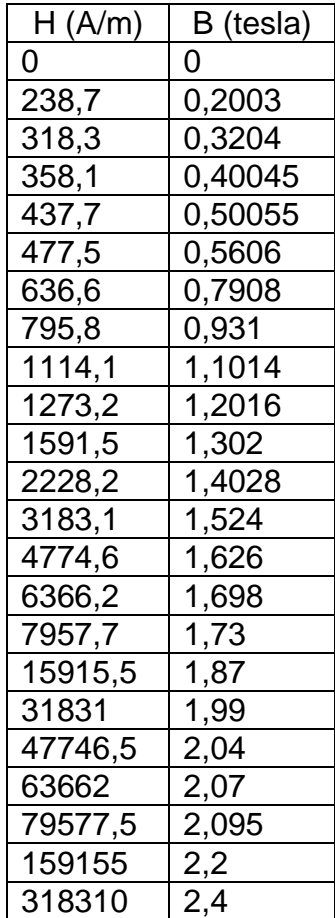